## INFORMATIONEN DES EDV-ZENTRUMS DER TECHNISCHEN UNIVERSITÄT WIEN

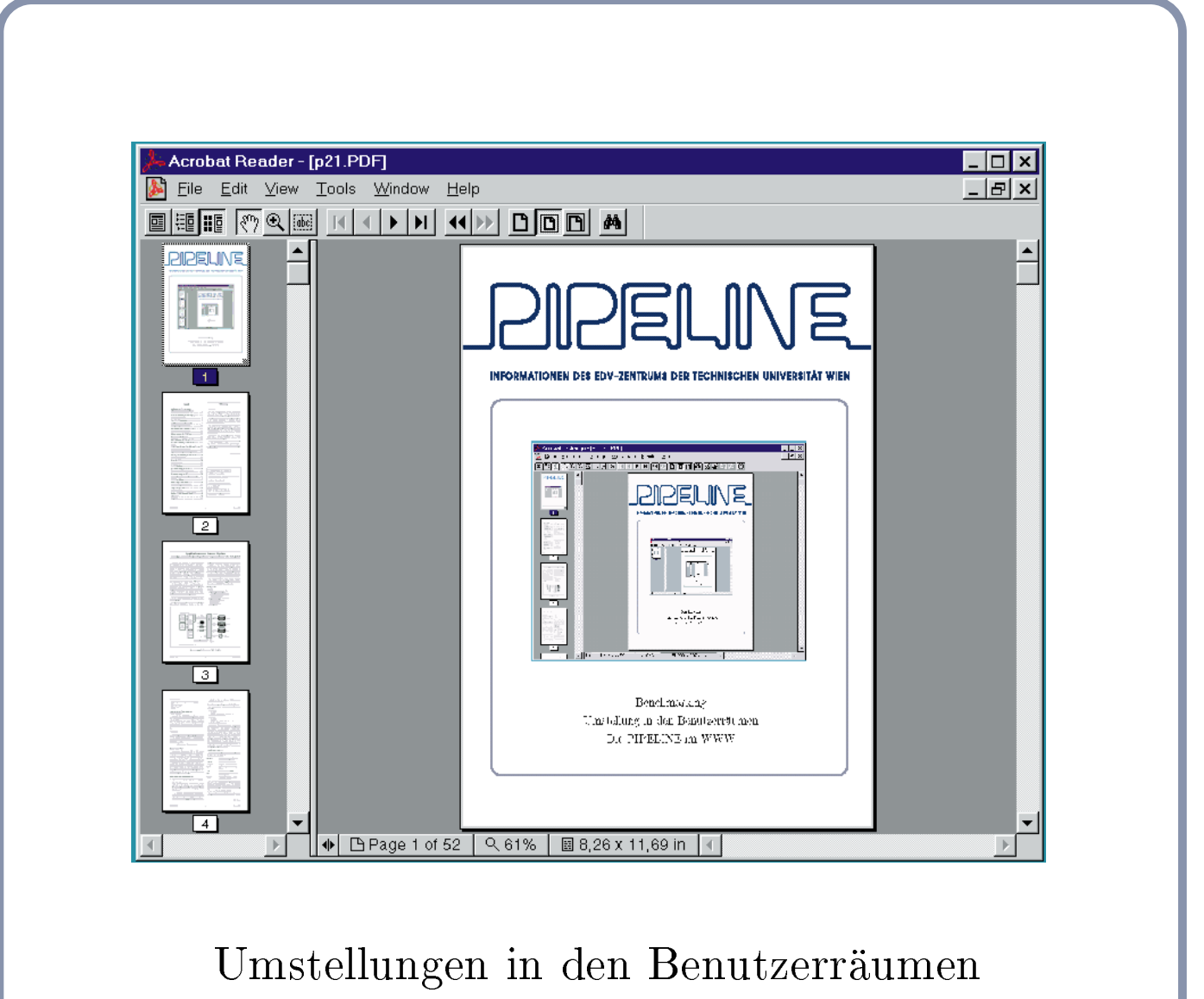

BenchmarkingDie PIPELINE im WWW

## **Inhalt**

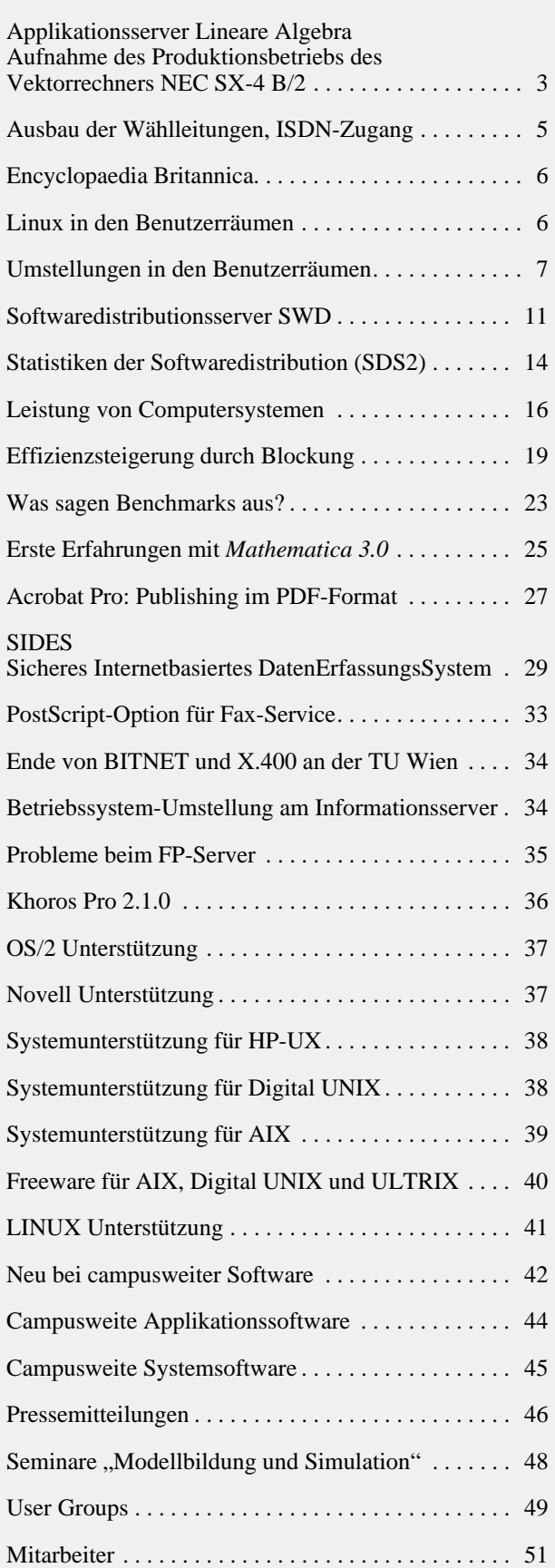

## **Editorial**

#### Liebe Leser!

Der neue Applikationsserver Lineare Algebra (NEC SX-4) hat den Produktionsbetrieb aufgenommen. Ein Schwerpunkt dieses Hefts ist das Thema Rechnerleistung und Benchmarking, dem mehrere Artikel gewidmet sind.

Ausführlich wird die Situation in den Benutzerräumen des EDV-Zentrums dokumentiert. Es besteht nun auch die Möglichkeit, Linux auf den Arbeitsplatzrechnern in den Benutzerräumen zu verwenden.

Die campusweite Software umfaßt eine große Anzahl von Produkten. Der Softwaredistributionsserver wird vorgestellt, Statistiken sind angeführt, einige Produkte werden in Erfahrungsberichten sowie in Form einer Pressemitteilung behandelt. Diesem Heft ist ein Prospekt der Firma CREASO über IDL beigelegt.

Das Titelblatt zeigt die PIPELINE im PDF-Format im WWW. Näheres zur Online PIPELINE sowie zum PDF-Format finden Sie in diesem Heft.

Das Kursprogramm der Firma wolf office team ist wieder in der Mitte der PIPELINE eingeheftet. Es umfaßt das gesamte Sommersemester.

Wie immer danke ich allen Autoren sehr herzlich für ihre Beträge zu dieser Nummer. Der nächste Redaktionsschluß wird der 5. Mai 1997 sein.

*Irmgard Husinsky*

### **Offenlegung gemäß § 25 Mediengesetz:**

*Herausgeber, Inhaber: EDV-Zentrum der Technischen Universität Wien*

*Grundlegende Richtung: Mitteilungen des EDV-Zentrums der Technischen Universität Wien*

*Redaktion: Irmgard Husinsky*

*Adresse: Technische Universität Wien, Wiedner Hauptstraße 8-10, A-1040 Wien Tel.: (1) 58801-5481 Fax: (1) 587 42 11 E-Mail: husinsky@edvz.tuwien.ac.at WWW: http://info.tuwien.ac.at/pipeline/*

*Druck: HTU Wirtschaftsbetriebe GmbH, 1040 Wien, Tel.: (1) 5863316*

## <span id="page-2-0"></span>**Applikationsserver Lineare Algebra Aufnahme des Produktionsbetriebs des Vektorrechners NEC SX-4 B/2**

Am 3. Juli 1996 wurde eine EU-weite Ausschreibung eines Applikationsservers "Lineare Algebra" veröffentlicht, deren Ziel die Beschaffung eines Systems mit hoher Einzelprozessorleistung war, auf dem sich komplexe Problemstellungen (z.B. aus dem Bereich der Linearen Algebra) optimal lösen lassen. Als maximaler Finanzrahmen standen öS 7.400.000.- (Kaufpreis inkl. MWSt.) zur Verfügung. Der Zuschlag wurde am 13. September 1996 der Firma Datamed für ein System des japanischen Herstellers NEC erteilt. Die Lieferung des Systems SX4 B/2 erfolgte am 28. November 1996, die Abnahme wurde am 9. Dezember 1996 durchgeführt.

## **Die Architektur des Vektorrechners NEC SX-4**

Das System SX-4 von NEC ist ein Vektorrechner modernster Bauart. Die Prozessoren sind in CMOS-Technologie ausgeführt, die Zykluszeit beträgt bei den Modellen SX-4B 8,8ns (112,5 MHz); daraus ergibt sich eine Spitzenleistung von 1,8 GFlops pro Vektor-Prozessor. Jede Prozessoreinheit verfügt über einen Skalarprozessor (Superskalararchitektur), der mit der gleichen Zykluszeit arbeitet und eine Spitzenleistung von 250 MFlops hat.

Die CPU verarbeitet hardwaremäßig Gleitkommazahlen in 3 Formaten: IEEE-754, IBM/360 und CRAY, jedoch nur eines pro Prozeß.

Das Memorysubsystem zählt weltweit zu den schnellsten Shared Memory-Architekturen. Erreicht wird diese hohe

Leistung durch den Einsatz von schnellen SSRAM Modulen (Synchronous Static RAM), eine Lese- oder Schreiboperation benötigt nur 16ns. Diese SSRAM-Module sind jene Bausteine, die heute in den modernsten RISC-Prozessoren als Cache-Memory eingesetzt werden. Die Anbindung der Prozessoren an den Hauptspeicher erfolgt mit einer Bandbreite von 16 GByte/sec pro CPU. An diesem Hauptspeicher ist ein Erweiterungsspeicher in SDRAM Technologie (Synchronous Dynamic RAM) angeschlossen, der als File-System-Cache oder für Programmdaten genutzt werden kann.

Alle Peripherie-Einheiten (Platten, Bänder, Netzwerkkomponenten) sind an einen Vorrechner (IOX) angeschlossen, der ein eigenständiger UNIX-Rechner ist und als Frontend zum eigentlichen Vektorrechner dient.

## **Konfiguration**

### **Hardware**

- 2 Prozessoren (1,8 GFlops pro CPU)
- 1 GByte Hauptspeicher SSRAM
	- (Upgrade auf 2 GByte Mitte 1997)
- 1 GByte Erweiterungsspeicher DRAM
- 2 x 8 GByte Platten RAID5
- 16 GByte Platten RAID 5 (User-Home) 1 Quick-Tape (550 MB)
- 1 DLT Bandlaufwerk 40 GByte
- 1 Ethernet-Interface
- 1 FDDI-Interface (SAS)
- 1 ATM-Interface

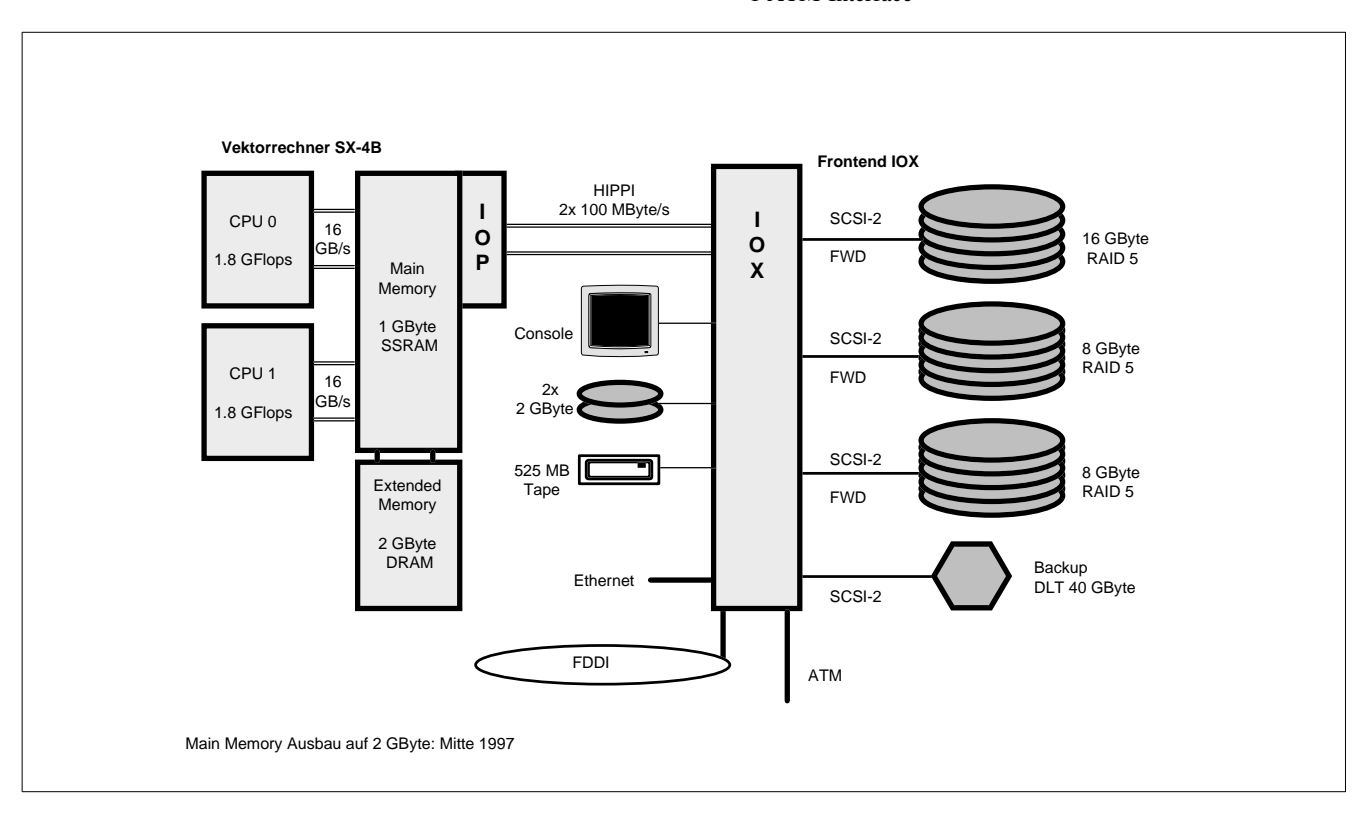

## **Höchstleistungs-Vektorrechner NEC SX-4B/2**

### **Systemsoftware**

SUPER-UX (UNIX SV mit BSD-Erweiterungen) NQS C und C++ Compiler Fortran 77 und 90 X11 R6

## **Mathematische Bibliotheken und Unterprogramme**

Es sind die NAG FORTRAN Library (Mark 17) und die IMSL FORTRAN Library jeweils mit IEEE-Format installiert. Informationen über die Verwendung der Bibliotheken enthalten die Dateien /usr/local/nag/mk\_17/readme bzw. /usr/local/imsl/readme. Von der Firma NEC wurden optimierte Unterprogramme zur Verfügung gestellt. Informationen über diese Programme sind über das UNIXspezifische News-System mit dem Befehl *news libs* abrufbar.

## **Netzzugang**

Der interaktive Zugang erfolgt über den Vorrechner und zur Zeit über FDDI, die Einbindung in das ATM-Netzwerk ist in den nächsten Monaten geplant. Die Netzwerkkonfiguration wurde so durchgeführt, daß eine direkte Durchschaltung zur SX-4 erfolgt, der Vorrechner ist nicht sichtbar. Der Internet-Hostname lautet

### **cobra.zserv.tuwien.ac.at**

## **Batch-System NQS**

Das installierte Batch-System NQS von NEC verfügt über einige wesentliche Erweiterungen, die z.B. eine Restartmöglichkeit von Batchjobs bei betriebsbedingten Unterbrechungen ermöglicht. Um jedoch eine gerechte Jobsteuerung zu ermöglichen, sind umfangreiche Adaptierungsarbeiten durch das EDV-Zentrum notwendig. Von zentraler Bedeutung ist bei dieser Rechnerarchitektur die Festlegung der maximalen Memoryanforderung der Prozesse eines Jobs, da ein Paging nicht erfolgt, sondern bei zu vielen Jobs der ganze Prozeß ausgelagert wird (*swap*). In den ersten Monaten (solange nur 1 GB Main Memory zur Verfügung steht) werden daher die Queues, die für jedes Projekt eingerichtet werden, für maximal 256 MByte Memory-Anforderung ausgelegt. Für Jobs mit höheren Anforderungen werden Spezialqueues eingerichtet.

## **Filesysteme und Massenspeicher**

Es stehen zwei Filesysteme für Benutzerfiles zur Verfügung:

• /tmp und /tmp2: /tmp2 ist kein permanenter Speicherbereich: er wird nach Ende des Jobs gelöscht. /tmp liegt im Extended Memory und steht vor allem für Dateien zur Verfügung, die vom Betriebssystem für den User angelegt werden (z.B. für den *vi*).

• /home: permanenter Massenspeicher für Benutzerdateien Das Betriebsystem bietet die Möglichkeit, Disk-Quotas über Gruppen anzulegen. Eine Gruppe ist nach unserer Festlegung ein Institut oder eine Abteilung eines Institutes. Pro Gruppe stehen **maximal 1,8 GB** Plattenspeicher

(Softlimit 1,5 GB) zur Verfügung (Zuteilung entsprechend dem Projektantrag).

## **Systembetreuung und organisatorische Hinweise**

Die Systembetreuung wird von folgenden Mitarbeitern durchgeführt:

Erwin Srubar Kl. 5826 E-Mail: srubar@edvz.tuwien.ac.at (Betriebsystem und NQS) und

Willy Weisz Kl. 5818 E-Mail: weisz@edvz.tuwien.ac.at (Compiler und Vektorisierung)

Ansuchen um Benutzungsberechtigung sind bei Herrn Anton Roza (Kl. 5824) oder im Sekretariat des EDV-Zentrums erhältlich. Es ist eine ausführliche Projektbeschreibung beizulegen, die das Projekt, die verwendeten Algorithmen bzw. Software und eine Abschätzung der erforderlichen Betriebsmittel (CPU-Zeit pro Monat, max. Hauptspeicherbedarf pro Prozeß (pro Job), Plattenspeicher, Projektdauer usw.) beinhaltet. Ich möchte darauf hinweisen, daß dieses System auf Grund der Vektorarchitektur ein Spezialrechner ist, der seine hohe Leistungsfähigkeit nur bei guter Vektorisierung der Programme erreicht. Das EDV-Zentrum behält sich daher vor, nach einer Testphase von ca. 1 Monat eine Evaluierung des Projektes vorzunehmen, um zu überprüfen, ob mit den verwendeten Programmen eine sinnvolle MFlops-Rate erreicht wird.

## **Aktuelle Informationen**

Es wurde ein systeminternes News-System eingerichtet, das unter folgenden Hauptgruppen aktuelle Informationen und Systemparameter enthält:

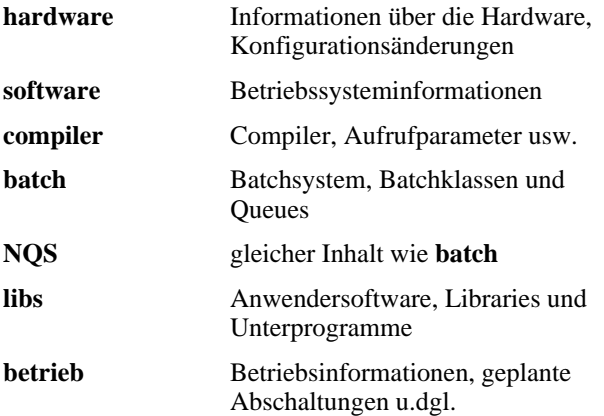

Der Aufruf dieses News-Systems erfolgt durch den Befehl news [-a] [Hauptgruppe]. Wird das vom EDV-Zentrum zur Verfügung gestellte .login File verwendet, so wird nach dem Login-Vorgang angezeigt, ob neue (noch nicht gelesene) Informationen im News-System vorhanden sind. Informationen über das Gesamtsystem sind unter der URL http://info.tuwien.ac.at/edvz/zserv/ systeme im Unterkapitel **NEC** erhältlich.

Für weitere Fragen und Auskünfte stehe ich Ihnen gerne zur Verfügung (Kl. 5815, E-Mail: berger@edvz.tuwien. ac.at).

*Peter Berger*

# **Ausbau der Wählleitungen, ISDN-Zugang**

<span id="page-4-0"></span>Nach erfolgreichem Abschluß eines längeren Benutzer-Testbetriebes im Herbst 1996 wurde am 11. 12. 1996 die neue Modem/Terminalserver Hardware in Betrieb genommen. Damit stehen im Moment 53 gleichzeitige Leitungen (sowohl asynchrone Modems als auch ISDN Zugänge) zur Verfügung. Bis Ende Februar 1997 werden nach Lieferung restlicher Hardware insgesamt 60 Kanäle zur Verfügung stehen. Ein Ausbau um weitere 30 Kanäle ist für 1997 geplant.

Durch die neue Hardware und den Ausbau gibt es natürlich auch kleine Änderungen:

- 1. Der Non-Standard V.32terbo (bis 21.600) (die Bezeichnung klingt zwar wie ein CCITT/ITU-Standard, war jedoch immer nur eine herstellerspezifische Entwicklung, die sich nicht durchgesetzt hat) wird nicht mehr auf allen Leitungen unterstützt (in Zukunft überhaupt nicht mehr). Ähnliches gilt für Hersteller-Entwicklungen V.FC und HST, die unter gewissen Umständen funktionieren können, dessen Verfügbarkeit wir aber weder unterstützen noch garantieren!!
- 2. Alle Modems unterstützen V.34+ (Datenraten auf der Leitung bis 33.600 Bit/s). Eine kleine Warnung dazu: Experten gehen davon aus, daß wegen der Leitungsqualität nur auf ca. 1/3 aller Telefonleitungen V34+ funktioniert.
- 3. Der Zugang mittels ISDN (in der Regel ISDN-Karten) ist über Synchronous PPP (manchmal auch als HDLC bezeichnet) und Validierung mit PAP unter der Nummer

### **589 32 24**

möglich. Diese Zugangsmethode zeichnet sich durch eine höhere effektive Übertragungsrate und einen schnelleren Verbindungsaufbau aus. Unter Windows 95 läuft dieser Zugang z.B. unter der Bezeichnung "ISDN Internet (PPP over ISDN)" (im Gegensatz zu ISDN RAS!).

4. Der bisherige Zugang für Benutzer mit ISDN-Anschluß im asynchronous Mode (V.110, X.75, ...) unter der Telefonnummer 589 32 21 steht zwar noch eingeschränkt zur Verfügung, kann jedoch bei Konfigurationsänderungen jederzeit eingestellt werden. Auf Grund der komplexen Konfiguration des Zugangs kann es bei hoher Last (mehr als 29 gleichzeitig aktive Benutzer) schon derzeit dazu kommen, daß die Telefon-Nummer 589 32 21 nicht funktioniert (dies äußert sich dadurch, daß der Verbindungsaufbau bei einem ISDN-Anschluß nicht funktioniert). Bitte stellen Sie so rasch wie möglich auf 589 32 24 mit Synchronous PPP um. Dieses Protokoll wird von ISDN-Karten generell unterstützt. Bei ISDN-Terminal-Adaptern ist dies nicht immer der Fall. Bei Kauf eines ISDN-Terminal-Adapters müssen Sie daher darauf achten.

- 5. Die Namen der automatisch zugewiesenen IP-Adressen liegen nun alle in einer Subdomain dialin.tuwien. ac.at und haben Namen der Form Xnn.dialin.tuwien. ac.at, wobei X der Buchstabe des Terminalservers ist (derzeit A, D, E) und nn eine laufende Nummer innerhalb des Terminalservers.
- 6. Das Netz der IP-Adressen der Terminalserver wird zu Ostern umgestellt, um die weitere Ausbaubarkeit zu gewährleisten. Die Umstellung erfolgt am 7. April 1997 vormittags. Dabei werden die bisherigen Adressen der Form 128.130.35.x auf Adressen mit 128.131.35.x umgestellt. Dadurch ändert sich das Default-Gateway von 128.130.35.129 auf

## 128.131.35.1

Die Subnetzmaske ist dann statt 255.255.255.128 (25 Bits)

### 255.255.255.0 (24 Bits)

Normalerweise bekommen Sie diese Werte im Zuge der Validierung mit dem PPP Protokoll automatisch zugewiesen. Beim SLIP Protokoll muß diese Änderung händisch durchgeführt werden!! Die Adressen der Nameund Timeserver bleiben unverändert.

## **Zusammenfassung der Zugangsmöglichkeiten**

Insgesamt 53 (60 ab März) gleichzeitige Anschlüsse

### **589 32 20**

Zugang mit asynchronem Modem mit den Protokollen: Modem Modulation: V.34 (bis 28.800), V.21 (300), V.22 (1.200), V.22bis (2.400), V.32 (4.800,9.600), V.32bis (4.800,7.200,9.600,12.000,14.400) V.34+ (31.200, 33.600) Fehlersicherung: MNP2-4, V.42, LAPM

Datenkompression: V.42bis, MNP5 je nach Leitung auch MNP10 (Mobiltelefon)

### **589 32 24**

Zugang über synchronous (HDLC) ISDN mittels PPP (Synchronous PPP) und Validierung mittels PAP.

### **589 32 21**

Eingeschränkter Zugang für ISDN-Anschlüsse mittels asynchronous ISDN (V.110, X.75, maximal 2 Anschlüsse, nicht in Hochlast-Zeiten, kann jederzeit eingestellt werden)

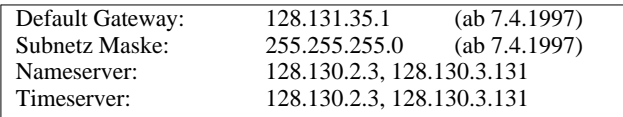

Bitte beachten Sie, daß Sie immer nur die oben angeführten 7-stelligen Telefonnummern für das jeweilige Service verwenden. (In Abhängigkeit von der momentanen Lastsituation (der freien Kanäle) können zufällig auch für die jeweilige Zugangsmethode falsche Telefonnummern funktionieren.)

<span id="page-5-1"></span>Achtung!! Bitte beachten Sie, daß während einer aktiven PPP oder SLIP Verbindung Ihr Rechner ein voller Internet Rechner ist. Das bedeutet auch, daß jeder im Internet auf Ihren Rechner zugreifen kann. Sie müssen daher die

gleiche Sorgfalt beim Aufsetzen Ihres Rechners, insbesondere aus der Sicht der Security, walten lassen, die beim Aufsetzen eines permanent am Internet angeschlossen Rechners notwendig ist. Insbesondere bei Multiuser Betriebssystemen wie z.B. Linux müssen natürlich entsprechende Paßworte (auch für root !!) gesetzt werden.

*Johannes Demel*

## **Encyclopaedia Britannica**

Die Encyclopaedia Britannica wurde allgemein als das umfassendste Nachschlagewerk anerkannt und erhielt schon in der Veröffentlichung 1768 eine Auszeich-

nung. Im WWW-Bereich machen fortgeschrittene Suche und die Fähigkeit der Flexibilität nun dieses Hilfsmittel noch wirksamer und leicht zu bedienen.

<span id="page-5-0"></span>Encyclopaedia Britannica gibt es jetzt an der TU Wien als World Wide Web Informations-Service, das von Britannica Advanced Publishing Inc. zur Verfügung gestellt wird.

Es wurde erstmals für akademische Institute im Herbst 1994 angeboten und war das erste Lexikon, das im WWW zur Verfügung stand. Encyclopaedia Britannica besteht aus vielen Suchbegriffen, einer Kollektion autorisierter Referenzen, tausenden Links zu anderen WWW-Seiten, die von Britannica auserwählt wurden, und zahlreichen Artikeln, die im Britannica Handlexikon nicht zu finden sind.

> Encyclopaedia Britannica wurde von der Abt. Institutsunterstützung des EDV-Zentrums für die TU Wien lizenziert. Dieses Service ist an der TU Wien kostenlos, es werden häufige Updates folgen. Mit der inzwischen offiziellen Freigabe, die dem Teilnehmer einen vollen Zugang zu diesem Service bietet, können alle Systeme im Bereich der TU Wien die Encyclopaedia Britannica anwählen.

Zugang zu diesem Service: http://iuinfo.tuwien.ac.at/eb.html

*Karin Schnelzer*

# **Linux in den Benutzerräumen**

Gegen Ende des Sommersemesters 1996 konnte der Grundstein zu einem lang ersehnten Wunsch vieler Studenten gelegt werden.

Die Rede ist von der Möglichkeit, Linux statt Microsoft Windows 3.11 bzw. 95 auf den Arbeitsplatzrechnern in den Benutzerräumen verwenden zu können.

Das EDV-Zentrum hat bei der Umsetzung dieses Wunsches neue Wege beschritten. Das Projektteam bestand zum großen Teil aus engagierten Informatik-Studenten, allen voran Herwig Wittmann, Richard Kail und Raimund Bauer, die in Abstimmung mit dem EDV-Zentrum, vertreten durch Peter Hoffmann, tatkräftig an der Realisierung gearbeitet haben.

So war es auch möglich, nach knapp einem Monat an Brainstorming, Installation und Konfiguration von Hardund Softwarekomponenten, im Benutzerraum Informatik (Institutsgebäude Treitlstraße) Anfang Wintersemester 1996/97 einen Testbetrieb zu beginnen.

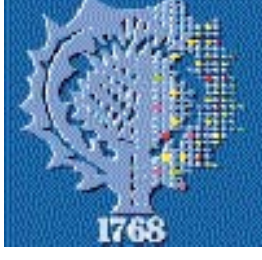

## **Testbetrieb**

Um in die Linux-Welt hineinzuschnuppern, ist nicht viel notwendig:

- Gültiger Studentenaccount Anmeldung:
- http://stud1.tuwien.ac.at/anmeldung.htm • Linux Bootdiskette Erstellung:
	- http://rsmb.zserv.tuwien.ac.at/~tfahmy/ linux.html
- PC im Benutzerraum Informatik

Über die Diskette wird ein rudimentäres Linux Betriebssystem in den Rechner geladen. Weiters wird überprüft, ob ein gültiger Studentenaccount vorliegt, im positiven Fall erfolgen die Zuweisungen zu den Dateisystemen am zentralen Linux-Server (mars.zserv.tuwien.ac.at).

<span id="page-6-0"></span>Von jetzt an kann mit Linux gearbeitet werden. Das Homeverzeichnis des jeweiligen Studenten, mit seinen persönlichen Konfigurationsdateien, wird ebenfalls zur Verfügung gestellt.

Linux Version 2.0.27, eine X-Umgebung, die meisten gebräuchlichen Hilfsprogramme, wie Netscape, Xarchie, Xftp, Xemacs, ghostview, Xdvi, Xfig, GIMP, XV, FileRun usw. stehen zur Verfügung.

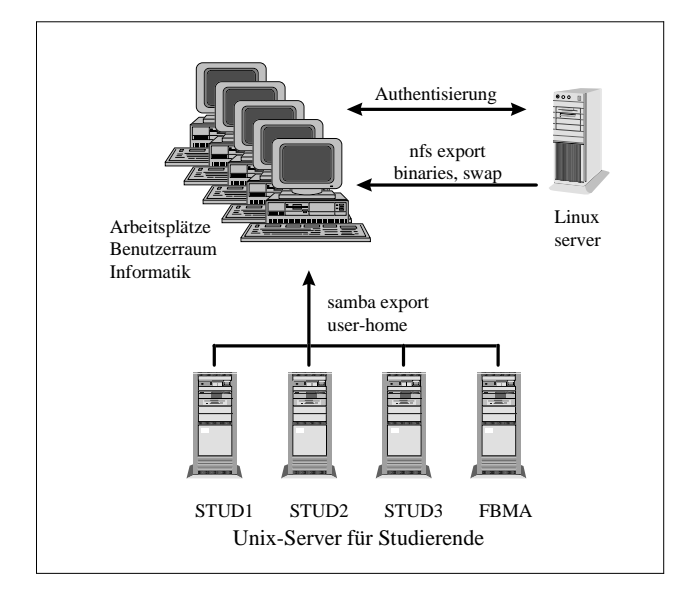

## **Ausblick**

Mit Anfang Sommersemester 1997 wollen wir die Möglichkeit, Linux auf allen PCs in den Benutzerräumen zu nutzen, ausdehnen. Weiters soll das Starten von Linux ohne Boot-Diskette möglich sein.

*Peter Hoffmann*

# **Umstellungen in den Benutzerräumen**

Zu Beginn des Jahres 1996 hat das EDV-Zentrum konkrete Überlegungen begonnen, ob die auf den für das Mail/ News/Info-Service bereitgestellten PCs in den Benutzerräumen eingesetzte Betriebssystem-Software noch allen Anforderungen entspricht und nicht durch modernere Systeme ersetzt werden sollte. Anfänge dieser Überlegungen liegen aber bereits einige Jahre zurück.

## **Ausgangssituation**

Dazu zuerst eine kurze Beschreibung der Situation Anfang 1996. In den Benutzerräumen des EDV-Zentrums waren etwa 120 *diskless* PCs aufgestellt. Die PCs liefen mit dem Betriebssystem DOS und der Benutzeroberfläche Windows 3.11. Als Boot- und Software-Server wurden 7 Novell-Server mit dem Betriebssystem Novell NetWare 4.10 eingesetzt. Als File-Server (und für die Benutzervalidierung) wurden die Studenten-UNIX-Server verwendet. Das Drucken erfolgte von Queues auf den Novell-Servern über einen Consol-PC auf die entsprechenden Drucker. Die Arbeitsplatzrechner waren jeweils zu Gruppen mit etwa 12 PCs zusammengefaßt, die am zugehörigen Novell-Server angeschlossen waren, der für diese PCs auch als Router fungierte.

Diese Konfiguration war in großen Bereichen sehr zufriedenstellend. In einigen Teilbereichen gab es allerdings gravierende Einwände. Aus Sicht der Benutzer war das vor allem die mangelnde Systemstabilität, insbesondere im Zusammenhang mit Netscape (Probleme mit dem Speicher bei mehreren gleichzeitigen Netscape-Sessions) und mit HCL eXceed. Aus der Sicht der Systemadministration waren die Probleme eher im Bereich der schlechten Unterstützung durch Novell und der andauernden Probleme mit der User-Verwaltung im Netware Directory Service (NDS) zu sehen. Die Probleme betrafen einerseits die Stabilität dieser verteilten Benutzerdatenbank. Andererseits konnten die benötigten 7.000 - 10.000 Benutzereinträge nicht mit einem brauchbaren Durchsatz verarbeitet werden. Nachträglich hat sich dann auch herausgestellt, daß die unzureichende Dokumentation von Hardware-Problemen bei den Servern an vielen ungeklärten Betriebsunterbrechungen schuld war. Weitere Probleme gab es im Bereich der Datensicherheit und der begrenzten Leistungsfähigkeit dieser Systemkonfiguration.

Im Wintersemester 1995/96 haben wir uns entschlossen, in einem kleinen abgeschlossenen Bereich eine Probeinstallation zu versuchen. Als Testobjekt wurde der Schulungsraum des EDV-Zentrums im Freihaus ausgewählt. Diese Installation sollte parallel zur bestehenden Win3.11/Novell Installation die Machbarkeit einer moderneren Installation demonstrieren. Als Server-Betriebssystem sollte Windows NT 3.51 verwendet werden. Die Arbeitsplätze sollten eine, zur bestehenden Installation möglichst äquivalente Oberfläche bieten. Dadurch sollte im Schulungsraum wahlweise die Oberfläche der Benutzerräume und das neue System zur Verfügung stehen.

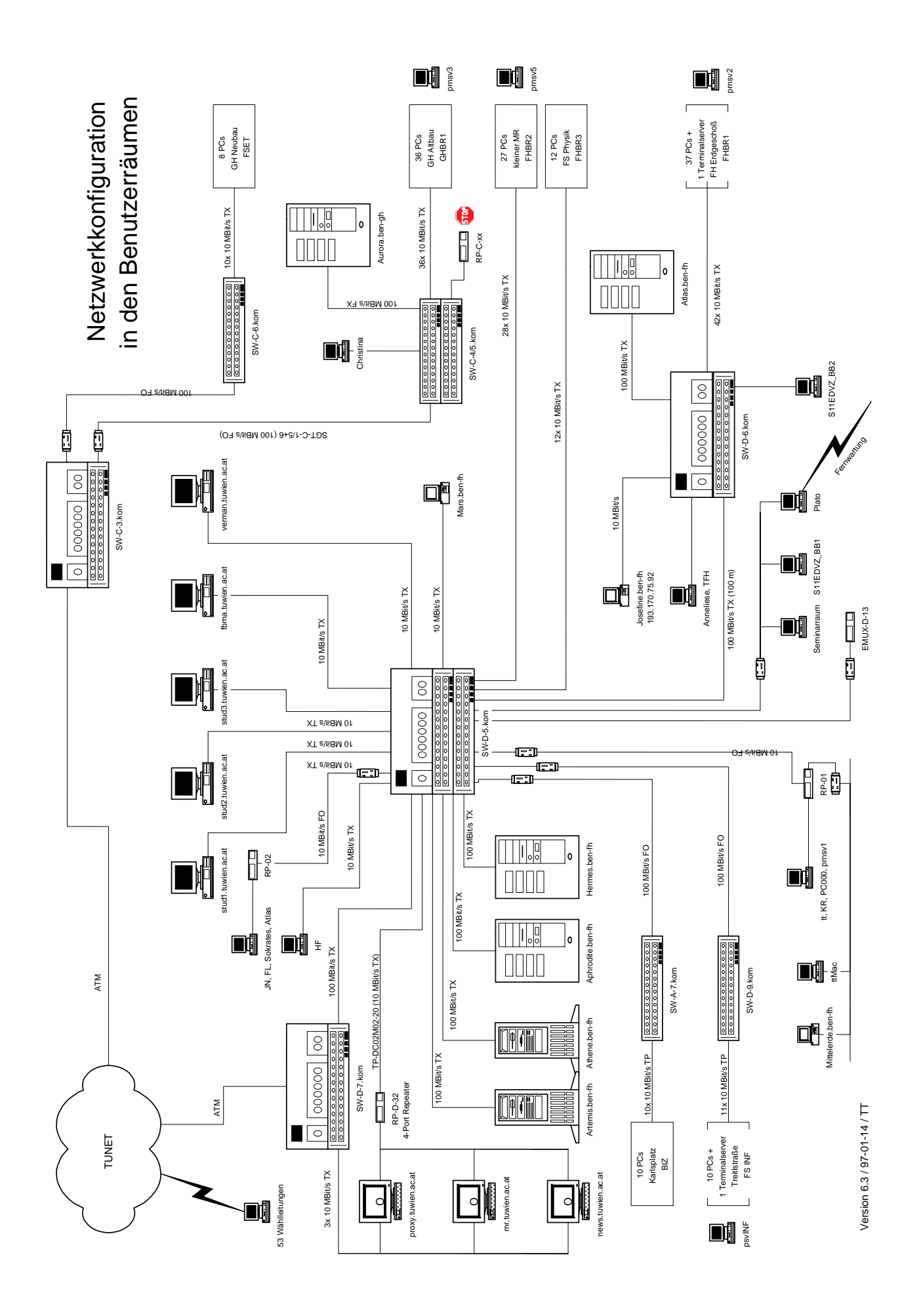

Wie vorgesehen wurde im Februar 1996 ein Windows NT Server aufgesetzt und die PCs mit den wichtigsten Software-Komponenten betriebsbereit gemacht. Im Verlaufe des Sommersemesters 1996 wurde der Schulungsraum bei einigen Kursen auch tatsächlich problemlos mit der neuen Konfiguration verwendet. Im Zuge dieser Probeinstallation zeigte sich jedoch auch, daß durch die Umstellung des Server-Betriebssystems allein nicht alle Probleme lösbar sind. Insgesamt ergaben sich folgende Erkenntnisse:

- Windows NT 3.51 ist nicht optimal, es sollte zur endgültigen Installation auf den Servern Windows NT 4.0 abgewartet werden.
- Da die Beibehaltung von Windows 3.11 auf den Arbeitsplätzen nicht das Problem der mangelnden Stabilität der Arbeitsplätze löst und auch viele moderne Anwendersoftware nicht mehr unterstützt, wurde auch eine Umstellung der Clients auf Windows 95 eingeplant.
- Zur Verbesserung der Datensicherheit war eine tiefgreifende Reorganisation der Netzwerkstruktur und damit auch der Netzwerk-Hardware nötig (siehe den folgenden Abschnitt).
- Schließlich belastet die Kombination Win95/WNT das Netzwerk deutlich stärker als die Win3.11/Novell Konfiguration.

## **Netzwerkumstellung**

Ziel der Netzwerkumstellung war es, leistungsfähige und abhörsichere Verbindungen zwischen den PCs in den Benutzerräumen und den diversen Servern zu schaffen. Dazu wurde einerseits die bestehende Verkabelung (Großteils Thinwire) durch eine strukturierte Verkabelung (Twisted Pair mit Switches) ersetzt. Soweit bereits TwistedPair Verkabelungen bestanden, wurden die Repeater durch leistungsfähige Switches ersetzt. Dadurch ist nun jeder PC in einer eigenen Collision-Domain. Mit Sniffer-Programmen kann jetzt der Verkehr eines PCs mit dem Netz nicht mehr von einem anderen Arbeitsplatz aus abgehört werden. Natürlich wird durch den Wegfall der Collisions auch die Leistungsfähigkeit der Verbindung erhöht. Gleichzeitig sollten auch die Server nicht mehr als Router verwendet werden. Besonders stark genutzte Verbindungen (zu den Windows NT Servern, zwischen den Switches und ins TUNET hinaus) wurden auf 100 Mbit/s aufgerüstet. Dadurch ist ein flaches Netz entstanden, in dem alle lokalen Verbindungen direkt d.h. ohne einen Router zu belasten - aufgebaut werden können.

Diese Netzwerkumstellung betraf einerseits alle PCs in den Benutzerräumen und andererseits alle Studentenserver (stud1, stud2, stud3 u.ä.) sowie die Netzwerk-Server (mr, proxy, info), die nun mit mindestens einem Interface direkt im Netz der Benutzerräume hängen. Außerdem waren auch eine Reihe von Servern und PCs im Bereich der Fachschaften Elektrotechnik und Informatik (die über die Benutzerräume versorgt wurden) von der Umstellung betroffen, da für sie eigene Netzwerksegmente eingerichtet werden mußten. Schließlich waren auch die Novell-Server, die ja die noch nicht auf Win95/WNT umgestellten PCs weiter versorgen mußten und in geringem Umfang noch immer versorgen, in die neue Struktur zu integrieren.

Wegen der zentralen Bedeutung der Netzwerkumstellung wurde diese als erste - bereits zu Beginn der Sommerferien -

begonnen. Auf Grund von Verzögerungen bei der Hardware-Anlieferung und insbesondere bei den Verkabelungsarbeiten wurden diese Umstellungen erst Mitte Jänner abgeschlossen. Die Verbesserungen der Performance sind in allen Betriebssystemumgebungen deutlich erkennbar. Vor allem die Entlastung der Verbindung zum Router war auf allen Systemen sofort bemerkbar.

## **Umstellung der Server**

Bereits mit der ersten Beta-Version von Windows NT 4.0 wurden interne Tests durchgeführt. Dazu wurde einerseits für die involvierten Mitarbeiter ein aus Windows NT und Windows 95 Rechnern bestehendes Netzwerk aufgebaut, andererseits wurde nun mit der Umstellung des ersten Benutzerraumes im Erdgeschoß des Freihauses begonnen. Für diese Tests wurde auch eine erste *diskless* Windows 95 Installation erstellt, die einen Großteil der notwendigen Software-Produkte (siehe PIPELINE Nr. 17) enthalten hat. Dabei zeigten sich im Bereich der Netzwerkkarten und einzelner Software-Produkte Probleme, auf die noch eingegangen wird.

Insgesamt war vorgesehen, den Betrieb (ohne den Bereich Schulungsraum) mit 5 Windows NT Servern sicherzustellen. Ein Server sollte als "Primary Domain Server" die Benutzerverwaltung ermöglichen und als File-Server für die Registries der Benutzer dienen. Die anderen 4 Server sollten für die Räume Freihaus Erdgeschoß (FHBR1), Freihaus 2. Stock (FHBR2 und FHBR3), Gußhaus (GHBR1 und FET) und kleine Benutzerräume (FSINF und BIZ) als Boot- und Software-Server dienen. Anläßlich der Umstellung hat sich die Installation eines "Backup Domain Servers" als zweckmäßig herausgestellt. Besonderes Problem dieser Umstellung war die Notwendigkeit, den Novell-Betrieb auf den einzelnen Arbeitsplätzen möglichst bis zur Umstellung des jeweiligen PCs auf Windows 95 unter Win3.11/Novell aufrecht erhalten zu müssen, ohne alle Server mit neuer Hardware in Betrieb zu nehmen. Abgesehen von der Hardware für den *primary* und *secondary* Domain-Server und einigen Testrechnern konnte dieses Ziel auch erreicht werden.

Mit dem (verspäteten) Einlagen der Release-Version von Windows NT Ende August wurde der erste tatsächlich für den endgültigen Betrieb vorgesehene Windows NT Server aufgesetzt. Als Hardware wurde ein neu angeschaffter Dual Pentium PC mit 128 MByte Hauptspeicher und (inzwischen) insgesamt 8 Gbyte SCSI Platten, einem CD-ROM Laufwerk und einem Streamer-Tape verwendet. Probleme traten lediglich beim Versuch auf, die vorgesehene Ethernetkarte mit 100 Mbit/s zu betreiben. Erst der Austausch der Karte gegen ein neueres Modell - Anfang Jänner - brachte den benötigten Netzwerkdurchsatz. Bis dahin gab es immer wieder Klagen von Benutzern, daß beim Login notwendige Netzwerkverbindungen nicht hergestellt werden konnten.

In weiterer Folge wurden schrittweise die drei neueren Novell-Server außer Betrieb genommen. Zuerst wurde der Server für das Gußhaus abgebaut. Die dort aufgestellten PCs wurden über die bereits bestehende 100 Mbit/s Verbindung auf einen der Server im Freihaus umgestellt. Das war wegen des reduzierten Bedarfs in den Ferienmonaten möglich. Der freigewordene Rechner wurde als Server für die Benutzerräume im Freihaus 2. Stock eingesetzt. Jeweils mit einigen Wochen Verzögerung wurden auch die beiden anderen "größeren" Novell-Server auf Windows NT umgestellt. Der

Server für die verbleibenden kleinen Räume (Fachschaft Informatik und Bauingenieurzentrum) wird gerade zusammengebaut und wird voraussichtlich im Februar in Betrieb gehen.

## **Novell Restbetrieb**

Anläßlich der Umstellung des dritten Novell-Servers wurde seine Platte in einen kleineren PC eingebaut, der nun alle verbliebenen Win3.11/Novell PCs als Boot- und Software-Server versorgt. Für Sicherung der NDS steht noch ein zweiter Novell-Server bereit. Alle anderen Novell-Server wurden inzwischen außer Betrieb genommen.

Die derzeit noch von Novell-Servern bootenden Arbeitsplätze sollen in den nächsten Wochen umgestellt werden. Auf die Ursachen dieser zögerlichen Umstellung wird im nächsten Abschnitt eingegangen. Die Drucker-Konsolen werden allerdings noch längere Zeit Novell verwenden.

## **Umstellung der Arbeitsplätze**

Als dritte große Umstellung war es erforderlich, die PCs mit Windows 95 zu booten. Leider konnte diese Umstellung im Probebetrieb des Schulungsraumes nicht getestet werden. Dadurch wurde die erste Windows 95 Client Installation im Testbetrieb (gemeinsam mit dem Windows NT 4.0 Beta Testserver) gemacht. Auch die mit dieser Konfiguration gemachten Erfahrungen waren durchaus positiv. Wenn aus den Testbetrieben (Schulungsraum und FHBR1\_A) jedoch etwas zu lernen war, so nur, daß die jeweils vorgesehenen Benutzer die Installationen nicht mit der Intensität des Echtbetriebes genutzt haben. Einige der Probleme, die im späteren Betrieb aufgetreten sind, hätten sonst auch beim Probebetrieb bemerkt werden können.

Die für uns schmerzlichste Erkenntnis aus dem Probebetrieb war, daß die *diskless* Konfigurationen von Windows 95 auf unterschiedliche Hardware wesentlich empfindlicher reagieren als Windows 3.11. Diese Situation ist in den Benutzerräumen deswegen besonders störend, weil die Hardware der PCs in verschiedenen Ausschreibungszyklen angeschafft wurde. In den einzelnen Jahren ergeben sich dabei natürlich auch immer wieder andere Bestbieter. Einige PCs in den Benutzerräumen haben aber auch nach Reparaturen abweichende Konfigurationen. Ein zweites Problem ergab sich aus der Tatsache, daß die in den Benutzerräumen eingesetzte Netzwerkkarte nur mit einem einzigen Interrupt funktioniert hat. Dieser IRQ war aber leider auf einer Reihe von Motherboards nicht frei. Bei der Umstellung des FHBR2 hat sich des weiteren herausgestellt, daß einige der Motherboards mit der auf den anderen Rechnern verwendeten Windows 95 Konfiguration nicht bootfähig waren. Nach der "raschen" Umstellung von im wesentlichen baugleichen Rechnern, sind wir nun in einer Phase, in der für jeden einzelnen PC überlegt werden muß, welche Änderungen vor allem an der Registry und eventuell auch an der Hardware - notwendig sind, damit der Rechner *diskless* unter Windows 95 betrieben werden kann.

## **Fileserver**

Die für jeden Benutzer individuellen Einstellungen (die Registry) werden auf einem NT Fileserver abgelegt. Für alle anderen Daten des Benutzers wird über Samba auf einen der UNIX-Studenten-Server zugegriffen. Für die einfache Handhabung dieser Zugriffe wird den Benutzern empfohlen, das Paßwort unter UNIX und unter Windows NT für ihren User-Namen gleich zu halten.

## **Offene Probleme**

Ein dringender Wunsch - auch vieler Benutzer - ist, für einige Produkte die ursprünglich installierten Versionen durch neuere Versionen zu ersetzen, die besser mit Windows 95 zusammenarbeiten. Wir hoffen, damit Probleme wie z.B. beim Abspeichern der Bookmark-Files in Netscape zu beheben. Zusätzlich sollte auch noch das ein oder andere Produkt (wie z.B. der Internet Explorer) installiert werden.

Grundsätzlich erwartet die derzeitige Installation vom Benutzer wesentlich mehr eigene Einstellungen von Parametern als das unter Windows 3.11 nötig war. Tutoren arbeiten daran, einfache Hilfen zur Verfügung zu stellen, die diese Konfigurationen automatisch durchführen.

Eine Überwachung des den Benutzern zur Verfügung gestellten Speicherplatz- und Loginzeit-Kontingents ist unter Windows NT durch Zusatzprodukte oder vorhandene Programmierschnittstellen möglich. Soweit diese Programme zugekauft wurden, sind sie in Windows NT 4.0 kompatiblen Versionen allerdings erst seit kurzem auf dem Markt.

Da Benutzer sowohl auf ihre eigene Registry als auch auf die Registry ihres PCs (mit Schreibrecht) zugreifen können müssen, kann ein Benutzer auch absichtlich oder unabsichtlich die Registry so beschädigen, daß der Rechner und/oder der User-Name nicht mehr verwendbar ist. Die PCs werden derzeit jede Nacht automatisch "restauriert". Die Wiederherstellung eines Benutzers muß derzeit zumeist händisch erfolgen.

Die Druckausgabe funktioniert nun behelfsmäßig. Die Druckjobs werden derzeit vom Arbeitsplatz über einen Windows NT Server auf einen UNIX-Rechner und von dort auf die bisher verwendeten Queues im Novell-Server weitergeleitet. Ein in Vorbereitung befindlicher Filter soll die Useridentifikation erleichtern sowie die Leerseite entfernen.

Längerfristig ist geplant, Lösungswege zu suchen, die zur Gänze unter Windows NT laufen. Die Schwierigkeit besteht hier vor allem darin, daß ein Druckjob sofort zu Drucken begonnen wird, wodurch eine Trennung der einzelnen Dokumente und eine Zuordnung zum Benutzer unmöglich gemacht wird.

Ein gewisses Problem stellen auch die von manchen Benutzern an den Einstellungen der Rechner vorgenommenen Änderungen dar, da die BIOS-Einstellungen nicht in allen PCs mit einem Paßwort geschützt werden können.

### **Zusammenfassung**

Abgesehen von den Verzögerungen und den genannten Problemen hat das Projekt die gesteckten Ziele erreicht. Die Verbesserungen der Netzwerk-Performance und der Datensicherheit im Netz, sowie der Stabilität der PCs sind unbestritten. Die relativ lange Liste kleinerer Probleme, die sich oft nicht im Handumdrehen lösen lassen, werden uns sicher noch einige Zeit beschäftigen.

*Gerhard Schmitt*

## **Softwaredistributionsserver SWD**

<span id="page-10-0"></span>Der Software Distribution Server der TU Wien (**swd.tuwien.ac.at**) hat sich wahrscheinlich eher unbemerkt zu einem sehr wichtigen Knoten in der Campus-Software-Verteilung gemausert. In der Nummer 16 dieser Zeitschrift wurden im Juni 1995 durch Georg Gollmann neue Server der Abt. Institutsunterstützung vorgestellt. In der PIPELINE Nummer 17, Oktober 1995, wurde durch Udo Linauer in einem Artikel genauer auf den neuen Campussoftware-Server eingegangen. Seither hat sich natürlich wieder einiges getan und ich möchte aufbauend auf diese vorangegangenen Mitteilungen diese Neuerungen skizzieren, und zwar mehr aus der Sicht der Administration des Softwareservers als in den bisherigen Beiträgen. Der erste oben erwähnte Beitrag gab einen Überblick der Server an der Abteilung Institutsunterstützung, im zweiten wurden die Zugriffsmöglichkeiten dargestellt.

## **SWD 1995/96**

Die Konfigurationen der beiden Softwareserver (swd. tuwien.ac.at und ftp.tuwien.ac.at) waren vor gut einem Jahr noch sehr ähnlich - und in der PIPELINE 16 sind für diese Wahl auch Argumente zu finden; als Beispiel sei die damalige Ausstattung des Servers *swd* noch einmal angeführt:

SPARCstation 20/502 64 MB Hauptspeicher 2 SCSI Busse 2 Ethernet Interfaces 1 GB Systemplatte 1 SCSI Gehäuse mit 4 GB Campussoftware & Arbeitsbereich 2 GB Microsoft-Distribution 2 GB Microsoft-Dokumentation 1 CD-ROM Toshiba 1 DAT HP-1533 1 ASCII Boot-Terminal (VT220)

### **SWD 1996/97**

Die aktuelle Zustand hat sich mit den dauernd wachsenden Anforderungen an die Software Distribution entsprechend entwickelt. Auf die größten Änderungen, die Übersiedlung einiger Server der Abteilung Institutsunterstützung im Sommer 1996 von der Gußhausstraße ins Freihaus und die Erweiterung des Softwareservers mit einem RAID möchte ich besonders hinweisen.

SPARCstation 20/502 128 MB Hauptspeicher 3 SCSI Busse 2 Ethernet Interfaces 1 GB im Systemgehäuse für Log-File Backup 1 SCSI Gehäuse mit 8 GB User Home & Workspace 8 GB Scratch

- 1 RAID DEC StorageWorks 410 mit 4 GB Systemplatte gespiegelt, d.h. RAID Level 1 12\*4 GB Datenplatten (RAID Level 5/3) 2\*4 GB True Hot Spare (8 von 6\*4 Disk Slots sind noch frei)
- 1 CD-ROM Plextor
- 1 DAT HP-1533
- 1 ASCII Boot-Terminal (VT520)
- 1 USV EMERSON Accupower Select

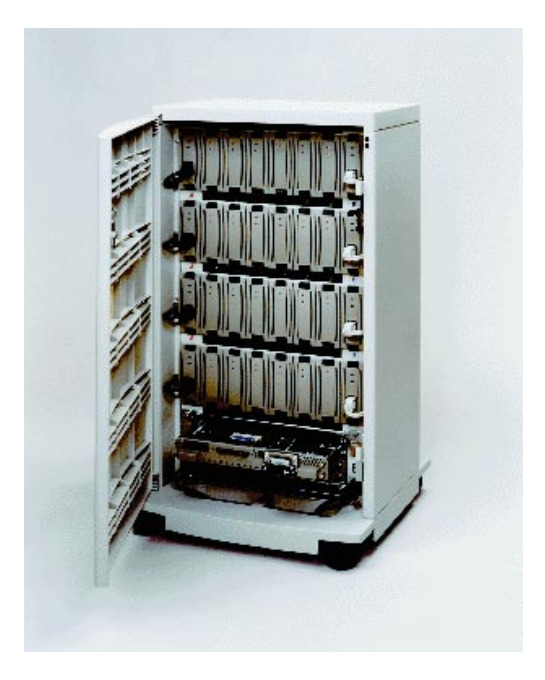

DEC StorageWorks RAID 410

### **Zielsetzungen**

Jede der Änderungen gegenüber dem Stand von 1995 hat mehr oder weniger gravierende Gründe und Auswirkungen und einige davon sollen hier geschildert werden. (Die entsprechende Entwicklung von ftp.tuwien.ac.at ist einem zukünftigen Artikel vorbehalten.)

Die prinzipielle Zielrichtung beim Betreiben des Software Distribution Servers ist Ausfallssicherheit, Stabilität, leichte Wartbarkeit, Erweiterbarkeit u.ä. Hingegen sind z.B. die Performance-Anforderungen bisher keine besondere Herausforderung gewesen; endlose File System Checks, Backup und vor allem Restore von immer mehr Daten, die wachsende Zahl der Zugriffe machen aber auch in dieser Richtung Anstrengungen notwendig, wobei die Memory-Erweiterung um 64 MB sich bereits positiv bemerkbar machte - die Anzahl der gleichzeitig aktiven Clients war gestiegen und die Last konnte damit wieder abgefangen werden.

Auch das RAID mit 6 internen SCSI Bussen und 32 MB Cache auf dem RAID Controller hat sich bei den Plattenzugriffen mit ca. 30 % Zeitersparnis ausgewirkt. Bei RAID Level 5 dürfte da das Cache Memory ordentlich mithelfen.

## **CD-ROM und Console Terminal**

Zuerst ein paar Kleinigkeiten wie der Wechsel des CD-ROM Laufwerkes: Beim Toshiba Laufwerk gab es Schwierigkeiten beim Bootvorgang und so wurde es innerhalb der Abteilung gegen das Plextor Laufwerk getauscht. Inzwischen haben sich die Probleme zwar geklärt, aber an der swd.tuwien.ac.at wurde der bewährte Zustand beibehalten.

Oder der Tausch des VT220 aus Altbeständen gegen ein neues VT520: Zum einen sind uns nach und nach alte Terminals ausgefallen, zum anderen wurde die Multisession-Fähigkeit des neuen Terminals aus Stellplatzgründen, Vereinheitlichung der Console Terminals für alle Server und zur Ausfallssicherheit notwendig.

## **Ausfallssicherheit**

Viele Erweiterungen, mit denen die Ausfallssicherheit verbessert wird, haben auch andere angenehme Nebenwirkungen, z.B. ist der Plattentausch beim RAID mit ein paar Handgriffen sogar im Betrieb (*hot swap*) zu erledigen, was als wirklicher Fortschritt gegenüber dem "Design" des Kistelwerks bei typischen Workstation-Konfigurationen gelten kann. Die USV wird von uns zwar nur zum sicheren Herunterfahren der Maschine verwendet, aber Seiteneffekte wie eine verbesserte Spannungsversorgung sind auch nicht schlecht. Das Überbrücken von längeren Stromausfällen ist kein wesentlicher Gesichtspunkt für unsere Anwendung, hingegen ist das Hochfahren mit zig GB nach einem Crash nichts für schwache Nerven.

Von den zwei Ethernet Interfaces ist eines zur Verbindung der Server untereinander gedacht, um vor allem die Backup Last von dem anderen Netzanschluß für die Zugriffe auf die Campussoftware wegzubekommen bzw. für interne NFS Mounts o.ä.

Eine Backup Lösung ist wieder einmal anstehend: Das DAT Laufwerk wurde von der Entwicklung der Plattenplatzes (bis Ende 1995 eine Verdoppelung auf ca. 20 GB innerhalb eines halben Jahres) überrollt und es wurden in der Zwischenzeit Tape Arrays (ähnlich wie RAID, aber mit Bändern) und DLTs (Digital Linear Tape) getestet. Zwar sollte sich durch das RAID und das Vorliegen vieler Software Pakete auf CD-ROM die Lage entspannen, andererseits sind Snap Shots von gewissen Installationszuständen zum Wiederaufsetzen nach gröberen Ausfällen wünschenswert; zudem ist die Verwaltung der (älteren) Software-Versionen offen. Auch die Verbesserung des Netzanschlusses ist mit der Umschaltung eines Interfaces von 10 auf 100 MBit/s schon vorbereitet.

Von den drei SCSI Bussen ist einer *onboard*, an einem weiteren ist das RAID f*ast/wide/differential* angeschlossen

und das dritte Board enthält neben einem 16-bit SCSI-2 Controller auch noch einen 10/100 MBit/s Ethernetanschluß.

## **Platten und Systemsoftware**

Die interne 1 GB Systemplatte hat sich bei Änderungen immer wieder als sehr unhandlich erwiesen - zu klein und außerdem eine eigenwillige Einbaukonstruktion, sodaß eine gespiegelte Systemplatte im RAID vernünftiger schien. Im RAID verwenden wir zur Zeit nur 4 GB Seagate Barracudas, wobei 1, 2 oder 4 GB Platten möglich sind.

Erste Tests mit 8 GB Fujitsu Disks sind fehlgeschlagen, was nach den Spezifikationen des RAIDs leider zu erwarten war, aber einen Versuch war es uns trotzdem wert. Wir haben auch schon vor der Inbetriebnahme des RAIDs auf einen Plattentyp mit einer Bauform gesetzt, um den Austausch der Platten und die Konfiguration der File Systems zu erleichtern. Die 8 GB Disks für *home/user/scratch* werden für das parallele Aufbereiten immer noch größerer Programmpakete (GBs) für die Distribution eingesetzt; der ursprüngliche Arbeitsbereich von ca. 2 GB war von Anfang an sehr knapp.

Die System Software wurde gemeinsam mit dem Umstieg auf das RAID auf einen aktuellen Stand gebracht: Solaris 2.5.1 inkl. Patches. Zur Erweiterung der File Systems im Betrieb ist weiter ODS 4.0 (Online Disk Suite) in Verwendung und zur Software-Distribution sind ftp, Samba und PCNFS installiert.

## **Die Umstellung auf RAID**

Die Lieferung durch TCplus war termingerecht und die Vorzeige-Inbetriebnahme des RAIDs innerhalb eines Vormittags an unserer Reserve- und Testmaschine verlief ohne besondere Zwischenfälle. Doch dann wurde der Zeitplan über den Haufen geworfen: Ursprünglich sollte der neue Software Distribution Server im Freihaus mit neuen und Reserveteilen aufgebaut und getestet werden und dann nach einiger Zeit Parallelbetrieb - die alte Maschine in der Gußhausstraße abgebaut und *recycled* werden. Wegen Umbauten in der Gußhausstraße mußte aber der alte Server doch noch übersiedelt werden, d. h. Stellplatz in den neuen Racks, Netz- und Stromanschlüsse etc. mußten kurzfristig geändert werden, die Urlaubsplanung neu überdacht werden.

Bei unseren Umstellungen konnten wir von den Erfahrungen der Gruppe Kommunikation profitieren, die ein ähnliches RAID System am Newsserver betreibt, wobei dort jedoch andere Voraussetzungen, z. B. bezüglich Performance herrschen, andere Platten verwendet werden usw. (Genaueres berichtete Johannes Demel in der PIPELINE 20 über den Ausbau des Newsservers). Aber der Übergang von Solaris 2.4 auf 2.5.1 war für uns natürlich leichter, nachdem die Gruppe Kommunikation bei ihrem Server bereits wichtige Details geklärt hatte.

Bei allen unseren Anschaffungen für den Softwareserver wird auf Ausfallssicherheit und Ersatzteile geachtet: Beim DEC StorageWorks RAID 410 sind der Host Adapter Kit (SCSI Controller und Host Software), das Gehäuse, der RAID Controller, EMU (Environmental Monitoring Unit)

und Verkabelung nur einfach vorhanden, andere Komponenten wie Disks, Fans, Power Supplies sollten ausreichend redundant sein. Anbote bezüglich Wartung/Austausch von Teilen wurden vor der Bestellung des RAIDs eingeholt; bei Komponenten wie Disks kann aber leicht selber eine gewisse Reserve angelegt werden.

### **Personelles**

Die Ausfallssicherheit ist auch in personeller Hinsicht verbessert worden; seit Oktober 1996 hat Udo Linauer wieder tatkräftig mitgeholfen, die neue Server Konfiguration in Betrieb zu nehmen und gemeinsam mit Gerhard Kircher und mir sollte die System-Administration auch in Urlaubszeiten und bei Krankheitsfällen abgedeckt sein. Beide waren auch schon im Sommer 1995 maßgeblich an der Verwirklichung des Software-Distribution-Konzeptes beteiligt.

## **Ausblick**

Anhand von Statistiken zur Software Distribution kann man versuchen, die weitere Entwicklung des Softwareservers zu extrapolieren. Dazu sei auf entsprechende Auswertungen, die von Udo Linauer für diese Ausgabe der PIPE-LINE aktualisiert und aus vielen MBytes Log-Files kondensiert wurden, verwiesen. Bisher sind die Ausbauten immer mehr oder weniger inkrementell erfolgt, aber es ist ohne weiteres vorstellbar, daß statt des Übergangs von 4 GB auf 8 GB Platten oder ein weiteres RAID die Installation einer neu zu konzipierenden reinen Server-Maschine sinnvoll wird.

Die momentane Konfiguration ist ja nur eine für unseren Zweck hochgerüstete Workstation mit Limits und Eigenheiten, die natürlich dem geplanten Einsatzgebiet des Gerätes angemessen sind und nicht unbedingt einem Server Betrieb entgegenkommen. Jedenfalls werden auch immer wieder verschiedene Distributions-Mechanismen evaluiert und z.B. die Einsatzmöglichkeiten von CD-ROM Wechslern in Kombination mit Cache File Systemen verfolgt.

*Werner Steinmann*

Hier befindet sich im Original eine Anzeige der Firma Silicon Graphics

# **Statistiken der Softwaredistribution (SDS2)**

<span id="page-13-0"></span>Seit Juli 1995 gibt es personenbezogene Zugangsberechtigungen auf dem Softwareserver **swd.tuwien.ac.at** (siehe PIPELINE 16, Juni 1995). Zeitgleich wurde die Direktinstallation über Samba und Netbios eingeführt, schließlich die Online-Bestellung über WWW. Der folgende Artikel soll Ihnen Einblick in die Welt der *Bits* und *Gigabytes* des intern **SDS2** (Software-Distribution-System 2) genannten Campussoftware-Verteilungssystems der Abteilung Institutsunterstützung gewähren.

## **Produkte und Lizenzen**

Am Jahresende 1996 konnten wir über 10000 Produktlizenzen in unserer Datenbank verzeichnen. Das entspricht einem Wachstum von mehr als 15% im vergangenen Jahr. Erfreulich ist auch, daß bereits mehr als ein Drittel der neuvergebenen Lizenzen direkt über **WWW** (http:// iuinfo.tuwien.ac.at/css.html) bestellt wurden. Bitte benutzen Sie vermehrt diese einfachste und schnellste Bestellmöglichkeit.

Zur Zeit werden am Server **swd.tuwien.ac.at** 198 Programmpakete in unzähligen Versionen angeboten. Darunter befinden sich die Betriebsysteme von Microsoft und das Betriebssystem OS/2, sowie Applikationsprogramme für Microsoft, OS/2 und die UNIX-Plattformen. Die Anzahl der Produktversionen hat sich im vergangenen Jahr um 50 % erhöht. Um diese Datenmengen zu speichern, wurde der Plattenplatz von ursprünglich 8 GB im Juli 1995 peu à peu ausgebaut, auf 16 GB im Herbst '95, 20 GB im Sommer '96 und mit der Inbetriebnahme des RAIDs auf 40 GB im Dezember '96. Der Plattenplatz für die Produkte verfünffachte sich in den letzten 18 Monaten. Nicht berücksichtigt dabei sind Software für Macintosh auf **macos.tuwien.ac.at**, OpenVMS auf **evaxsw.tuwien.ac.at** und UNIX-Systeme (im Rahmen des Plattform-Supports erhältlich).

## **Übertragungsstatistiken**

Die Steigerungsraten beziehen sich auf die Jahre 1995/96. Zwei von drei Lizenznehmern haben auf den Softwareserver zugegriffen, das entspricht einer Steigerung von 33% im Vergleich zum Vorjahr. Insgesamt wurde von 1458 Computern Software kopiert oder installiert (siehe Abbildung 1).

Interessanterweise sank die Gesamtanzahl der ftp-Verbindungen im Vergleichszeitraum, während die Anzahl der Rechner, die ftp nutzten, stark, die der Benutzer leicht stieg. Das stärkste Wachstum konnte bei Samba (Netbios über TCP/IP) verzeichnet werden. Weit über 11000 Verbindungen (+ 30%) von insgesamt 713 verschiedenen Rechnern wurden im Jahr 1996 gezählt. Offensichtlich sind anfängliche Probleme mit der Direktinstallation kein Thema mehr.

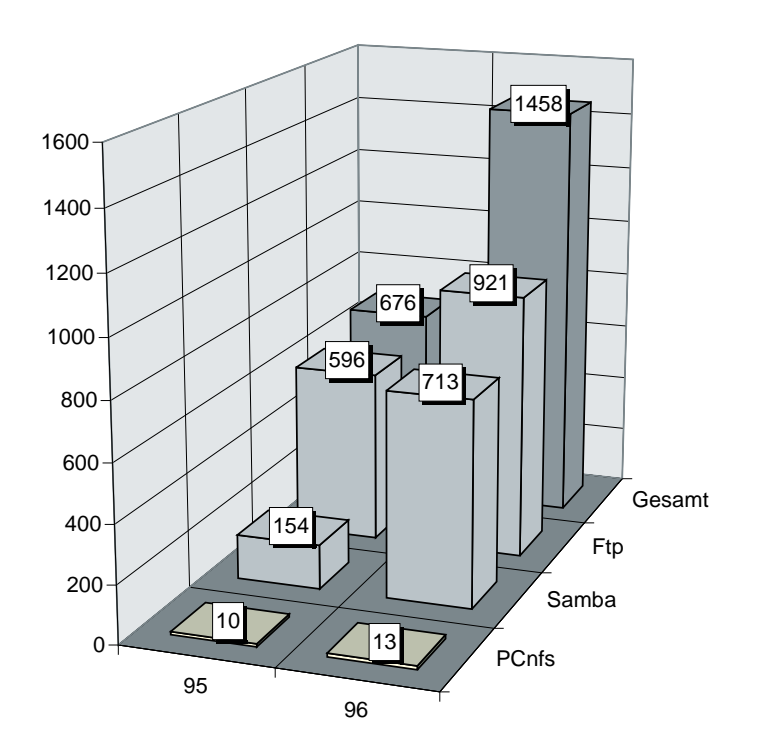

### **SWD (95/96): Rechner**

Abbildung 1

Über 8500 Programmpakete - mehrere hundert Gigabyte Daten - wurden vom Server bezogen. Bei diesen Mengen scheiden andere Verteilungsmethoden (Disketten, CD-ROM u.ä.) aus, weiters werden bei manchen Produkten nur Programmteile auf den lokalen Rechner kopiert, die wesentlich größere Datenbank verbleibt auf dem Softwareserver und wird bei Bedarf automatisch angebunden (z. B. MS Developer Network). In diesem Sinne geht das SDS2 über einen eigentlichen Softwareserver hinaus. Die Spitzenreiter sind, wie nicht anders zu erwarten, die Microsoft Betriebssysteme, das Office-Paket und Netzwerksoftware. Deutlich ist auch der Umstieg von MS-Windows auf Windows 95 und Windows NT zu erkennen.

Zum Schluß noch ein Wort zur Übertragungsgeschwindigkeit. Sie liegt über das ganze Jahr unverändert bei durchschnittlich 100 KByte/s.

## **Zuverlässigkeit - Verfügbarkeit**

Außerhalb der angekündigten Wartungszeiten - meist am Netzwartungstag - war der Softwareserver im Jahre 1996 nur einmal wegen eines defekten Terminals kurz außer Betrieb. Das Betriebssystem (Solaris 2.4 bzw. 2.5.1) und die Serversoftware (ftp, Samba und pcnfsd) funktionierten während des gesamten Beobachtungszeitraumes störungsfrei.

Die Zuverlässigkeit bei den am meisten beanspruchten Komponenten – den Platten – sollte mit der offiziellen Inbetriebnahme eines DEC StorageWorks RAID 410 am 2. Dezember 1996 (nach längeren intensiven Tests) auch erheblich gesteigert worden sein. Bisher warteten wir bei "Plattenproblemen" (Ausbau, Umbau) – typischerweise einmal pro Monat – bis zum nächsten Netzwartungstag, um den Benutzern keine Unannehmlichkeiten mit zusätzlichen Standzeiten zu bescheren.

Das RAID (Redundand Array of Independent Disks) wird in unserer Konfiguration primär zur Verbesserung der Ausfallssicherheit und wegen der leichten Erweiterbarkeit und nicht zur Performance-Steigerung eingesetzt. Für die Produktdaten kommt RAID Level 5/3 (*striping with parity*) zum Einsatz. Mehrere physikalische Festplatten werden zu einer logischen verbunden und Prüfsummen (Parity) gebildet, die über alle Platten verteilt gespeichert werden.

Die erhöhte Zuverlässigkeit (Ausfall von einer Platte hat keinen Datenverlust zur Folge) erfordert eine zusätzliche Festplatte für Prüfsummen im *Raidset*. Bei der Systemplatte kommt RAID Level 1 (spiegeln, *mirroring*) zum Einsatz. Statt einer haben wir zwei Systemplatten im Einsatz, zwischen denen bei Problemen automatisch umgeschaltet wird. Für eine genauere Diskussion des Einsatzes von RAID Systemen sei auf entsprechende Literatur verwiesen.

*Udo Linauer*

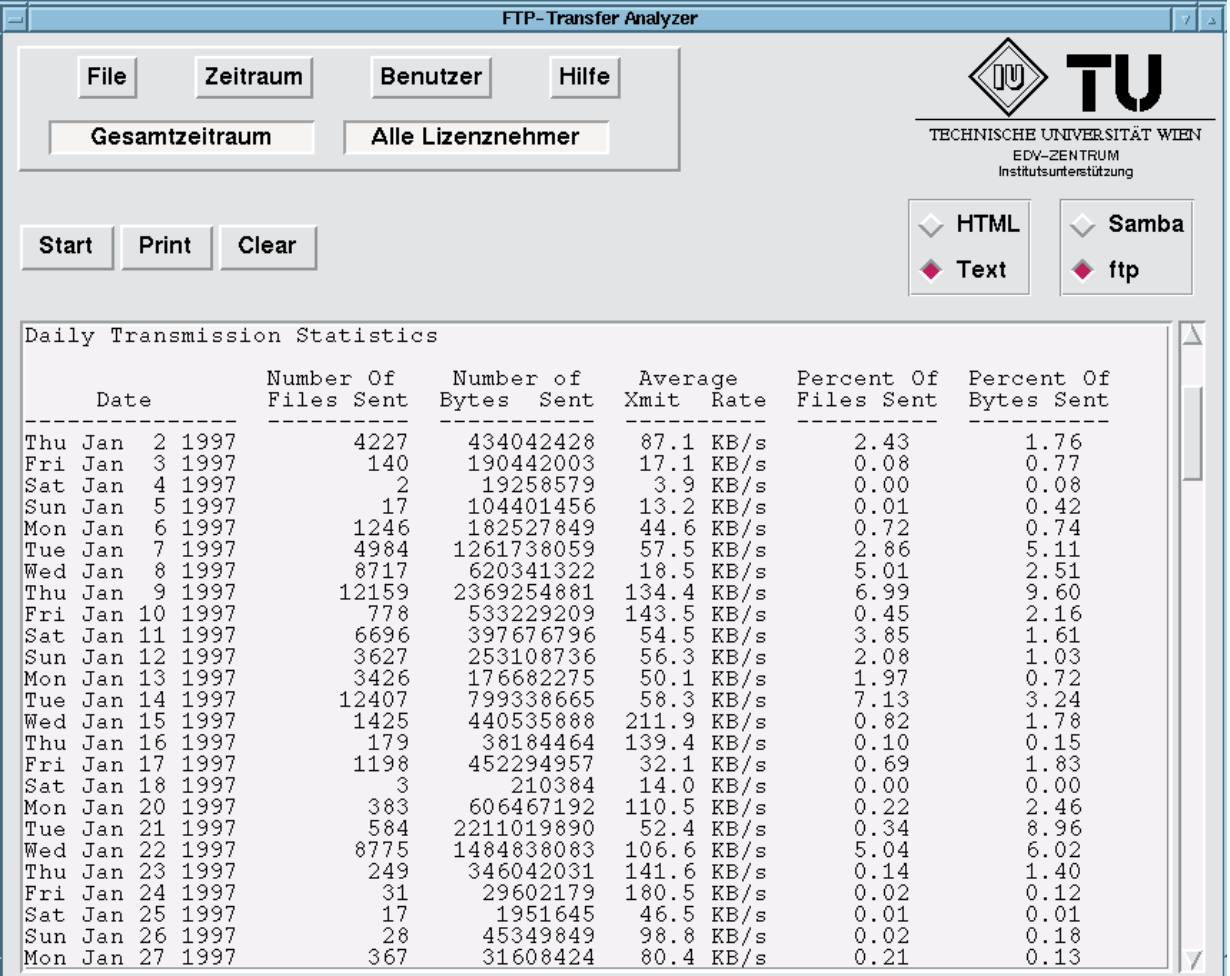

Abbildung 2: FTP-Transfers vom Softwareserver pro Tag

## **Leistung von Computersystemen**

Ernst Haunschmid, Christoph Überhuber Institut für Angewandte und Numerische Mathematik, Technische Universität Wien

<span id="page-15-0"></span>Die Fortschritte bei der Entwicklung immer leistungsfähigerer Computer haben für deren Anwender nicht nur Vorteile gebracht. Mit wachsender Hardware-Leistung wurde nämlich die Diskrepanz zwischen der theoretisch möglichen Maximalleistung eines Computers – dessen *Peak Performance* – und der bei der Ausführung von Anwendungsprogrammen tatsächlich erzielten Leistung immer größer. Für den Anwendungsprogrammierer wurde es zunehmend schwerer, die potentiell vorhandenen Hardware-Ressourcen zufriedenstellend nutzen zu können.

**Beispiel (Matrizenmultiplikation)** Die Matrizenmultiplikation ist ein Grundbaustein vieler Algorithmen der numerischen Linearen Algebra. Die von Computern bei dieser Operation erreichte Leistung ist daher für das *Scientific Computing* von besonderer Wichtigkeit.

Der nächstliegende Algorithmus für die Matrizenmultiplikation "Zeilen mal Spalten" – ergibt sich aus der Definition des Matrizenproduktes. Zur Berechnung von

 $C = A \quad B \quad \text{mit } A \in \mathbb{R}^{n \times n}, \quad B \in \mathbb{R}^{n \times n}, \quad C \in \mathbb{R}^{n \times n}$ 

erhält man auf diese Weise z. B. folgenden Programmabschnitt:

$$
c = 0
$$
  
\n
$$
DO i = 1, n
$$
  
\n
$$
DO k = 1, n
$$
  
\n
$$
C(i, j) = c(i, j) + a(i, k) * b(k, j)
$$
  
\n
$$
END DO
$$
  
\nEND DO  
\nEND DO

Dieser "klassische" Algorithmus ist aber nicht geeignet, auf modernen Computersystemen eine zufriedenstellende Rechenleistung zu erzielen. In Experimenten auf einem Prozessor des SGI Power Challenge XL Serversystems des EDV-Zentrums der TU Wien mit einer Maximalleistung von 390 Mflop/s wurde damit für kleinere bis mittelgroße Matrizen ( $n \leq 700$ ) nur eine Leistung von nicht einmal einem Drittel der maximalen Gleitpunktleistung erreicht. Für größere Matrizen, mit *n*  $\geq$  800, sinkt die Rechnerleistung auf 10 % der maximalen Gleitpunktleistung.

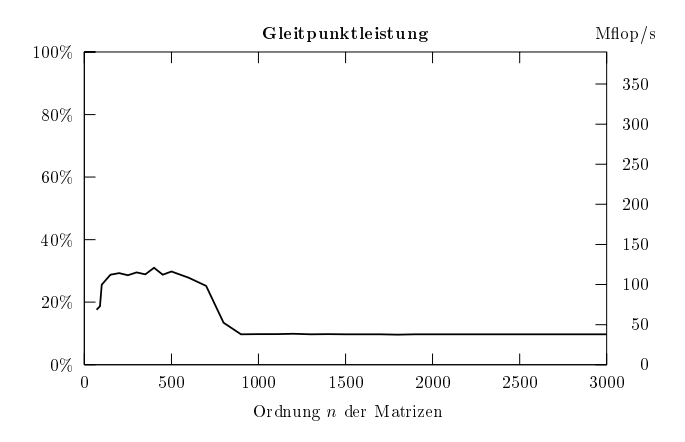

**Abb. 1:** Leistung und Wirkungsgrad eines Prozessors des SGI Power Challenge XL Servers bei der "klassischen" Matrizenmultiplikation (1)

Selbst bei einem derart einfachen Algorithmus ist offensichtlich die Ausnutzung des vorhandenen Hardware-Potentials nicht trivial.

#### **Zeit = Arbeit/Leistung**

Für den Benutzer eines Computersystems, der auf die Lösung einer konkreten Aufgabenstellung wartet, ist vor allem die dafür erforderliche Zeit von Interesse, die von zwei Einflußgrößen – Arbeit und Leistung – abhängt:

$$
Zeit = \frac{Arbeit}{Leistung_{effective}} = \frac{Arbeit}{Leistung_{maximal} \cdot Wirkungsgrad}.
$$

Für den Anwender sind daher folgende Kenngrößen von Interesse:

- 1. Die zu verrichtende *Arbeitsmenge*, die sowohl von der Art und Komplexität der Problemstellung als auch von Eigenschaften des Lösungsalgorithmus abhängt. Die Arbeitsmenge und damit der Zeitbedarf für die Problemlösung kann durch algorithmische Verbesserungen reduziert werden.
- 2. Die *Maximalleistung* ist ein Hardware-Charakteristikum des eingesetzten Computersystems, das von speziellen Anwendungsproblemen unabhängig ist. Die Anschaffung neuer Hardware mit größerer Maximalleistung führt (fast) immer zu einer Verringerung des Zeitbedarfs der Problemlösung.
- 3. Der *Wirkungsgrad* ist der Prozentsatz der Maximalleistung, der bei der Ausführung einer bestimmten Arbeitsmenge erreicht wird. Er bringt zum Ausdruck, in welchem Ausmaß die potentiellen Möglichkeiten des Computersystems von einem Programm genutzt werden. Er ist also eine Maßzahl dafür, wie gut die Implementierung, also die Umsetzung des Algorithmus in ein Computerprogramm, gelungen ist. Eine Erhöhung des Wirkungsgrades läßt sich durch Optimieren der Programme herbeiführen.

#### **Art der Zeitmessung**

Für den Benutzer ist fast immer nur jene Zeitdauer von Bedeutung, die der Computer für die Erledigung einer ihm übertragenen Aufgabe braucht. Diese Zeit, die als *Antwort zeit* (*response time*, *elapsed time*, manchmal auch als *wallclock time*) bezeichnet wird, liegt zwischen dem Absenden des Kommandos zum Starten einer bestimmten Datenverar beitungsaktivität (der vom Benutzer gewünschten Problem lösung) und deren Beendigung, also der "Antwort" des Rechners.

Dieser aus der Sicht jedes Anwenders entscheidende Wert ist jedoch meist von Faktoren abhängig, die sich geplanten, reproduzierbaren Experimenten entziehen. So kann

z. B. *Multitasking* die Ursache sein, daß der betrachtete Prozeß nicht die ganze Zeit aktiv ist, sondern die CPU zeitweise auch andere Aufgaben bearbeitet.

Besonders groß wird der Unterschied zwischen der Antwortzeit für den einzelnen Benutzer und dem systemintern für dessen Aufgabenstellungen benötigten Zeitaufwand im *Multi-user-Betrieb*.

Dem Umstand, daß beim Multi-user-Betrieb meist nur ein kleiner Teil der potentiell verfügbaren Rechnerkapazität einem speziellen Auftrag (*job*) gewidmet wird, trägt die *CPU-Zeit* Rechnung. Sie gibt an, wie lange die CPU effektiv mit der gestellten Aufgabe beschäftigt war, ohne deren zwischenzeitliche Belegung durch andere Prozesse oder Ein-/ Ausgabe-Wartezeiten zu berücksichtigen. Die CPU-Zeit enthält jedoch *nicht* die Zeiten, die ein Anwendungsprogramm inaktiv warten muß (um z. B. das Eintreffen von Daten aus dem Sekundärspeicher abzuwarten), auch dann, wenn es das einzige im Computersystem ist !

Bei der Bewertung der Leistung eines Computersystems muß a priori die Entscheidung getroffen werden, welche Art der Zeitmessung die zu untersuchende Leistung charakterisieren soll. Dementsprechend unterscheidet man zwischen der *Gesamtsystemleistung* (*System Performance*), falls die Antwortzeit zugrundegelegt wird, und der *CPU-Leistung* (*CPU Performance*), wenn die CPU-Zeit verwendet wird.

## **Arbeitsmenge**

Die *Komplexität* eines Algorithmus ist ein Maß für die Arbeit, die bei dessen Abarbeitung zu verrichten ist. Sie ist nicht nur ein Charakteristikum des Lösungsverfahrens, sondern hängt auch vom Schwierigkeitsgrad (Umfang) des behandelten Problems ab. Meist verwendet man zur Charakterisierung des Schwierigkeitsgrades eines Problems nur eine einzige skalare Kennzahl. So wird z. B. der Arbeitsaufwand zur Lösung eines Systems von *n* linearen Gleichungen in *n* Unbekannten im allgemeinen in Abhängigkeit von der Dimension *n* als Parameter angegeben.

Aussagen über den Abarbeitungsaufwand eines Algorithmus werden immer in Abhängigkeit von der Schwierigkeitskennzahl des Problems gemacht. Dabei wird meist die Anzahl der *Berechnungsschritte*, die zur Durchführung des Algorithmus bei einem bestimmten Problemumfang benötigt werden, ermittelt.

Trotz der Abstraktion, die in der Verwendung von "Rechenschritten" zum Ausdruck kommt, sind derartige Komplexitätsbetrachtungen nicht von speziellen Hardwareeigenschaften unabhängig. Je nachdem, was als gleichsam "unteilbare" Einheit der Arbeit angesehen wird, ergeben sich signifikante Unterschiede bei der Bestimmung der Komplexität eines Algorithmus. Im Bereich der Numerik ist es üblich, eine Gleitpunktoperation als eine solche elementare Einheit der Arbeit anzusehen.

**Beispiel (Gauß-Algorithmus)** Der Eliminationsalgorithmus (LU-Zerlegung) zur Lösung linearer Gleichungssysteme benötigt, abhängig von der Anzahl *n* der Gleichungen,

 $K(n) = 2n^3/3 + 3n^2/2 - 7n/6$  Gleitpunktoperationen.

Wenn man mit dieser Formel den Rechenaufwand des Eliminationsalgorithmus charakterisiert, so vernachlässigt man den Zeitaufwand, der für spezielle algorithmische Maßnahmen (Pivotsuche, Zeilenvertauschen etc.) erforderlich ist.

Jedoch ist es vor allem im Bereich der Parallelrechner möglich und sinnvoll, auch komplexere Operationen (Matrix-Vektor-Operationen, Matrix-Matrix-Operationen, Transponieren einer Matrix, eine schnelle Fourier-Transformation) zu einem elementaren "Rechenschritt"' zusammenzufassen.

### **Präzisierung des Begriffs "Operation"**

Bei der praktischen Ermittlung des Arbeitsaufwandes eines bestimmten Algorithmus muß berücksichtigt werden, daß auf verschiedenen Computersystemen Gleitpunktoperationen in unterschiedlicher Form vorhanden sind. Beispielsweise sind auf vielen Mikroprozessoren neben den Instruktionen für die arithmetischen Operationen + - / eigene Instruktionen für die Berechnung der Quadratwurzel-, Sinusund Kosinusfunktion etc. vorhanden. Einige Mikroprozessoren besitzen eine Instruktion, die eine Multiplikation und eine davon abhängige Addition – die Operation  $(a \; b) + c$  – in derselben Zeit wie eine einzelne Gleitpunktaddition bzw. -Multiplikation ausführen kann (*Floating-Point Multiply and Add*).

Die im Instruktionssatz eines Prozessors verfügbaren Gleitpunktoperationen sind *nicht* homogen bezüglich ihres Zeitaufwandes; so benötigen z. B. Gleitpunktadditionen und -Multiplikationen meist deutlich weniger Taktzyklen als Gleitpunktdivisionen. Diese Tatsache darf sowohl bei der Aufwandsbewertung von Algorithmen als auch bei der empirischen Leistungsbewertung von Computersystemen nicht vernachlässigt werden.

## **Maximale Gleitpunktleistung**

Eine wichtige Hardware-Kennzahl ist die *Maximalleistung* (*peak performance*) *P*max eines Computers. Sie entspricht der theoretisch möglichen Maximalanzahl von Gleitpunkt- (oder anderen) Operationen, die von diesem Computer pro Zeiteinheit (meist pro Sekunde) durchgeführt werden können. Falls sich *P*max auf die pro Sekunde ausführbaren Gleitpunktoperationen bezieht, so erhält man die *maximale Gleitpunktleistung* mit der Einheit

### **flop/s** (*floating-point operations per second*)

bzw. Mflop/s  $(10^6$  flop/s) oder Gflop/s  $(10^9$  flop/s). Es wird dabei oft irreführenderweise nicht zwischen den verschiedenen Arten von Gleitpunktoperationen und deren unterschiedlichen Ausführungszeiten unterschieden.

Manchmal wird anstelle von flop/s, Mflop/s etc. die Schreibweise flops, Mflops etc. verwendet. Diese bringt aber den Charakter der Leistungskennzahl *nicht* zum Ausdruck, sondern entspricht eher einer Mehrzahlform.

Eine Aussage, die man auf Grund einer Maximalleistungsangabe mit Sicherheit machen kann, ist, daß man sie mit keinem noch so guten Programm, das auf dem betreffenden Computer läuft, je übertreffen wird. Selbst in die Nähe der Maximalleistung kommen nur einzelne, besonders optimierte Programmabschnitte. Die Ursache dafür liegt unter anderem in der Vernachlässigung des Zeitaufwandes aller unterstützenden Adreßberechnungen, Speicheroperationen etc., die nur indirekt zur Ermittlung des Resultates beitragen. Man kann daher die Maximalleistung als eine Art "Lichtgeschwindigkeit" des jeweiligen Computers ansehen.

**Beispiel (HP-Workstation)** Das Modell K460 der HP-Workstations hat eine Zykluszeit von  $T_c = 5.556$  ns. In einem Taktzyklus können maximal vier Gleitpunktoperationen – je eine Multiply*and*-Add-Instruktion in den zwei parallelen Gleitpunkt-Pipelines – ausgeführt werden. Als maximale Gleitpunktleistung ergibt sich damit:

$$
P_{\text{max}} = \frac{N_c}{T_c} = \frac{4 \text{ Operationen}}{5.556 \cdot 10^{-9} \text{Sekunden}} = 720 \text{ Mflop} / \text{s}.
$$

Je geringer der Anteil der Multiply-and-Add-Instruktionen an der Gesamtheit der konkret auszuführenden Gleitpunktoperationen eines Programms ist, desto weiter entfernt sich die reale Leistung dieser Workstation von ihrer Maximalleistung.

#### **Empirische Gleitpunktleistung**

Wenn man die in einem Zeitraum *T* verrichtete Arbeit durch die Anzahl *WF* der in *T* ausgeführten Gleitpunktoperationen charakterisiert, so erhält man die *Gleitpunktleistung* (*floating-point performance*)

$$
P_F[\text{flop}/\text{s}] = \frac{W_F}{T} = \frac{\text{Anzahl der ausgeführten Gleitpunktoperationen}}{\text{Zeitdauer in Sekunden}}.
$$

Im Gegensatz zu der rechnerisch ermittelten Maximalleistung gewinnt man diesen empirischen Wert durch Messungen an laufenden Programmen. Zahlenangaben erfolgen wie bei der analytischen Leistungsbewertung in Mflop/s oder Gflop/s.

#### **Interpretation empirischer Leistungswerte**

Die empirische Ermittlung der Gleitpunktleistung eines Computersystems kann nur mit Hilfe konkreter Algorithmen – in Form von Programmen – erfolgen. Man darf aber nicht den Fehler machen, die Gleitpunktleistung als absoluten Qualitätsmaßstab zur Beurteilung von *Algorithmen* heranzuziehen.

Ein Programm, das eine größere Gleitpunktleistung erzielt, ermöglicht nicht notwendigerweise auch eine kürzere CPU-Zeit. Trotz besserer (höherer) flop/s-Werte kann ein Programm unter Umständen *länger* für die Lösung des Problems brauchen, wenn bei seiner Verwendung mehr Arbeit zu verrichten ist. Nur bei Programmen mit demselben Arbeitsaufwand liefern die Werte der empirischen Gleitpunktleistung eine Vergleichsbasis für die Qualität der *Implementierungen*.

**Beispiel (Leistung und Zeit)** Bei der Lösung eines speziellen Diffusionsproblems auf einem Parallelrechner wurden mit einem iterativen, lokalen Jakobi-Verfahren 5.6-fach bessere Mflop/s-Raten erzielt als mit einem Multigrid-Verfahren. Das Jacobi-Verfahren benötigte jedoch – auf Grund des wesentlich höheren Arbeitsaufwandes – die 317-fache Gesamtrechenzeit des Multigrid-Verfahrens. Eine sinnvolle Beurteilung der beiden Verfahren ist hier nur mit Hilfe der CPU-Zeit möglich.

Zur Bewertung verschiedener Computersysteme mit ein und demselben Programm (*Benchmark*-Bewertung) ist die empirische Gleitpunktleistung ebenfalls geeignet und wird auch häufig verwendet (z. B. LINPACK-Benchmark, SPECfp92).

### **Empirischer Wirkungsgrad**

Setzt man eine empirisch ermittelte Gleitpunktleistung in Relation zur Maximalleistung des verwendeten Computers, so erhält man Aufschluß darüber, in welchem Ausmaß das untersuchte Programm und der involvierte Compiler imstande sind, die potentielle Leistungsfähigkeit des Computers zu nutzen. Der so erhaltene *empirische Wirkungsgrad* liegt meist deutlich unter 100 % (siehe Abb. 1).

**Beispiel (LINPACK-Benchmark)** Beim LINPACK-Benchmark (Dongarra [1]) ergeben sich z. B. die in Tabelle 1 zusammengestellten Leistungen und empirischen Wirkungsgrade. Die Werte für *n* = 100 Gleichungen sind auf Grund von Zeitmessungen mit den unveränderten "Originalprogrammen" LINPACK/sgefa und LINPACK/sgesl ermittelt worden.

Für *n* = 1000 wurden äquivalente Programme entwickelt, die eine möglichst gute Ausnutzung der Ressourcen ermöglichen. Wie man sieht, führt eine derartige (maschinenabhängige) Programmoptimierung zu erheblich besseren Wirkungsgraden.

| Computer                             |                      | LINPACK-Benchmark |                    |            |                             |
|--------------------------------------|----------------------|-------------------|--------------------|------------|-----------------------------|
| Type                                 | Maximal-<br>leistung | $n = 100$         |                    | $n = 1000$ |                             |
|                                      | [Mflop/s]            | [Mflop/s]         | $\lceil 96 \rceil$ | [Mflop/s]  | $\lceil \frac{9}{6} \rceil$ |
| NEC $SX-4/2B$<br>$(1 \text{ proc.})$ | 1800                 | 505               | 28                 | 1750       | 97                          |
| HP 9000/K460                         | 720                  | 158               | 22                 | 510        | 71                          |
| <b>SGI Power</b><br>Challenge XL     | 390                  | 86                | 22                 | 344        | 88                          |
| DEC 2100 4/275                       | 275                  | 52                | 19                 | 208        | 76                          |
| IBM RS/6000-390                      | 268                  | 53                | 20                 | 181        | 68                          |

**Tabelle 1:** Empirische Leistungen und Wirkungsgrade beim LINPACK-Benchmark

## **Literatur**

- [1] J. J. Dongarra: *The* LINPACK *Benchmark An Explanation*, in "Evaluating Supercomputers" (A. J. Van der Steen, Ed.). Chapman and Hall, London 1990, pp. 1-21.
- [2] K. Dowd: *High Performance Computing*. O'Reilly & Associates, Sebastopol 1993.
- [3] C. W. Ueberhuber: *Numerical Computation I*. Springer-Verlag, Berlin Heidelberg New York Tokyo 1997.

## **Effizienzsteigerung durch Blockung**

#### Ernst Haunschmid, Christoph Überhuber

Institut für Angewandte und Numerische Mathematik, Technische Universität Wien

<span id="page-18-0"></span>Kann eine Aufgabenstellung der Numerischen Datenverarbeitung auf einem gegebenen Computersystem nicht innerhalb eines bestimmten Zeitrahmens gelöst werden und ist man bestrebt, ohne Anschaffung neuer leistungsfähigerer Hardware auszukommen, so muß eine Optimierung des Problemlösungsverfahrens durchgeführt werden. Diese kann auf mehreren Ebenen geschehen:

- 1. durch Modifikation des zugrundeliegenden mathematischen Modells,
- 2. durch Änderung der Diskretisierung des mathematischen Modells,
- 3. durch die Wahl besserer Algorithmen zur Lösung des diskreten Problems,
- 4. durch eine effizientere Implementierung der gewählten Algorithmen.

In diesem Beitrag wird nur auf die als letzte angesprochene Optimierungsmöglichkeit, die effizientere Programmierung (Implementierung) von Algorithmen der Linearen Algebra, eingegangen. Dies soll aber in keiner Weise eine Wertung (in Bezug auf die leistungssteigernde Wirkung) der verschiedenen Optimierungsebenen zum Ausdruck bringen: Die effizientere Programmierung eines bestehenden Algorithmus gestattet oft nur eine weit geringere Beschleunigung als sie z. B. durch die Entwicklung eines neuen Algorithmus mit stark verringertem Arbeitsaufwand erzielt werden kann.

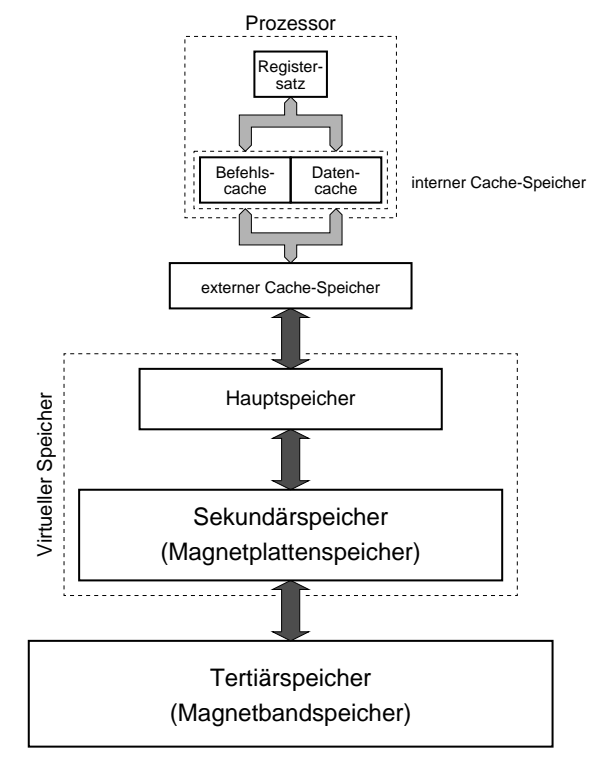

**Abb. 1:** Speicherhierarchie mit sechs Ebenen

#### **Blocken von Speicherzugriffen**

Ein entscheidender Schlüssel zur leistungsorientierten Programmierung liegt darin, einmal in eine höhere (schnellere) Ebene der Speicherhierarchie (siehe Abb. 1) transferierte Daten sooft wie möglich als Operanden zu verwenden, bevor sie – durch neue Daten ersetzt – in die nächsttiefere (langsamere) Ebene ausgelagert werden.

Als wichtiges Hilfsmittel zur Entwicklung von Programmen, die dieses Ziel oft weitgehend erreichen, hat sich das Konzept der *Blockalgorithmen* erwiesen. Unter der *Blokkung* einer  $n \times m$  -Matrix *A* versteht man deren Zerlegung in Untermatrizen  $A_{ij}$ ,  $i = 1, 2, ..., r$ ,  $j = 1, 2, ..., s$ . Jedes Element der ursprünglichen Matrix fällt in genau einen Block (eine Untermatrix). Die Zerlegung von *A* nimmt dann die Gestalt

$$
A = \begin{pmatrix} A_{11} & A_{12} & \cdots & A_{1s} \\ A_{21} & A_{22} & \cdots & A_{2s} \\ \vdots & \vdots & & \vdots \\ A_{r1} & A_{r2} & \cdots & A_{rs} \end{pmatrix}
$$

an. Unter einem *Blockalgorithmus* versteht man einen Algorithmus, der nicht direkt die Elemente von *A*, sondern die Untermatrizen *Aij* als Operanden verwendet (Ueberhuber [3]).

Will man einen Matrix-Algorithmus entwickeln, der eine bestimmte Ebene der Speicherhierarchie gut ausnutzt, so formuliert man den Algorithmus als Blockalgorithmus und wählt die Größen der Teilmatrizen einerseits so, daß bei jeder Teiloperation des Blockalgorithmus sämtliche beteiligten Operandenblöcke in der betreffenden Speicherebene Platz finden, und andererseits so, daß die Anzahl der mit den Elementen dieser Blöcke ausgeführten Operationen maximal wird.

Bei der Wahl der Blockgrößen ist zu berücksichtigen, daß die effektive Größe einer Speicherebene wesentlich kleiner sein kann als die physische. So müssen z. B. in den Operandenregistern eines Prozessors nicht nur Programmdaten, sondern auch Zwischenergebnisse von Berechnungen gespeichert werden. Auch bei Cache-Speichern kann die effektive Kapazität (unter Umständen erheblich) kleiner sein als die physische. Beispiele für eine solche Kapazitätsreduktion auf der SGI Power Challenge XL findet man am Ende dieses Artikels.

Zur Erhöhung der effektiven Kapazität von Cache-Speichern können die in einem Algorithmus-Teilschritt verwendeten Teilmatrizen in einen zusammenhängenden Speicherbereich kopiert werden, wodurch eine Diskrepanz zwischen effektiver und physischer Kapazität vermieden wird. Man spricht dann von einer *Blockung mit Kopieren*. Tertiärspeicher

## **Hierarchische Blockung**

Durch einen Blockalgorithmus wird die auszuführende Operation lediglich auf Operationen mit kleineren Matrizen zurückgeführt. Wie diese Teiloperationen selbst festgelegt werden, bleibt offen. So können die Operationen auf den Untermatrizen selbst wieder durch Blockalgorithmen beschrieben werden – man spricht dann von *hierarchischer Blockung* (Ueberhuber [3]).

Will man mehrere Speicherebenen möglichst gut ausnutzen, so kann man auf hierarchische Blockalgorithmen zurückgreifen und mit Hilfe der verschiedenen Blockungsebenen verschiedene Speicherebenen ausnutzen.

Im Programmpaket LAPACK [1] zur Lösung linearer Gleichungssysteme und Eigenwertprobleme gibt es für viele Algorithmen sowohl eine ungeblockte als auch eine geblockte Programmversion. Bei den geblockten Algorithmen wird allerdings nur *eine* Blockungsebene eingesetzt. Dadurch kann es bei Hauptspeicher-Fehlzugriffen (*page faults*) – trotz optimaler Wahl der Blockgröße – zu starken Leistungseinbrüchen kommen.

Durch eine zweite Blockungsebene kann man auch bei größeren Matrizen, die nicht im Hauptspeicher Platz finden, eine deutlich verbesserte Referenzlokalität und damit signifikante Leistungssteigerungen erzielen (siehe Abb. 2).

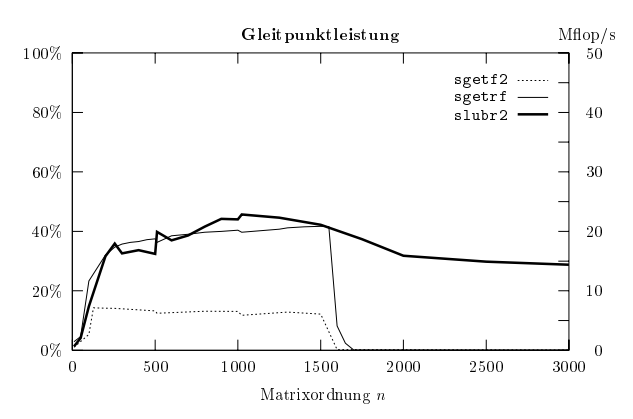

**Abb. 2:** LU-Faktorisierung auf einer Workstation: Das Programm LA-PACK/sgetf2 ist völlig *ungeblockt*, LAPACK/sgetrf ist *einfach geblock*t, slubr2 ist eine, von den Autoren dieses Beitrages entwickelte, *zweifach hierarchisch geblockte* Modifikation von LAPACK/sgetrf.

### **Cholesky-Faktorisierung**

Die Cholesky-Faktorisierung ist die am häufigsten verwendete Methode zur direkten (nicht-iterativen) Lösung linearer Gleichungssysteme mit symmetrischer, positiv definiter Matrix. LAPACK enthält zwei Unterprogramme, die den Cholesky-Algorithmus implementieren:

dpotrf liefert auf vielen Computern gute Gleitpunktleistung, läßt aber die Symmetrie der Matrix unberücksichtigt.

dpptrf ist für Matrizen in gepackter Speicherung gedacht; es kann daher fast die Hälfte des konventionellen Speicherbedarfs eingespart werden. Der Teil oberhalb (oder unterhalb) der Hauptdiagonale der Matrix wird dabei spaltenweise gepackt in einem eindimensionalen Feld (Vektor) gespeichert. Das Programm dpptrf hat den Nachteil sehr schlechter Gleitpunktleistung (siehe Abb. 3). Die Ursache dieser Laufzeit-Ineffizienz liegt darin, daß die gepackte Speicherung die Verwendung von BLAS-3-Programmen unmöglich macht. Diese Unterprogramme für elementare Matrix-Matrix-Operationen sind so programmiert, daß sie die potentielle Leistungsfähigkeit von Computern mit stark gestaffelter Speicherhierarchie in einem hohen Ausmaß nutzen können.

Es war daher das Ziel der Autoren, neue Programme zu entwickeln, die sowohl die Speicher-Effizienz von dpptrf als auch die Laufzeit-Effizienz von dpotrf besitzen. Entscheidende Hilfsmittel zum Erreichen dieses Ziels war die Einführung einer zweiten Blockungsebene, d. h. hierarchische Blockung (Ueberhuber [3]) zur Sicherstellung hoher Laufzeit-Effizienz und die Verwendung eines modifizierten Speicherschemas, um zufriedenstellende Speicher-Effizienz zu erreichen.

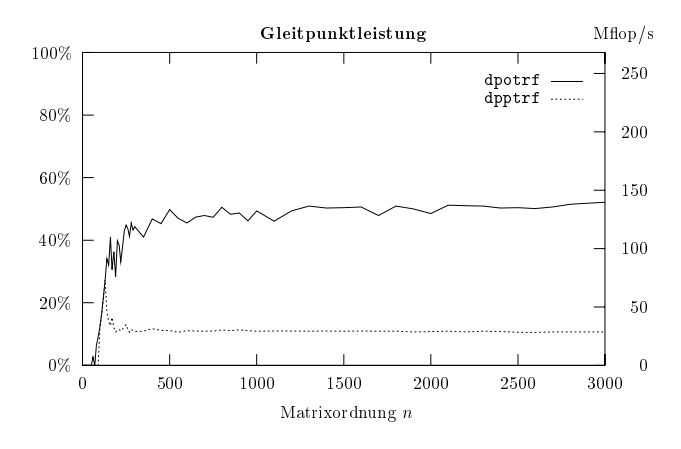

 PACK/dpptrf auf einer Workstation der Type IBM RS/6000-390. **Abb. 3:** Gleitpunktleistung der Programme LAPACK/dpotrf und LA-

### **Speicherformate**

LAPACK unterstützt verschiedene Speicherungsformen für Matrizen. Symmetrische Matrizen können entweder auf konventionelle Art in einem zweidimensionalen Feld oder in gepackter Form in einem eindimensionalen Feld gespeichert werden. Beide Formen haben Nachteile: die konventionelle Speicherung ist ineffizient und die gepackte Speicherung verhindert gute Gleitpunktleistung. Es ist daher zweckmäßig eine Kombination von beiden Formen – die *gepackte Blockspeicherung* – zu verwenden (siehe Abb. 4).

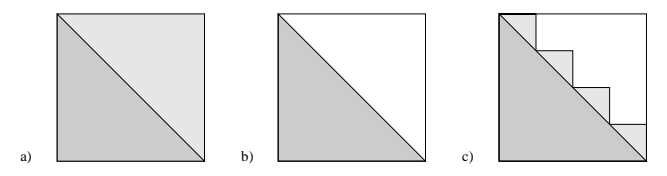

**Abb. 4:** Speicherungsformen für symmetrische Matrizen: a) konventionelle Speicherung, b) gepackte Speicherung, c) gepackte Blockspeicherung. Die dunkel schattierten Teile der Matrix enthalten unverzichtbare Information. Auf den hell schattierten Teilen ist redundante Information gespeichert.

Der Hauptvorteil der gepackten Blockspeicherung besteht darin, daß sie die Verwendung von BLAS-3-Programmen für Teilblöcke der ursprünglichen Matrix (siehe Abb. 4c) ermöglicht. Auf diese Weise führt dieses Speicherschema zu einer zufriedenstellenden Gleitpunktleistung.

### **Geblockte Cholesky-Faktorisierung**

Die Blockform der LU-Faktorisierung (des Gauß-Algorithmus) und der Cholesky-Faktorisierung können relativ einfach aus den konventionellen, vektorisierbaren Algorithmusformen abgeleitet werden. Es entsteht weder zusätzlicher Speicherbedarf noch werden zusätzliche Gleitpunktoperationen benötigt.

Je nach der Anordnung der drei geschachtelten Schleifen, gibt es sechs verschiedene Algorithmus-Varianten der LUund der Cholesky-Faktorisierung. Bei einfacher Blockung (wie sie im LAPACK verwendet wird) gibt es daher 36 Varianten und bei zweifacher Blockung 216 Varianten, die sich bezüglich ihrer Gleitpunktleistung erheblich unterscheiden können.

Der Cholesky-Algorithmus zerlegt eine symmetrische und positiv definite  $n \times n$ -Matrix *A* in das Produkt einer unteren Dreiecksmatrix *L* und ihrer Transponierten, d. h.  $A = LL^{T}$  (oder  $A = U^{T}U$ , wobei *U* eine obere Dreiecksmatrix ist). Im folgenden wird nur die Variante mit der unteren Dreiecksmatrix behandelt.

Eine Blockform des Cholesky-Algorithmus kann induktiv gewonnen werden: Beim *k*-ten Schritt der Berechnung wird angenommen, daß die  $n \times n$ -Matrizen  $A^{(k)}$ ,  $L^{(k)}$ , und *L(k)*<sup>T</sup> auf folgende Art zerlegt werden können:

$$
\begin{pmatrix} A_{11} & A_{21}^{T} \\ A_{21} & A_{22} \end{pmatrix} = \begin{pmatrix} L_{11} & 0 \\ L_{21} & L_{22} \end{pmatrix} \begin{pmatrix} L_{11}^{T} & L_{21}^{T} \\ 0 & L_{22}^{T} \end{pmatrix}
$$

$$
= \begin{pmatrix} L_{11}L_{11}^{T} & L_{11}L_{21}^{T} \\ L_{21}L_{11}^{T} & L_{21}L_{21}^{T} + L_{22}L_{22}^{T} \end{pmatrix}.
$$

Zunächst wird *A*11 faktorisiert. Sobald *L*11, die Faktormatrix von *A*11, vorliegt, kann *L*21 aus der Gleichung

$$
L_{21} = A_{21} \left( L_{11}^{\mathsf{T}} \right)^{-1}
$$

berechnet werden. Anschließend wird *A*22 aktualisiert:

$$
\widetilde{A}_{22} = A_{22} - L_{21} L_{21}^{\mathsf{T}} = L_{22} L_{22}^{\mathsf{T}}.
$$

Die Faktorisierung kann nun rekursiv fortgesetzt werden, indem man die obigen Schritte auf die Teilmatrix *Ã*22 anwendet.

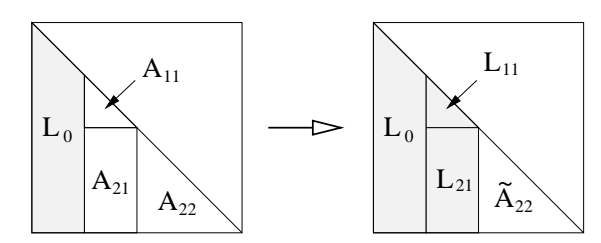

**Abb. 5:** Zwischenphase des geblockten Cholesky-Algorithmus. Die schattierten Teile wurden bereits berechnet.

Eine Momentaufnahme aus dem Ablauf des geblockten Cholesky-Algorithmus zeigt Abb. 5

#### **Hierarchisch geblockte Cholesky-Faktorisierung**

Den hierarchisch geblockten Cholesky-Algorithmus kann man direkt aus der geblockten Cholesky-Faktorisierung ableiten, wenn man die ursprüngliche Blockung weiter verfeinert. Eine Momentaufnahme aus dem Ablauf des hierarchisch geblockten Cholesky-Algorithmus zeigt Abb. 6.

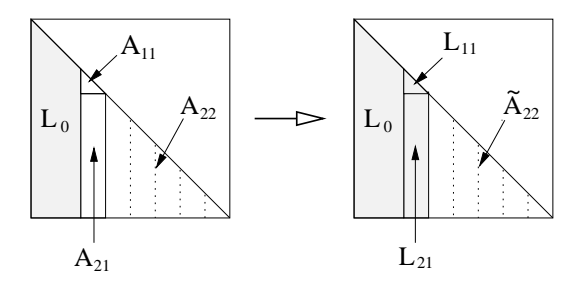

**Abb. 6:** Zwischenphase des hierarchisch geblockten Cholesky-Algorithmus. Die schattierten Teile wurden bereits berechnet.

#### **Numerische Experimente**

Um die Effizienz der neu entwickelten Cholesky-Implementierung zu untersuchen, wurden numerische Experimente auf *einem* Prozessor des SGI Power Challenge XL Hochleistungsservers und auf *einem* Prozessor des neuen NEC SX-4 Applikationsservers Lineare Algebra des EDV-Zentrums der TU Wien durchgeführt.

#### **Resultate auf der SGI Power Challenge XL**

Das LAPACK-Programm dpptrf, das auf dem gepackten Speicherformat beruht, zeigt hier ein noch schlechteres Leistungsverhalten (schlechtere Wirkungsgrade) als auf anderen Computersystemen (vgl. Abb. 3 und Abb. 7).

Das LAPACK-Programm dpotrf, das auf der ineffizienten, vollen Speicherung der symmetrischen Matrix beruht, zeigt ein sehr ungleichmäßiges Leistungsverhalten (siehe Abb. 7). Für manche Problemgrößen sinkt die Gleitpunktleistung auf ein Viertel der sonst beobachtbaren Leistung. Diese Leistungseinbrüche sind auf die ineffiziente Implementierung der BLAS-3 Routine dgemm in der Programmbibliothek CHALLENGEcomplib Library zurückzuführen. Abb. 8 zeigt dieses Phänomen im Detail. Der Leistungszu-<br>sammenbruch bei *n* = 1536 = 2<sup>10</sup> + 2<sup>9</sup> hängt mit der verringerten effektiven Cache-Größe und der damit verbundenen überdurchschnittlich hohen Anzahl von Cache-Fehlzugriffen (*cache misses)* zusammen, die bei dieser Matrix-Ordnung zu beobachten sind.

Das von den Autoren neu entwickelte Programm dllthbk, das auf einer hierarchisch geblockten Implementierung des Cholesky-Algorithmus beruht, zeigt keine Leistungseinbrüche. Es ist generell mehr als zehnmal so schnell wie das LAPACK-Programm dpptrf und bei manchen Matrixgrößen mehr als doppelt so schnell wie das LAPACK-Programm dpotrf.

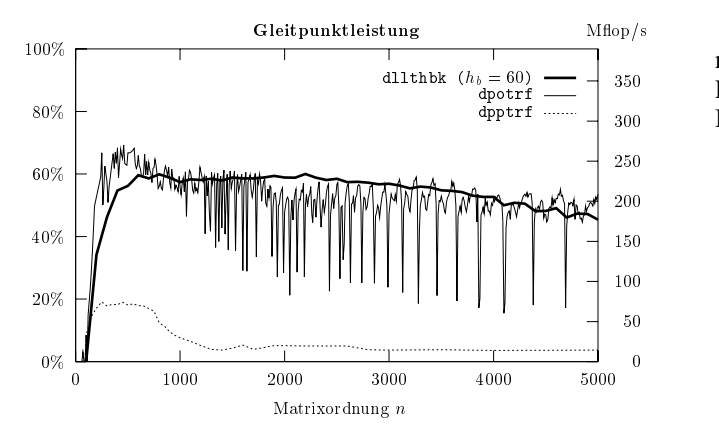

**Abb. 7:** Leistungsverhalten der Programme LAPACK/dpotrf und LA-PACK/dpptrf im Vergleich mit dem hierarchisch geblockten Cholesky-Algorithmus dllthbk (Blockungsfaktor  $h_b = 60$ ) auf einer SGI Power Challenge XL.

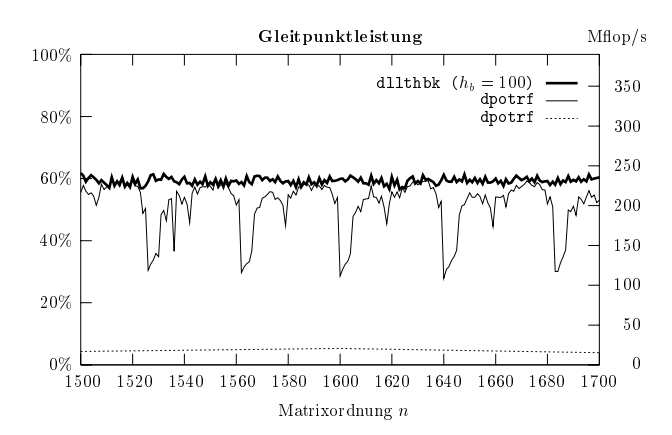

**Abb. 8:** Leistungsverhalten der Programme LAPACK/dpotrf und LA-PACK/dpptrf im Vergleich mit dem neu entwickelten Programm dllthbk (Blockungsfaktor  $h_b = 100$ ) auf einer SGI Power Challenge XL (Ausschnitt aus Abb. 7).

#### **Resultate auf der NEC SX-4**

Das LAPACK-Programm dpptrf zeigt auf der NEC SX-4 ein wesentlich besseres Leistungsverhalten als auf anderen Computern (siehe Abb. 9). Die Leistungswerte (Mflops/s) sind bei großen Matrizen mehr als 100 mal so groß wie auf der SGI Power Challenge XL.

Das LAPACK-Program dpotrf zeigt auf der NEC SX-4 ein gleichmäßiges und überdurchschnittlich gutes Leistungsverhalten. Die NEC SX-4 liefert mit diesem Programm Leistungswerte, die 8 bis 30 mal so groß sind wie jene der SGI Power Challenge XL.

Das neue Programm dllthbk liefert fast durchwegs noch bessere Leistungswerte als dpotrf. Dieses erfreuliche Resultat ist besonders bemerkenswert, da auf Grund der Blockung nur Vektorlängen bis 256 auftreten können.

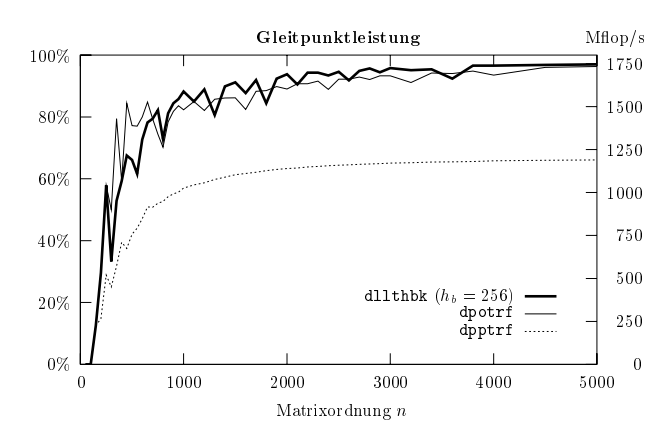

 dllthbk (Blockungsfaktor *hb* = 256) auf einer NEC SX-4. **Abb. 9:** Leistungsverhalten der Programme LAPACK/dpotrf und LA-PACK/dpptrf im Vergleich mit dem neu entwickelten Programm

#### **Zusammenfassung und Ausblick**

In diesem Beitrag wurde gezeigt, daß durch geeignete Implementierung numerischer Algorithmen die empirische Gleitpunktleistung (der empirische Wirkungsgrad) moder ner Computersysteme erheblich gesteigert werden kann. Selbst die Leistung von Programmen aus einem ausgezeich neten numerischen Softwarepaket, wie es LAPACK darstellt, kann durch besondere Speicherungstechniken und hierarchische Blockung signifikant gesteigert werden.

Die Autoren werden ihre Arbeit an der Entwicklung effizienter numerischer Algorithmen und deren Implementierung auf modernen Hochleistungsrechnern im Rahmen eines neu gegründeten Spezialforschungsbereiches (SFB "Aurora") unter Förderung durch den FWF (Fonds zur Förderung der wissenschaftlichen Forschung) fortsetzen.

#### **Literatur**

- [1] E. Anderson, Z. Bai, C. Bischof, J. Demmel, J. J. Dongarra, J. Du Croz, S. Hammarling, A. McKenney, S. Ostrouchov, D. C. Sorensen: LAPACK *User's Guide*, 2nd ed. SIAM Press, Philadelphia 1995.
- [2] K. Dowd: *High Performance Computing*. O'Reilly & Associates, Sebastopol 1993.
- [3] C. W. Ueberhuber: *Numerical Computation*. Springer-Verlag, Berlin Heidelberg New York Tokyo 1997.

## <span id="page-22-0"></span>**Was sind Benchmarks**

Benchmarks sind Sammlungen von Aufgaben, die ein zu prüfendes Objekt lösen muß, wobei die Qualität der Lösung von den zu erhebenden Kriterien abhängt.

Im Bereich des EDV-Zentrums handelt es sich natürlich in erster Linie um Benchmarks zur Überprüfung von Rechnern und deren Bestandteile sowie Kommunikationseinrichtungen, es könnten aber auch Benchmarks für Software oder Dienstleistungen in Betracht kommen.

## **Klassifikation der Benchmarks**

Von der Prüfungsseite her unterscheidet man *Funktions*und *Leistungsbenchmarks*. Die ersteren überprüfen, ob geforderte oder angebotene Funktionen eines System tatsächlich vollständig und korrekt realisiert sind. Eventuell ermöglicht ein Funktionsbenchmark auch, die Leistungsfähigkeit der Funktionsbereitstellung zu messen (z.B. Geschwindigkeit, Nutzung von Hardware-Eigenschaften, Datensicherheit).

Der Leistungsbenchmark ist hingegen ausschließlich auf die quantitative Bestimmung von Leistungsmaßzahlen ausgelegt. Dabei wird die Verfügbarkeit und korrekte Arbeitsweise der benötigten Funktionen vorausgesetzt. Erhobene Leistungszahlen können u. a. sein: Dauer (Prozessor- und Gesamtlaufzeit), Gesamtmenge an transportierten oder gespeicherten Daten, Anzahl von Operationen oder verarbeiteten Daten pro Zeiteinheit.

Woher kommen die Tests zur Bestimmung der Leistung? Hier unterscheidet man 2 Klassen von Benchmarks: Benchmarks, die aus Benutzer-Jobs zusammengestellt sind, und synthetische Benchmarks.

In der folgenden Diskussion wird implizit von Benchmarks zur Leistungsmessung von Rechensystemen ausgegangen. Analogieschlüsse auf die Bewertung anderer Komponenten sollten jedoch leicht durchführbar sein.

## **Benchmarks aus Benutzer-Jobs**

Benchmarks dieser Art haben den Vorteil, daß sie *einen* Satz real vorgekommener Aufgabenlösungen für die Leistungsmessung heranziehen. Werden diese Benchmarks eingesetzt, wird im Allgemeinen die Verarbeitungsdauer der Programme als Maßzahl eruiert. Ein solches Vorgehen ist dann bestens geeignet die optimale Hard- und Software-Konfiguration zu ermitteln, wenn auch in Zukunft gleichartige Aufgabenstellungen (mit den gleichen Programmen) zu bearbeiten sind.

In kommerziellen Umgebungen mit sich nur wenig ändernden Programmen und mit einem leicht überschaubaren Satz an Programmen, "auf die es ankommt", ist solch eine Vorgangsweise in den meisten Fällen adäquat. Die Berücksichtigung der Auswirkungen von Neuentwicklungen ist dabei jedoch nur dann möglich, wenn ausreichend Detailwissen über das Zusammenwirken der einzelnen Programmteile mit der Hard- und Software-Umgebung vorhanden ist.

In sich schnell erneuernden Programmierumgebungen ist diese Form des Benchmarks nicht wirklich aussagekräftig. Vor nicht allzu langer Zeit galt der Benchmark aus Benutzer-Jobs als der *wahre* Maßstab, weil er ja das reale Benutzerverhalten widerspiegelt. Das Problem dabei ist, daß es sich dabei meist um sehr komplexe Programme handelt, deren Verhalten bei der Leistungsmessung nicht wirklich interpretiert werden kann. Die erhobenen Daten sind globale Laufzeitdaten (selbst bei benutzerdefinierten Zeitmessungen im Programm) und lassen daher nicht wirklich Schlüsse auf die Leistungsfähigkeit für andere Programme oder Programmversionen zu. In sich häufig verändernden Benutzungsumgebungen stellen sie immer nur einen Blick zurück dar. Daher gehen immer mehr Fachleute dazu über, synthetische Benchmarks zu verwenden, deren Inhalte jedoch teilweise aus Benutzerprogrammen stammen.

Ein weiterer Nachteil ergibt sich, wenn eine Auswahl von Hard- und Software "ohne Vorurteile" getroffen werden soll. "Vorurteile" entstehen dadurch, daß rechenintensive Programme für eine Rechnerarchitektur oder gar einen Rechnertyp optimiert werden. Werden sie zur Auswahl eines Rechensystems herangezogen, so kann diese Vorbestimmung des Code zur Ermittlung eines lokalen, aber nicht des absoluten Optimums unter den getesteten Systemen führen. Diese Vorab-Bevorzugung durch einen Benutzer kann vom auswählenden EDV-Zentrum meist nicht erkannt werden.

### **Synthetische Benchmarks, genormte Benchmarks**

Synthetische Benchmarks bestehen aus Programmteilen, deren Zusammenspiel mit der Hard- und Software-Umgebung verstanden wird. Da dies bei beliebigen Programmen aus der Benutzerschaft nicht möglich ist, werden Standard-Benchmarks zusammengestellt und für die Leistungsbestimmung verschiedener Systeme herangezogen. Ist die wahrscheinliche Nutzungsstruktur des auszuwählenden Systems bekannt, kann man durch Gewichtung der Leistungsmaßzahlen der eingesetzten Programmteile das beste Anbot auswählen.

Parametrisierte Benchmarks, bei denen gezielt eine oder mehrere Größen (wie z.B. die Dimension von Datenfeldern) variiert werden, der Algorithmus aber gleich bleibt, erlauben es, die Reaktion des Systems auf sich ändernde Umstände zu analysieren. Insbesondere liefern sie eine Bandbreite für die erzielbare Leistung.

Selbstverständlich werden gute synthetische Benchmarks nicht auf dem Reißbrett entwickelt, sondern es werden Teile von reell eingesetzten Programmen verwendet; oft handelt es sich dabei um Teile, in denen die meiste Rechenzeit verbraucht wird. Diese für die Leistungsmessung besonders relevanten Befehlsfolgen werden als "Kernels" bezeichnet.

Einige dieser Programmsätze werden als genormte Benchmarks veröffentlicht oder sind gegen Kostenersatz erwerb-

bar: SPEC (Standard Performance Evaluation Corporation), Linpack, ParkBench, Livermore Loops usw. Trotz der im Allgemeinen guten Dokumentation der dabei zum Einsatz kommenden Programme werden die Ergebnisse oft durch Vereinfachung irreführend interpretiert: Meist wird entgegen den Anweisungen immer nur *ein* rechnerisch ermittelter Mittelwert zur Bewertung herangezogen, statt daß man sich mit den Leistungsergebnissen jedes einzelnen Teils auseinandersetzt und dessen Relevanz für das zu bewertende System untersucht und die Werte entsprechend gewichtet.

Aber auch genormte Leistungsbenchmarks haben nur eine zeitlich begrenzte Einsetzbarkeit: Waren früher Cache-Speicher von einigen Kbyte üblich, so werden heute auch günstigste Workstation oft mit einigen Mbyte an Cache ausgeliefert; Programme, mit denen früher die Leistungsfähigkeit des Zugriffs zum Hauptspeicher bestimmt wurde, messen heute oft nur mehr den Datenaustausch zwischen Cache und Prozessor. Deshalb wird z.B. bei SPEC die Aussagekraft ihrer Benchmark-Suite auf 3 Jahre begrenzt geschätzt; für die nächste Generation (SPEC98) wird bereits aufgerufen, Meßprogramme für zukünftige Systeme vorzuschlagen.

### **Was wird wirklich gemessen?**

Die Hardware-Leistung allein sicher nicht mehr. Außer bei einem PC unter DOS kann nicht einmal mehr mit Assembler-Programmen die reine Hardware-Leistung gemessen werden. Alle modernen Betriebssysteme beeinflussen auf vielfältige Weise den Ablauf eines einzelnen Programms oder Prozesses.

Bei Programmen, die in höheren Programmiersprachen verfaßt sind, ist die Optimierung durch den Compiler und die Unterstützung durch optimierte Laufzeitbibliotheken ein manchmal sogar die Hardware übersteigender Faktor bei der Leistungssteigerung.

Was also wirklich gemessen wird, ist das Zusammenspiel von Hardware, Sprachprozessoren und Laufzeitumgebung. Das ist es aber auch, womit der Benutzer konfrontiert wird.

Also ganz einfach - oder? Es gibt Funktionen, die man mit den traditionellen Benchmarks, auch mit den meisten Benutzer-Jobs, gar nicht mehr messen kann. Dazu zählt zum Beispiel das Schreiben und spätere Einlesen selbst großer Dateien. Viele Programme, die bis vor kurzem noch zum Messen des Transfers von Daten von und zu Plattenspeichern dienten, messen heute dank großer Hauptspeicher und UNIX nur mehr den Transfer von und zum Hauptspeicher, da der gesamte Datenbestand während des Programmlaufs dort zwischengespeichert zur Verfügung steht. Wie leistungsfähig die Plattenperipherie und die Pfade dorthin sind, kann nur durch aufwendigeres Testen festgestellt werden.

Noch schwieriger ist die Messung der Leistungsfähigkeit von Mehrprozessorsystemen mit gemeinsamem Hauptspeicher. In der typischen Testsituation ist es sehr sehr schwierig,

einen Benchmark-Job in eine Nutzungsumgebung einzubetten, wie sie im realen Betrieb besteht. Der effektive Zugriff zum Hauptspeicher durch alle anderen Prozesse (sehr intensiv bei Programmen, die intern oft umspeichern, wie z.B. die NFS-Dämonen) bestimmt die Leistung, die ein Testprogramm aus dem Prozessor herausholen kann.

### **Einige typische Maßzahlen**

**Antwortzeit**: Zeitdifferenz zwischen Beginn und Ende des Programms oder der gesamten Suite.

**Prozessor-Zeit** (*cpu-time*): die Zeitspanne, die das Programm den Prozessor für sich einsetzt.

**MIPS** (*million instructions per second)*: wenig aussagekräftige Größe bei Vektor- und Superskalarprozessoren, daher auch als Abkürzung für "*meaningless indicator of processor speed*" gehandelt.

**Flop/s, Mflop/s, Gflop/s** (oder schlampiger: Flops, Mflops, Gflops): Anzahl der Gleitkommaoperationen pro Sekunde.

Genauere Definitionsangaben finden sich im Artikel "Leistung von Computersystemen" in dieser Ausgabe.

Als Ergänzung zu den Ausführungen dort noch ein Hinweis zur Anzahl der Gleitkommaoperationen: Es gibt verschiedene Methoden zur Definition dieser Anzahl:

- echt von der Hardware gemessene Zahl der tatsächlich ausgeführten Operationen - gibt es nur bei sehr wenigen Rechnern der oberen Preisklassen, z. B. NEC SX-4,
- aus dem vom Compiler erstellten Maschinen-Code ermittelte Zahl (wird nicht verwendet),
- für einen Algorithmus theoretisch ermittelte Zahl von Operationen des Quellenprogramms - muß nicht mit der Anzahl der vom Compiler generierten Maschinen-Gleitkommaoperationen übereinstimmen.

Die zuletzt beschriebene Methode wird heute meistens für die Ermittlung der Leistungszahl (M)(G)flops herangezogen und wird auch in den Artikeln "Leistung von Computersystemen" und "Effizienzsteigerung durch Blockung" verwendet.

## **Literatur im WWW**

SPEC: http://www.specbench.org/

Frei erhältliche Benchmark-Programme und Ergebnisprotokolle: http://www.netlib.org/benchmark/

The Performance Database Server: http://www.netlib.org/performance/html/ PDStop.html

ParkBench: http://www.netlib.org/parkbench/

*Willy Weisz*

## <span id="page-24-0"></span>**Erste Erfahrungen mit** *Mathematica 3.0*

Wolfgang Husinsky Institut für Allgemeine Physik, Technische Universität Wien

"Gerade rechtzeitig für das Weihnachtsgeschäft wurde die neue *Mathematica* Version 3.0 ausgeliefert." Diese für ein Computerprogramm etwas eigentümlich anmutende Formulierung scheint aber angesichts der geschickten Vermarktung von *Mathematica* durchaus angebracht. Das "Drum-Herum"-Szenario mutet fast wie bei einer neuen Großproduktion aus einem der bekannten Hollywoodstudios an. Das *Mathematica-*Erlebnis wird erst vollständig, besitzt man auch das entsprechende T-Shirt, das passende Kaffeehäferl und natürlich das Großformat-Poster.

Trotz dieses – vielleicht nur noch von Microsoft und seinen tempelartigen Präsentationshallen mit ausreichend Weihrauch auf diversen Messen übertroffen – etwas allzu

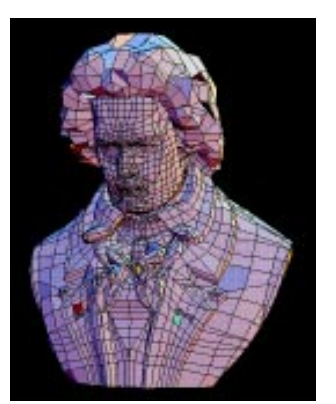

Abb. 1: Aus dem mitgelieferten Handbuch bzw. der CD-ROM: *Mathematica* sprengt die Grenze eines "gewöhnlichen" Computerprogramms

amerikanisch anmutenden Multimedia-Spektakels, kann man jedoch als Anwender feststellen: Die neue Version 3.0 stellt sicherlich einen neuen Meilenstein in der Geschichte des Programms dar. Eigentlich sollte man ja gar nicht den simplen Ausdruck ..Programm" verwenden – die geeignete, selbstbewußte Formulierung liefert uns das Handbuch zu *Mathematica* am Beginn selbst: "Mathe*matica is the world's only fully integrated environment for technical computing*".

Eine auch nur annähernd umfassende Besprechung eines derartigen Software-Produktes ist natürlich nicht möglich, da jeder Anwender sicherlich nur einen relativ kleinen Teil des Programmes nutzen wird. Es können daher an dieser Stelle nur einige erste – sicherlich einseitige – Eindrücke geschildert werden. Da jedoch die meisten Interessierten sicherlich schon mit *Mathematica* in früheren Versionen gearbeitet haben und daher mit den jeweils für sie notwendigen Stärken und auch Schwächen des Programms vertraut sein werden, möchte ich mich hier vor allem auf die entscheidende neue Eigenschaft von *Mathematica* 3.0 konzentrieren:

Endlich haben wir ein Werkzeug zur Verfügung, das uns erlaubt, "Mathematik" und Berechnungen so durchzuführen, wie wir es eigentlich gewöhnt sind und in den meisten Fällen auch tun wollen.

Das neue *Mathematica* FrontEnd ist nun wirklich eine Mathematik-gerechte Umgebung. Formeln und mathematische Ausdrücke können so ein- und ausgegeben werden, wie es unseren Vorstellungen entspricht. Es wird aber niemand dazu gezwungen, *Mathematica* läßt jedem die freie Wahl, auch die alte, von früheren Versionen vertraute Eingabeform zu wählen. Dazu kann jede Zelle in der

"Input Form"  $In[26]$ := Integrate[Sin[x]/x, x]

"Standard Form" 
$$
\int \frac{\sin [x]}{x} dx
$$
oder der  
"Traditional Form" 
$$
\int \frac{\sin(x)}{x} dx
$$

angezeigt werden. Die letztere entspricht am besten der gewohnten mathematischen Notation, ist jedoch nur bedingt zum Rechnen in *Mathematica* geeignet. Sie eignet sich jedoch sehr gut zum Export in Berichte etc. Endlich ist es auch möglich, griechische Buchstaben sowie gewisse Sonderzeichen in den Berechnungen zu verwenden. Mit Hilfe von Paletten, die man auch individuell erzeugen und gestalten kann, ist es einerseits möglich, die große Zahl von Symbolen (Integralzeichen, Summenzeichen etc.) sehr leicht einzugeben und zu verwenden, andererseits ermöglichen es diese Paletten (z.B. Algebraic Manipulations), *Mathematica*-Funktionen direkt auf einen Ausdruck anzuwenden, wobei das Ergebnis an der ursprünglichen Stelle eingesetzt wird. Damit ist es nun erstmals wirklich komfortabel möglich, Gleichungen und Ausdrücke, auch schrittweise, umzuformen und zu dokumentieren. Dies wird auch durch die neuen Möglichkeiten, ganze Notebooks in TEXoder HTML-Format auszugeben, erleichtert.

Als Beispiel diene die Umformung einer einfachen Formel (Abb. 2). Mit Hilfe der hier gezeigten Palette (es ist möglich, sich praktisch jede Funktion in eine Palette einzubauen*)* können die einzelnen Teile der Formel oder Gleichung durch Selektieren und Anklicken der Funktion in der Palette umgeformt werden. Ein recht hilfreicher neuer Befehl ist dabei auch FullSimplify[expression].

Es muß jedoch erwähnt werden, daß das "*integrated environment for technical computing*" nicht gerade sparsam umgeht, was Festplatten-Platz und Memory betrifft. Etwa 60 MB werden auf einem PowerMac benötigt, wobei zwar die sehr ausführlichen Helpfiles inkludiert sind, jedoch nicht die sonstige Dokumentation.

Die Helpfunktion ist nun wirklich komfortabel und extrem hilfreich. Für die Standardfunktionen und Add-Ons bietet sie praktisch alles an, was für deren Verwendung notwendig ist (Abb. 3). Durch die Anwahl der gewünschten Themen werden entsprechende *Mathematica* Notebooks im unteren Teil des Help-Fensters geöffnet, die gegebenenfalls ein Experimentieren mit den Funktionen ermöglichen (siehe auch Abb. 4).

Erwähnenswert wäre auch, daß die Übersichtlichkeit über die einzelnen "Programm"-Teile gegenüber früheren Versionen wesentlich besser ist. Die einzelnen Ordner im *Mathematica*-Ordner (AddOns, Configuration, Documentation, Executables, SystemFiles) sprechen für sich. An sich

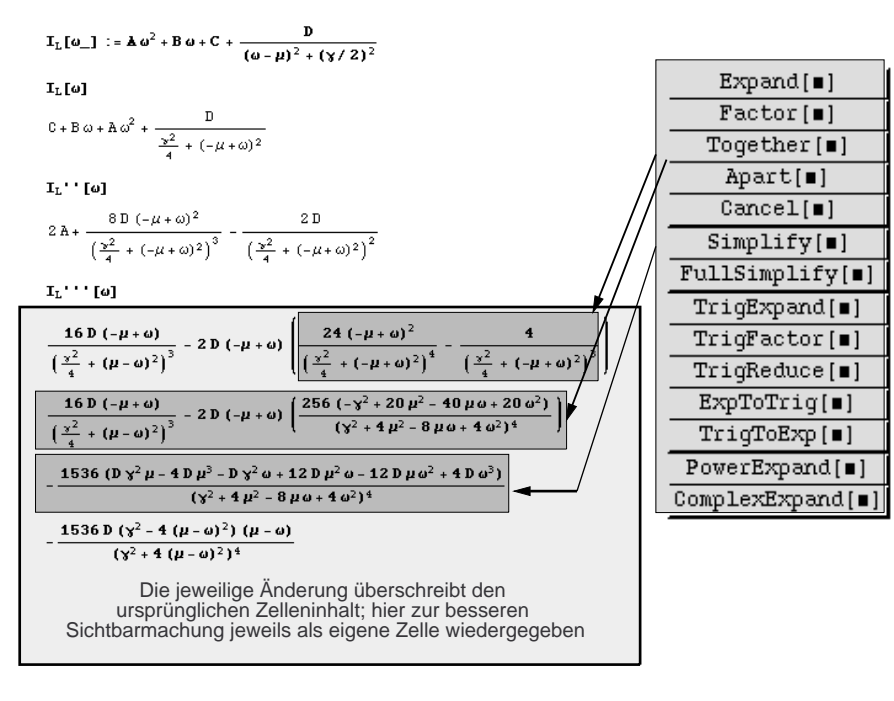

 $Abh$  2

kann man die meisten Programmteile auch von der CD-ROM starten, die Geschwindigkeit leidet aber stark darunter. Große Teile der Dokumentaion sind so aber – ohne große Geschwindigkeitsverluste – jederzeit zugänglich, ohne wert-vollen Festplattenspeicherplatz zu verschwenden. Auch der benötigte RAM Speicherbedarf ist ansehnlich: 10-20 MB für das FrontEnd und 15-20 MB für den Kernel sind sicherlich eine praktikable Konfiguration.

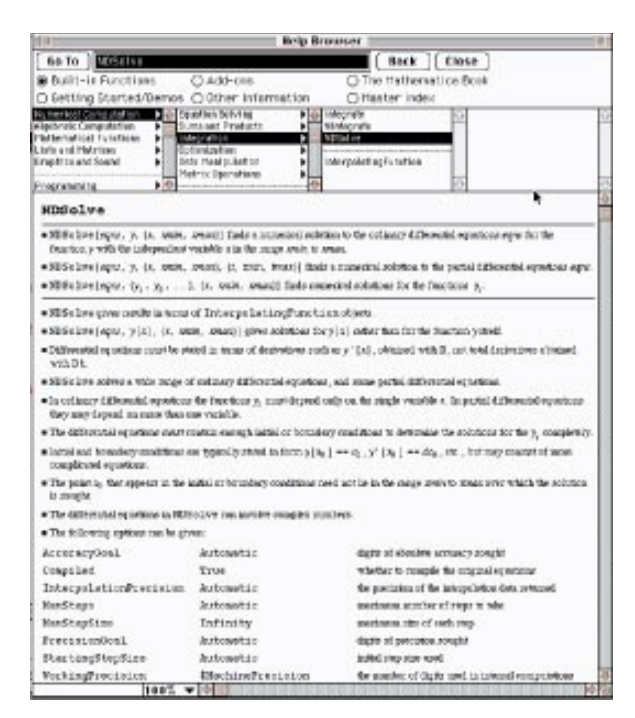

ist direkt in die Help Funktion integriert. Abb. 3: Die komfortable Helpfunktion von *Mathematica.*

Die Umwandlung von Notebooks, die mit früheren Versionen erstellt wurden, funktioniert gut. Vorsicht ist bei langen Dokumenten mit einer größeren Anzahl von Graphiken geboten. Die Rechengeschwindigkeit (*zumindest was* *den Mac Kernel betrifft*) scheint im Mittel um einige Prozent höher als bei der Vorgängerversion 2.2.2 zu sein.

Die große Umfang an Funktionen und Packages wurde noch erweitert. Eine der besonderen Stärken von *Mathematica* bleiben dabei natürlich weiters die vielfältigen Möglichkeiten der Visualisierung, wie in Abbildung 4 an Hand des entsprechenden Unterkapitels in der in die Help Funktion integrierten "Tour of *Mathematica*" gezeigt*.*

Während in der Betaversion, die mir einige Monate zum Testen zur Verfügung stand, noch einige Features (vor allem Export-Options) nicht vorhanden waren bzw. Schwächen aufwiesen, sind diese nun weitgehendst beseitigt.

Schließlich möchte ich noch eine Bemerkung zur Möglichkeit, Audiofiles einzulesen bzw. zu bearbeiten, anbringen. Unter Verwendung eines eigenen Packages und der Standardaudiofunktionen können prinzipiell verschiedene Audiofiletypen (z. B. Audio AIF) einge-

lesen werden. So wünschenswert manchmal eine Bearbeitung (z.B. Fourier-Analyse) solcher Files wäre, ist nicht ganz verständlich, wie dies in sinnvoller Weise möglich sein soll: Ein einige Sekunden langes Stereo Audio File sprengt jeden praktikablen Rahmen von Speicherbedarf und Rechenzeit.

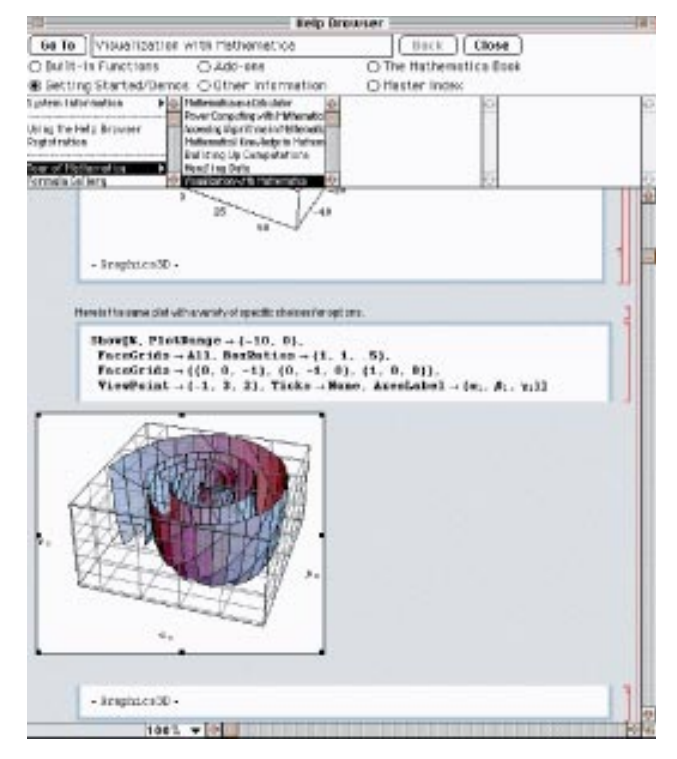

Abb. 4: Eine sogenannte "Tour of Mathematica"

Trotz einiger, oft schon bekannter Mängel kann gesagt werden, daß *Mathematica 3.0* sicher zu den faszinierendsten Computerprogrammen zu zählen ist, die es für Naturwissenschafter gibt.

## **Acrobat Pro: Publishing im PDF-Format**

<span id="page-26-0"></span>Nach der Seitenbeschreibungssprache PostScript, die heute als Standard für die Ansteuerung von Druckern und anderen Ausgabegeräten gilt, hat Adobe das**Portable Document Format** (**PDF**) entwickelt und auf den Markt gebracht. PDF erlaubt einen universellen Austausch von Dokumenten mit unverändertem Layout, unabhängig von Betriebssystem und Anwendungsprogramm. Inzwischen sieht man immer mehr PDF-Files im World Wide Web. Adobe verfolgt dabei die Politik, den Reader kostenlos zur Verfügung zu stellen, sodaß jeder die Dokumente lesen kann. Zur Erstellung von PDF-Files benötigt man die entsprechende Software von Adobe (Acrobat).

Nun ist das Paket **Acrobat Pro** auch als Campuslizenz an der Technischen Universität Wien erhältlich. Institute der TU Wien können das Paket zu einem günstigen Preis von der Abt. Institutsunterstützung des EDV-Zentrums erwerben.

## **Das PDF-Format**

- ist unabhängig von Betriebssystemen und Anwendungsprogrammen
- hat alle graphischen Möglichkeiten von PostScript
- ermöglicht Hypertext-Funktionen (Links, Bookmarks, Thumbnails, Notes, Article Threads)
- ist ein kompaktes Format (reduzierter Platzbedarf durch Kompression)
- hat eine objektorientierte Struktur (schneller Zugriff)
- ist offen und erweiterbar
- kann leicht in bestehende Arbeitsabläufe integriert werden

## **Acrobat Pro**

Das Programmpaket Acrobat Pro besteht aus folgenden Teilen:

*Acrobat Reader*: Bildschirmanzeige und Drucken von PDF-Files sowie Textsuche.

Über WWW kostenlos ladbar ist bereits die Version 3.0 (http://www.adobe.com/ oder lokaler Mirror http://gd. tuwien.ac.at/publishing/adobe/acrobatreader/). Die aktuelle Version 3.0 in Verbindung mit Netscape ab Version 3 bietet den Vorteil, daß bei Aufruf eines PDF-Dokuments Acrobat Reader nicht mehr als externer Viewer gestartet wird. Das PDF-Dokument wird im Netscape-Fenster angezeigt, wobei die Werkzeugleiste des Readers sichtbar wird.

Bemerkung: Auch mit der neuesten Version von Ghostscript/GSView können die meisten PDF-Files dargestellt und gedruckt werden.

*PDF-Writer*: ist ein Druckertreiber, der PDF-Format erzeugt. Damit werden alle Applikationen, die drucken können, PDF-fähig.

*Acrobat Distiller*: konvertiert PostScript-Dateien in PDF-Dokumente. Der Distiller muß auf jeden Fall anstelle des PDF-Writers verwendet werden, wenn im Dokument eingebettete EPS-Graphiken vorkommen und Hypertext-Funktionen verwendet werden.

*Acrobat Exchange*: erlaubt die Bearbeitung von PDF-Dokumenten, wie z.B. Erstellung von Bookmarks, Thumbnails, Links, Notes etc.; Löschen oder Einfügen von Seiten oder Dokumenten.

In Acrobat Pro nicht enthalten ist *Acrobat Capture*, das PDF-Dokumente direkt aus gescannten Papiervorlagen erzeugen kann.

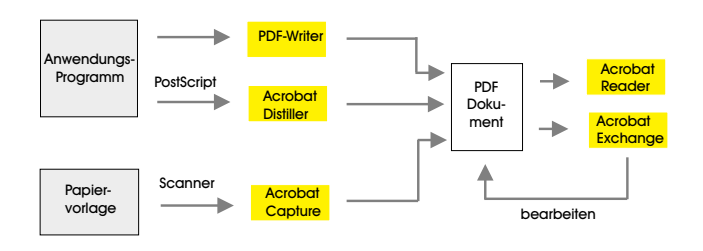

Erstellen und Verarbeiten von PDF-Files

## **Einsatzmöglichkeiten von PDF**

Im Bereich des *Electronic Publishing* im WWW sowie auf anderen Medien , wie z.B. CD, bietet sich das PDF-Format an für

- Online-Dokumente (betriebsintern oder internet-weit).
- Präsentationen,
- Conference Proceedings, Bücher, Skripten,
- Zeitschriften etc.

Beim Publishing im WWW hat das PDF-Format gegenüber HTML den Vorteil der exakten graphischen Wiedergabe des Ursprungsdokuments bei jedem Empfänger. Das Original-Layout bleibt erhalten. Die Erstellung von PDF-Dokumenten ist recht einfach. Jedes Programm, das Drukken kann, kann praktisch auch PDF-Dokumente erzeugen.

Einige Gedanken zum Layout von PDF-Dokumenten: Dokumente, die hauptsächlich am Bildschirm angezeigt werden, sollten ein bildschirmgerechtes Layout aufweisen, d.h. Verwendung von Querformat, große Schrift, Hypertext-Funktionen (siehe z.B. Online-Hilfe von Acrobat Distiller).

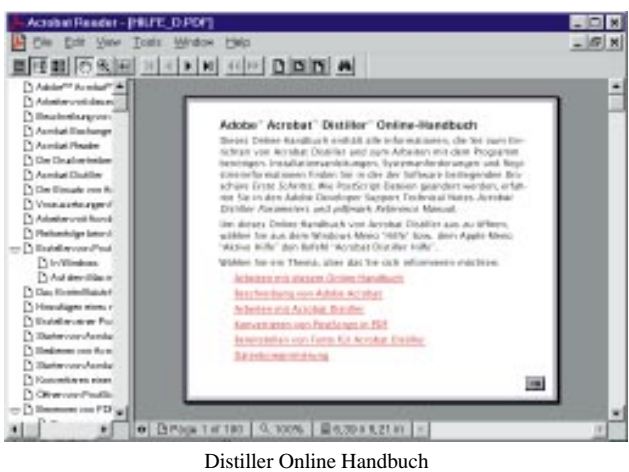

Designed zum Lesen am Bildschirm

Gedruckte Dokumente eignen sich im Original-Layout, zum Durchblättern oder Durchsuchen auf dem Bildschirm, zum gezielten Ausdrucken (*Print on Demand*), siehe z.B. New York Times Fax).

| Oм<br><b>Service</b>    | i, Ketsenpo - Italy / frythmeslex com Milcer bin/hapilimostax.pdf<br><b>Hookmarks</b><br><b>Dollars</b><br>Ð<br>SB.                                                                                                    | Wedner Halp<br><b>Citeriniu</b><br>븚<br>危                                                                                                    | 旧日 |
|-------------------------|----------------------------------------------------------------------------------------------------|----------------------------------------------------------------------------------------------------|----|
| fact.<br><b>TAXABLE</b> | <b>Marine</b><br>Locaters Mo (1) Arrested contrôl/cg/bin/mp/fmenter.pdf<br>图 周期 的现在分词 计时间 计中心 口面面 网络                                                                                                    | œ                                                                                                    |    |
|                         | Tuesday<br>January 7, 1007<br>Informat Kidman<br><b>TOYOTA ANTIQUE</b><br><b>FROM THE FRONT PAGE</b>                                                                                                    | EimesFax<br><b>The New York Times</b>                                                                                                    |    |
|                         | U.S. Rob as Investor<br>Could Sway Decisions<br>fard the time - feary wide a<br>Panishee and Calateri scandscreinplu-<br>destruction. Evans want series that makes<br>readerly, Nets the prospectation<br>rior for month, they a<br>News . Heat put of the bank<br>Newbook, 1915x for more local in this<br>clock harded, where it<br>thanks he olds to stop project tempers.<br>and similar a functions of defents on to be<br>(in lost contrib) inform spreakers<br>show how we'r demant of their<br>intuit by affected finance car come<br>trailers insurances that California<br>Shadia by the Alberta Freeza at-<br>level from he is widow reduct. In<br>Followingtown money-load Fite photo Fits.<br>the mode earthy by 2010. Limits the<br>street supported a place that buyers streeted<br>paramid 14 indicate.<br>Findd arts Pendent | Sacial Security Panel Urges Investing in Stocks<br>Legion statement Austr. Norted Hallmarter<br>Statistics (1994)  A Codenal admi-<br>pursuit loans and excited for factori-<br>ney pays aggress it Magne Suit it as<br>Justine president increasing gas t of live<br>homeled and interested residents by<br>Twist Sanctes precious \$1.80 clock-<br>Labelstown and this studio was<br>market in instead the aubones of the<br>to see faces in<br>ing managers, and arrivals. Bush, support charter<br>In the Moud nigeral, chapack offers associ-<br>know discognized my string her resultings and<br>fine ties sense of seath. He advised<br>180 Contributors, totald drawn land<br>point agents also them. Nearest<br>I be consumed to be the planet<br>could oblive a stook lighty cleans by<br>foreign of the 47 point committees can<br>increasing teleprod the satisfy it running.<br>excessively of a resolutionary with term asso-<br>TV texts: Detections of AL The Web In-<br>tran the main redivisional investments<br>independing of the product of the standard of street.<br>Accounts Cabin money until check<br>collaborated for positionally leaders as<br>would liverely mates the new all rocks<br>telling E. Tills (seems, at catental) postmakers entired<br>accession as readults way push of this<br>in an explorate or the Assembols 2x4.<br>interest peoples. The constitutioners<br>bring and Bardington, "I feel purposed could<br>know scale than the Convenience lower<br>produce tunper rot investor datoraris be-<br>should accept the case and of the<br>league our tena complete senior<br>employ in the Social Scott in Anton<br>and to meet a growth.<br>ALCOHOL:USA<br>Total - and by Wingstreets - drawinglas-<br>Gingrich Makes Appeal to House Republicans |    |

New York Times Fax (http://nytimesfax.com/) Designed für *Print on Demand*

## **Beispiel**

Die HTML-Repräsentation der PIPELINE im WWW ist strukturiert in Home-Page mit Inhaltsverzeichnis und einzelne Artikel (http://info.tuwien.ac.at/pipeline/). Mit der PIPELINE Nummer 20 habe ich begonnen, im WWW auch einen PDF-File mit der gesamten elektronisch erstellten PIPELINE zur Verfügung zu stellen. Das PDF-Dokument entspricht nicht ganz der gedruckten Version, da z.B. die Firmenanzeigen fehlen, eignet sich jedoch gut, um einzelne Seiten aus der PIPELINE bei Bedarf auf Papier zu bringen. Das PDF-Dokument wurde mit Acrobat Exchange aus mehreren mit Acrobat Distiller aus PostScript-Files erzeugten PDF-Files zusammengestellt und mit Thumbnails und Bookmarks (Inhaltsverzeichnis) versehen. Im Acrobat Reader kann die entsprechende Ansicht gewählt werden.

Das PDF-Dokument der PIPELINE 20 ist knapp über ½ MB groß, während die Ausgangs-PostScript-Files etwa 37 MB benötigten (vor allem wegen der eingebetteten Graphiken). Dafür müssen längere Zeiten für das Drucken in Kauf genommen werden.

Noch ein Hinweis.: Eine gute Einführung in PostScript und PDF sowie viele Tips und Tricks zur Verwendung liefert das Buch: Die PostScript & Acrobat-Bibel von Thomas Merz, Thomas Merz Verlag, München (1996).

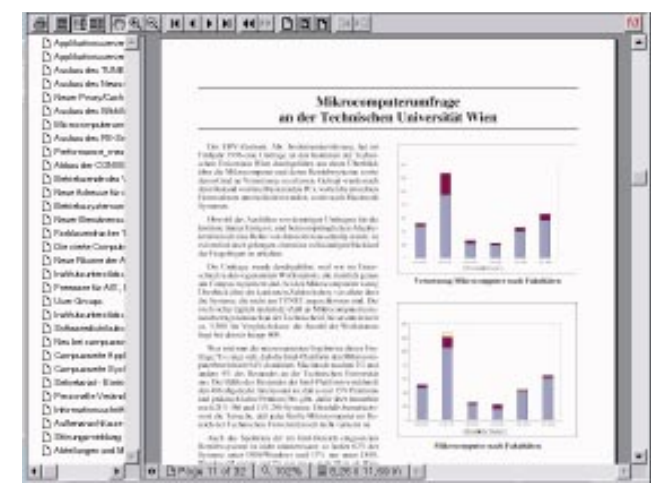

PIPELINE-Seite und Bookmarks

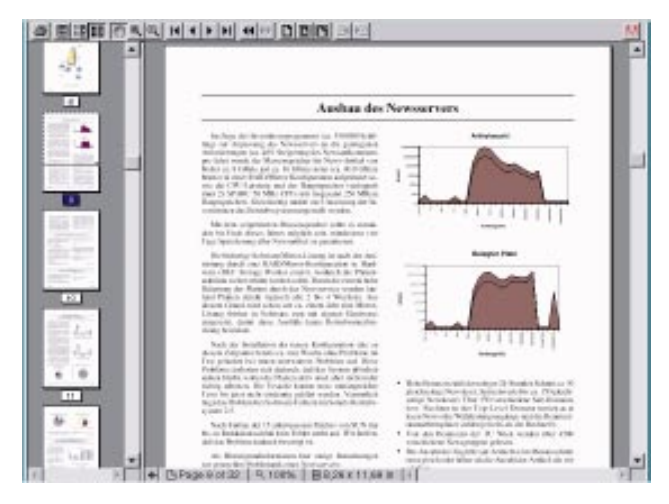

PIPELINE-Seite und Thumbnails

## **Weitere Software von Adobe im Campus**

Im kürzlich abgeschlossenen Campusvertrag mit Adobe sind auch folgende Programme für Institute der TU Wien lizenziert: PageMaker (Layoutprogramm), Illustrator (Illustrationswerkzeug), Photoshop (Digitale Bildbearbeitung) und Premiere (Videoproduktion).

*Irmgard Husinsky*

## <span id="page-28-0"></span>**SIDES Sicheres Internetbasiertes DatenErfassungsSystem für Publikations - und Lehrveranstaltungsbeschreibungsdaten an der TU Wien**

Günter Enzi Verein der Freunde des Österreichischen Lehrzielkatalogs

*Der Akademische Senat hat in der Sitzung vom Mai 96 beschlossen, eine Infrastruktur für WorldWideWeb-basierte personenbezogene Informationsdienste wie*

- *sichere, dezentrale, autorisierte Datenerfassung,*
- *zentrale Datenhaltung und*
- *zentrale Verarbeitung und Verteilung der Daten*

*für wissenschaftliche Publikationen und Lehrveranstaltungsbeschreibungen durch den Verein der Freunde des Österreichischen Lehrzielkatalogs (LZK) realisieren zu lassen. Diese Infrastruktur dient der Unterstützung, Verbesserung und Weiterentwicklung bestehender Informationssysteme wie dem Lehrzielkatalog und dem Publikationsverzeichnis an der TU Wien, soll durch die offene und modulare Konzeption einfach für weitere Datenerfassungsaufgaben im Verwaltungsbereich verwendbar sein und leistet einen Beitrag zur Ausgestaltung einer universitären Informationsinfrastruktur.*

## **Die derzeitige internetbasierte universitäre Informationsinfrastruktur an der TU Wien**

Mit HISTU, dem Hypermedialen Informationssystem an der TU Wien, werden Informationen des Verwaltungsbereiches (TUWIS) als Hypertext im WWW verfügbar gemacht; derzeit werden das Vorlesungsverzeichnis und das Personalverzeichnis angeboten, wobei die Datenverteilung im WWW aus einer zentralen Datenbasis erfolgt. Das verwendete Datenmodell zur Beschreibung von Personen und des universitären Lehrbetriebes ist im wesentlichen durch gesetzliche Bestimmungen des Verwaltungsbereichs vorgegeben und muß nicht der differenzierten Beschreibung universitären Geschehens dienen.

Die Datenerfassung, die Aktualisierung und die Datenverarbeitung erfolgt im Rahmen der universitären Verwaltung, eine individuelle Erweiterung des Datenmodells ist nicht möglich.

Gleichfalls auf TUWIS – als Ausgangs- und Referenzdatenbestand – wird bei den White Pages der TU Wien, dem Directory-Service der TU Wien, als elektronischem Personal-, Instituts-, Telefon-, Email- und Homepageverzeichnis zurückgegriffen. Alle Personen, die in den White Pages der TU Wien erfaßt sind, haben dabei die Möglichkeit, online über eine WWW-basierte Eingabemaske selbst ihre Daten zu verändern.

In dieser Weise wird zum Beispiel das Email- und das Homepageverzeichnis gebildet.

Da X.500 eine weltweit, hierarchisch organisierte Verzeichnisstruktur darstellt, ist das Datenmodell in einem relativ starren Rahmen vorgegeben.

Ein weiterer Schwachpunkt des Directory-Services, wie es derzeit an der TU Wien betrieben wird, ist die fehlende Qualitätskontrolle für die dezentral erfaßten Daten und die möglicherweise unzureichende Sicherheit dieses Services. Der Sicherheitsaspekt hängt jedoch vom konkreten Verwendungszusammenhang ab.

Die einzelnen Institute und Personen an der TU Wien haben durch die einfachen Möglichkeiten der Verteilung von Informationen im WWW Institutsdarstellungen und Personenbeschreibungen dezentral veröffentlicht. Die verwendeten Datenmodelle sind unter den einzelnen Instituten jedoch nicht abgestimmt. Um die Erschließbarkeit der angebotenen Informationen zu erhöhen, ist die Einbindung in eine gesamte universitäre Informationsinfrastruktur wünschenswert. Dies ist derzeit nicht befriedigend gelöst. Der Versuch, diese Informationssysteme über sogenannte "Robots" im Volltext zu erfassen um dann zentral über eine Datenbasis suchbar anzubieten, hat sich ansatzweise bewährt. Allerdings setzt die Anwendung der Volltextsuche ein relativ genaues Wissen der Funktionsweise dieser "Informationbroker" voraus.

Die nun zu schaffende Infrastruktur setzt an Erfahrungen mit der Schaffung von Informationssystemen an der TU Wien an, berücksichtigt diese und versucht, Schwachstellen bestehender Systeme zu überwinden.

So können autorisierte Personen zentral verwaltete Daten – wie zum Beispiel in TUWIS vorgegeben – strukturiert erweitern und unstrukturierte dezentrale Informationssysteme – wie sie von Instituten betrieben werden – in eine universitäre Informationsinfrastruktur einbeziehen. Dadurch wird der tatsächliche Prozeß des universitären Geschehens – z. B. der Verlauf einer Lehrveranstaltung – besser abbildbar und durch das Einbinden in eine einheitliche Datenstruktur einfacher zugänglich.

## **Das Projekt SIDES – ein Überblick**

Der Verein der Freunde des Österreichischen Lehrzielkatalogs (LZK) wurde von der TU Wien beauftragt, eine sichere, offene, zentral verwaltbare Autorisierungsinfrastruktur für WWW-Anwendungen, eine dezentrale Online-Datenerfassungsumgebung für Lehrveranstaltungsbeschreibungen und Publikationsdaten, eine zentrale relationale Datenbasis zum Speichern der erfaßten Daten, und die Möglichkeit der Verteilung der Daten im WWW und in gedruckter Form zu schaffen.

Mit SIDES können, ausgehend von TUWIS, detaillierte Lehrveranstaltungsbeschreibungen erfaßt werden. Das Datenmodell orientiert sich zum einen am Lehrzielkatalog und zum anderen an europäischen Standards wie dem ECTS-System. Für den Online-Bereich werden auch kurzfristig relevante Daten wie z.B. Prüfungstermine erfaßt.

Als wissenschaftliche Publikationen der Angehörigen der TU Wien werden Zeitschriftenartikel, Beiträge in Sammelwerken, Kongreßberichte, Patente, Bücher, Habilitationen, Dissertationen und Diplomarbeiten erhoben.

Die Daten werden über Java-Applets von autorisierten Personen, wie zum Beispiel Lehrveranstaltungsleitern der TU Wien, erfaßt. Die Anbindung an ein relationales Datenbanksystem wird über eine JDBC-Schnittstelle plattformund herstellerunabhängig realisiert. Dieser gewählte Ansatz sichert eine hohe Flexibilität bei der Änderung des verwendeten Datenmodells und erlaubt damit auch eine rasche Adaptierung für weitere Erfassungsaufgaben wie sie zum Beispiel im Verwaltungsbereich anfallen.

Die Endredaktion und Qualitätskontrolle der dezentral erfaßten Lehrveranstaltungsdaten liegt beim LZK, der Publikationsdaten bei der Bibliothek an der TU Wien. Diese Institutionen sind auch weiterhin für andere Datenerfassungsformen – z.B. schriftliche Formbögen – zuständig.

Diese gesammelten, bereinigten und abgeglichenen Daten werden zum einen über das WWW suchbar, in Hypertextform und für andere Informationssysteme einbindbar öffentlich angeboten. Zum anderen werden die erfaßten Daten für den Druck aufbereitet.

Bei der Verwendung einer internetbasierten Computervernetzung ist der Datenaustausch zwischen dezentral erfassender Stelle (Client) und zentraler verwaltender Stelle (Server) auch von nicht autorisierten Personen abhörbar. Um hier einen höheren Schutz vor Mißbrauch zu bieten, werden im Rahmen von SIDES Daten durch den Einsatz des sogenannten Secure Socket Layers (SSL) verschlüsselt übertragen.

Die Autorisierungsinfrastruktur wird im wesentlichen aus einer zentral verwaltbaren rollenbasierten Zugriffskontrollliste gebildet. Dadurch können Personen oder Computeranwendungen über das WWW bestimmte Dienste in Anspruch nehmen. Die Authentifikation soll dabei entweder durch eine einfache Kombination aus einem eindeutigen Namen (*Distinguished Name* eines Directory-Services wie X.500) und einem Paßwort oder durch die Anwendung von digitalen Signaturen in Form einer sogenannten *Public-Key-Infrastructure* (PKI) erfolgen. Diese Autorisierungsinfrastruktur wird über Module durch einen WWW-Server ansprechbar und ist auch für Institute, die einen eigenen Server betreiben, nutzbar.

Um die Benutzerbedürfnisse im Gestaltungsprozeß in ausreichendem Maß zu berücksichtigen, wurde ein begleitendes Projektteam aus Vertretern der universitären Verwaltung, des EDV-Zentrums, der Bibliothek, des LZK und der Institute gebildet.

Mit der Projektdurchführung wurde im September 96 begonnen und die voraussichtliche Inbetriebnahme des Gesamtsystems ist zu Beginn des Sommersemesters 97.

## **Das Projekt SIDES im Detail**

## **Die verwendeten Daten**

#### *Lehrveranstaltungsbeschreibungsdaten:*

Referenz für die Beschreibung von Lehrveranstaltungen, wie sie in SIDES erfaßt werden, bildet das Verwaltungsinformationssystem der TU Wien – TUWIS. Diese Daten werden durch eine inhaltliche Beschreibung der Lehrveranstaltungen – wie derzeit durch den Lehrzielkatalog erfaßt – erweitert und an europäische Standards wie an das ECTS-System angepaßt.

Darüber hinaus werden für den Online-Bereich Daten mit kurzzeitig hohem Aktualitätsgrad, wie zum Beispiel prüfungsrelevante Daten, erfaßt.

#### *Publikationsdaten:*

Alle wissenschaftlichen Publikationen der TU Wien, wie Zeitschriftenartikel, Beiträge in Sammelwerken, Kongreßberichte, Patente, Bücher, Habilitationen, Dissertationen, Diplomarbeiten und sonstige Publikationen werden institutsweise erfaßt. Als Datenmodell für die Beschreibung der verschiedenen Publikationstypen wird BibTeX verwendet.

Bei Diplomarbeiten und Dissertationen werden bibliographische Daten aus BIBOS und die Daten zur Beschreibung des Institutes, an dem die Arbeit geschrieben wurde, und des jeweiligen Betreuers aus TUWIS übernommen. Die restlichen Publikationstypen sollen an den Instituten selbst erfaßt werden.

### *Autorisierungsdaten:*

Alle für die angebotenen Dienste berechtigten Personen werden durch einen eindeutigen Namen gekennzeichnet. Dies erfolgt in derselben Weise wie bei den White Pages (X.500) der TU Wien.

In SIDES sind grundsätzlich jene Personen berechtigt, die über den Verwaltungsweg identifiziert, d.h. in TUWIS erfaßt sind. Als weiteres Authentifikationsmerkmal wird entweder das in den White Pages verwendete Paßwort oder bei der Verwendung von digitalen Signaturen der private und der von einer Zertifizierungsinstanz signierte öffentliche Schlüssel (X.509) verwendet.

Das Beschreiben der Rollen zum Ausüben bestimmter Rechte, wie sie in einer rollenbasierten Zugriffskontrolliste ("Role-base Access Control List") verwendet werden, kann zum Teil aus Verwaltungsinformationen abgeleitet werden. So ist die Rolle (Funktion) der Lehrveranstaltungsleiter in TUWIS verfügbar. Die Rechte der Rolle "Lehrveranstaltungsleiter" sind, eigene Lehrveranstaltungsbeschreibungen zu editieren und das eigene Paßwort zu ändern.

Eine andere Rolle ist der institutsbezogene "Autorisierungsadministrator". Diese Rolle könnte durch die EDV-Verantwortlichen des Institutes wahrgenommen werden. Die Rechte dieser Rolle sind das Setzen von Paßwörtern der Institutsmitarbeiter, das Weitergeben von bestimmten Rechten an Personen des Institutes und die Aufnahme von Personen in das Autorisierungssystem, die nicht durch TUWIS erfaßt sind.

### **Das Datenerfassungssystem**

Die sichere, dezentrale, autorisierte Datenerfassung erfolgt über Java-fähige Webbrowser. Dabei werden die Systemplattformen Windows 3.1, Windows 95, Windows NT, MacOS, und verschiedene UNIX-Systeme unterstützt. Die Verwendung von Java-Applets zur Datenerfassung ermöglicht eine komfortable Ausgestaltung der Eingabemasken. Durch eine verbindungsorientierte Kommunikation mit dem Datenbank-Backend wird der Interaktionsgrad beim Abgleich und Korrektur der Daten durch schnelle Anwortzeiten erhöht, und die Anpassung der Anwendung an Änderungen des Datenmodells ist einfach möglich.

Die Erfassung der Publikationsdaten durch eine oder mehrere autorisierte Personen am Institut oder an der Bibliothek der TU Wien erfolgt in strukturierter Form und wird durch die verbindungsorientierte Kommunikation mit der Datenbank unmittelbar bei der Eingabe mit TUWIS-Daten abgeglichen und korrigiert.

Lehrveranstaltungbeschreibungsdaten werden in derselben Weise von Lehrveranstaltungsleitern, von einem oder mehreren autorisierten Personen am Institut oder vom LZK erfaßt.

## **Die zentrale Datenbasis**

Die Publikationsdaten, die Lehrveranstaltungsbeschreibungsdaten, Daten aus TUWIS, Autorisierungsdaten, werden auf einem vom EDV-Zentrum der TU Wien betriebenen Rechner in einer relationalen Datenbank gehalten. Diese Daten werden mit den von der Universitätsdirektion erfaßten und gewarteten Daten zur Beschreibung von Instituten, Lehrveranstaltungen und Personen (TUWIS) abgeglichen, wobei die Daten der Direktion als Referenz verwendet werden.

Die Einbindung der Datenbasis – diese setzt auf kommerzielle Datenbanksysteme auf – in die Datenerfassungsinfrastruktur wird durch die Verwendung von JDBC-Schnittstellen weitgehend plattform- und herstellerunabhängig realisiert.

## **Die Datenverteilung im Print- und Online-Bereich**

Die Publikations- und Lehrveranstaltungsbeschreibungsdaten werden für die Verteilung in gedruckter Form unter Verwendung von LaTeX automationsunterstützt aufbereitet. Dabei wird ein jährliches Verzeichnis aller wissenschaftlichen Publikationen der Angehörigen der TU Wien ebenso angeboten wie der Lehrzielkatalog in gedruckter Form und die Aufbereitung von Lehrveranstaltungsbeschreibungen für Institutsschaukästen.

Die Verteilung der Daten in elektronischer Form erfolgt über das WWW. Dabei werden die Daten in einem Hypertext abgebildet. In diesem Hypertext sind Informationseinheiten wie einzelne Lehrveranstaltungsbeschreibungen oder alle Publikationen einzelner Personen direkt ansprechbar. Darüber hinaus wird aus dem gebildeten Hypertext auf andere, wie zum Beispiel die von den Instituten betriebenen,

Informationssysteme verwiesen. Zugang zu den Online-Daten wird über zielgruppenorientiertes Browsen und Suchen angeboten.

Um die computerbasierte Weiterverarbeitung der Daten zu unterstützen, werden z.B. die Publikationsdaten auch im BibTeX-Format verteilt.

### **Sicherheit im unsicheren Computernetz**

Durch den Einsatz internetbasierter Technologie wie dem WWW ist der Datenaustausch zwischen dezentral erfassender und zentraler verwaltender Stelle im allgemeinen von nicht autorisierten Personen abhörbar. Um einen möglichen Mißbrauch durch unberechtigtes Abhören von schützenswerten Daten zu verhindern, wird im Rahmen dieses Projektes der Datenaustausch durch die Anwendung von asymmetrischen Kryptisierungsverfahren zur Verschlüsselung der Daten gesichert. Dazu wird der sogenannte Secure Socket Layer (SSL) verwendet.

## **Autorisierungsinfrastruktur für personenbezogene Informationsdienste**

Personenbezogene Informationsdienste benötigen eindeutige Merkmale zum Erkennen jener Personen, die für diese Dienste berechtigt (autorisiert) sind. Diese Merkmale sind im allgemeinen nur jenen Personen bekannt, die sich durch diese Merkmale authentifizieren, d.h. am System anmelden können. Der Betreiber der Dienste muß diese verwendeten Merkmale wieder eindeutig den Personen zuschreiben können. Solche Merkmale können z.B. eindeutiger Name der Person und ein Paßwort sein, aber auch eine digitale Unterschrift dieser Person. Damit der Betreiber der Informationsdienste sicher sein kann, daß jene Person, die sich mit diesen Merkmalen authentifiziert, auch wirklich die ist, die sie vorgibt zu sein, muß der Dienstanbieter die Person entweder selbst identifiziert und ihr dabei die Authentifikationsmerkmale übergeben haben oder aber eine andere vertrauenswürdige Stelle hat die Identifikation und Zuordnung der Merkmale zu dieser Person übernommen.

Im Rahmen dieses Projektes wird angenommen, daß alle in TUWIS erfaßten Personen über den Verwaltungsweg identifiziert und eindeutig beschrieben ("Distinguished Name") sind. Welche zusätzlichen Merkmale zur Authentifikation verwendet werden, hängt nicht zuletzt davon ab, welche konkreten Dienste angeboten werden. So ist die Verwendung des White Pages Paßwortes unsicherer als die Authentifikation durch digitale Signaturen unter Verwendung eines privaten Schlüssels auf einer Chipcard und einem dazu passenden öffentlichen Schlüssel, der durch eine "Certification Authority" signiert wurde. Wie die Autorisierungsinfrastruktur in SIDES ausgebildet wird, ist derzeit noch nicht entschieden.

Sind Personen in diesem System eindeutig erkannt, ist es noch notwendig zu klären, ob sie für einen bestimmten angeforderten Dienst auch die notwendigen Rechte besitzen. Dies wird im Rahmen dieses Projektes durch eine zentral verwaltbare rollenbasierte Zugriffskontrollliste realisiert, wobei sich einzelne Rechte direkt aus den Verwaltungsinformationen (TUWIS), wie z.B. Lehrveranstaltungsleiter, ableiten lassen.

Die gesamte Autorisierungsinfastruktur ist für Anwendungen des WWW, wie statische Zugriffe auf einzelne Seiten eines WWW-Servers oder Zugriffe auf CGI-Programme oder Zugriffe auf Java-Applets, verfügbar. Ansprechbar wird die Infrastruktur durch das Verwenden eines speziellen Moduls im jeweiligen WWW-Server. Dadurch wird es für verschiedene verteilte Informationssysteme möglich, verschiedenste Informationsdienste mit immer demselben Authentifikationsmerkmal zu verwenden. Zum Beispiel können damit Institute Prüfungsergebnisse für Studierende in der Weise im WWW anbieten, daß sich Studierende an allen Instituten immer auf dieselbe Art (z.B.: Matrikelnummer und White Pages Paßwort) authentifizieren.

## **Projektdurchführung**

Mit der Projektdurchführung wurde der Verein der Freunde des Österreichischen Lehrzielkatalogs beauftragt. Das durchführende Projektteam besteht aus Enzi Günter, Eller Martin und Mayr Johannes.

Um die Benutzerbedürfnisse in den Gestaltungsprozeß in ausreichendem Maß integrieren zu können, wird dieses Projekt von Vertretern der betroffenen Organisationen wie der Universitätsdirektion, der Bibliothek, dem LZK, dem EDV-Zentrum und einem Vertreter der Institute begleitet.

Mit der Projektdurchführung wurde Anfang September 96 begonnen und die geplante Inbetriebnahme des Gesamtsystems ist zu Beginn des Sommersemesters 97.

## **Weiterführende Informationen**

Lehrzielkatalog im Internet: http://www.lzk.ac.at/

Ausführliche Projektbeschreibung: http://www.lzk.ac.at/projekte/uui.html

Ansprechperson für dieses Projekt: Enzi Günter, enzi@iue.tuwien.ac.at

*Anregungen, Wünsche und Kommentare zu diesem Projekt sind jederzeit willkommen.*

Hier befindet sich im Original eine Anzeige der Bank Austria

# **PostScript-Option für Fax-Service**

<span id="page-32-0"></span>Ende des Jahres 1996 wurde eine neue Version der Telefax Gateway Software in Betrieb genommen. Sie bietet neben der Möglichkeit, wie bisher, reine ASCII-Texte zu verschicken, folgende Erweiterungen:

- Versenden von MIME-Dokumenten
- Versenden von PostScript-Dokumenten

In beiden Fällen wird nur ein Subset des Standards bzw. der Sprache unterstützt. Es gelten folgende Einschränkungen:

### **Bei MIME Messages**:

Es werden folgende MIME Content Types unterstützt:

- text/plain
- multipart/mixed
- application/postscript

Als Character Set werden US-ASCII und ISO-8859-1 unterstützt.

#### **Bei PostScript Dokumenten**:

Es werden Dokumente unterstützt, die folgende Fonts enthalten:

- Times Roman (Windows Font Times New Roman)
- Helvetica (Windows Font Arial)
- Courier (Windows Font Courier New)
- Symbol (Windows Font Symbol)

Andere Fonts können verwendet werden, wenn sie mit dem Dokument mitgeschickt werden. Sind die Fonts nicht im Dokument enthalten, wird an ihrer Stelle der Default Font verwendet, dadurch kann es aber zu unvorhersehbaren Ergebnissen kommen.

### **Erstellen von Fax-Dokumenten als MIME-Mail**

MIME Mails können mit jedem entsprechenden Mail-Programm erzeugt werden, z. B. Eudora unter Windows, elm (neuere Version) unter Unix oder Mail Clients von diversen Web Browsern (z. B. Netscape). Eine Mail mit dem Content Type "multipart/mixed" wird durch die Einbindung von Attachments erzeugt. Eines oder mehrere dieser Attachments kann dann z. B. ein PostScript-File sein.

PostScript-Dokumente, die den vorhin genannten Einschränkungen entsprechen, können z. B. unter Win95 durch die Modifikation des Druckertreibers erzeugt werden. Dafür wird folgende Vorgangsweise empfohlen:

- Installation eines Standarddruckers (z.B. Apple Laserwriter II NTX)
- Umbenennen des Druckers in "PostScript Fax" (Kontext Menu *Umbenennen*)
- Drucker auf Offline stellen (Kontext Menu *Offline arbeiten*)
- Unter *Eigenschaften/Schriftarten True Type Schriftarten gemäß Ersetzungstabelle* und *Tabelle bearbeiten* auswählen. Für alle Fonts außer *Arial*, *Courier New*, *Symbol* und *Times New Roman* die Option *Senden als Konturschriften* auswählen.

Beim Ausdrucken ist der vorhin konfigurierte Drucker mit der Option *Ausdruck in Datei* anzuwählen. Diese Datei muß dann in eine entsprechende Mail eingebunden und abgeschickt werden.

## **Überprüfen der Faxnummer**

In den USA wurden vor kurzem einige Area Codes geändert, dadurch sind Faxnummern, die Sie schon länger besitzen, möglicherweise nicht mehr gültig. Wenn Sie ein Fax als unzustellbar zurückbekommen, vergleichen Sie bitte nicht nur die Nummer mit Ihren Aufzeichnungen, sondern überzeugen Sie sich durch einen Kontrollanruf, daß an der Gegenstelle wirklich ein Faxgerät vorhanden ist. Eine Übersicht über die geänderten Areacodes in den USA ist unter http://www.bellcore.com/NANP/newarea.html zu finden.

### **Benutzerberechtigung**

Für die Benutzung des Mail-Telefax Gateway ist wie bisher eine Benutzerberechtigung erforderlich. Die notwendigen Formulare erhalten Sie im Sekretariat des EDV-Zentrums (Kl. 5481) oder bei Herrn Anton Roza (Kl. 5824).

*Johann Haider*

## **Ende von BITNET und X.400 an der TU Wien**

## <span id="page-33-0"></span>**Auflassung des direkten X.400 Anschlusses der TU Wien**

Da seit langem praktisch kein Verkehr über den direkten X.400 Anschluß der TU Wien erfolgte, wurde dieser mit Ende Jänner 1997 eingestellt. Damit wurde auch gleichzeitig die PRMD (Primary Management Domain) tu-wien aufgelöst.

Der Mailverkehr zwischen dem X.400 Netz und der TU Wien ist natürlich weiterhin über das X.400/Internet-Gateway der DATAKOM Austria möglich:

• Für Mails vom X.400 Netz zur TU Wien müssen folgende X.400 Adress-Attribute gesetzt werden:

 $C = AT$  $A=ADA$ P=X400GATE DA.TYP=SMTP DDA.VALUE=<Internetadresse an der TU Wien> (@ durch (a) ersetzen !!!)

#### Beispiel:

C=AT;A=ADA;P=X400GATE;DDA.TYP=SMTP; DDA.VALUE=hostmaster(a)noc.tuwien.ac.at

<span id="page-33-1"></span>• Mails von der TU Wien an einen X.400 Teilnehmer erfolgen mit folgender Internet-Mailadresse:

Beispiel:

<vorname>.<familienname>@<PRMD>.<O>.<OU>... <OU>.ada.at <O> (Organisation) und <OU> (Organisational Unit)

können unter Umständen entfallen.

### **Auflassung von BITNET**

Mit Ende des Jahres 1996 wurde das EARN (BITNET) aufgelassen. Diese Auflösung hat folgende Konsequenzen:

- Der Mailrouter der TU Wien ist kein BITNET-Knoten mehr; d.h. der Name AWITUW64 und Mailadressen der Form "user@awituw64.bitnet" existieren nicht mehr.
- Allgemein gibt es Mailadressen der Form "user@ host.bitnet" nicht mehr. Falls Sie es noch nicht getan haben, verständigen Sie bitte alle Ihre Mailpartner, daß Sie nicht mehr unter dieser Adresse erreichbar sind, und geben Sie eine Ersatz-Internet-Mailadresse bekannt.
- Sollten Sie mit Ihrer EARN-Adresse noch in Mailinglisten eingetragen sein, benachrichtigen Sie den Betreiber dieser Liste über die notwendige Mailadress-Änderung.
- Ändern Sie, falls notwendig, auch ihre Signaturen, Homepages, diverse Mailverzeichnisse und Visitenkarten.
- Verkehren Sie mit Mailpartnern, die immer noch EARN-Adressen als Absender angeben, urgieren Sie bitte eine Ersatz-Internet-Adresse.
- Betreiber von Mailinglisten an der TU Wien müssen EARN-Adressen restlos von ihren Listen entfernen bzw. eine Ersatz-Adresse urgieren.

*Martin Rathmayer*

## **Betriebssystem-Umstellung am Informationsserver**

Am Informationsserver der TU Wien (info.tuwien.ac.at) wird es in der Karwoche 1997 (letzte Märzwoche) zur Umstellung des Betriebsystems kommen. Das derzeit verwendete Betriebssystem **SunOS 4.1.3** wird von Sun nicht mehr weiterentwickelt und von zahlreichen Software-Entwicklern nicht mehr unterstützt. Das Sun-Betriebssystem **Solaris** bietet zahlreiche Verbesserungen und ermöglicht auch die Installation der aktuellen Version des Netscape-WWW-

Servers. Durch die Umstellung auf **Solaris** kann für Informationsanbieter eine Adaptierung der cgi-Scripts nötig sein, alle verwendeten Binaries müssen auf jeden Fall neu übersetzt werden.

Gleichzeitig mit der Betriebssystem-Umstellung wird auch eine neue Version des http-Servers installiert.

*Manfred Schenner*

## **Probleme beim FP-Server**

<span id="page-34-0"></span>Die Inbetriebnahme des FP-Servers Silicon Graphics Power Challenge XL R10000 (Applikationsserver Freie Programmierung) begann in der ersten Juliwoche 1996 sehr hoffnungsvoll. Innerhalb einer knappen Woche wurden die 3 Systeme geliefert, aufgestellt, installiert und abgenommen. Das erste System *fpr* wurde konfiguriert und konnte in den Benutzerbetrieb übernommen werden. Die Monate Juli und August waren für den sogenannten Probebetrieb vorgesehen, in dem schrittweise die Systeme *fps* und *fpt* in den Benutzerbetrieb übergingen und die Kommunikation zwischen den Systemen verfeinert werden sollte.

In dieser Probezeit kam es zu einigen, aber nicht sehr häufigen Systemabstürzen, deren Ursachen relativ schnell lokalisiert werden konnten. Es traten die ersten Probleme mit einigen der insgesamt 56 R10000-Prozessoren auf, die schließlich zu einer weltweiten Rückholaktion von R10000- Prozessoren, die von einer bestimmten Zuliefer- firma in einem bestimmten Zeitintervall erzeugt worden waren, führten.

In diesem Zusammenhang sei aus der entsprechenden Presseaussendung von Silicon Graphics zitiert:

### *Silicon Graphics Initiates R10000 Microprocessor Replacement Program*

*MOUNTAIN VIEW, Calif. (September 25, 1996) -- Silicon Graphics, Inc. (NYSE: SGI) today announced plans to implement a microprocessor replacement program for customers of Silicon Graphics systems with the MIPS R10000 microprocessor shipped between March and July of 1996. The program was initiated to address a problem that occurred in the manufacture of some R10000 microprocessors by one of the company's suppliers. Systems with the affected microprocessors may shut down, requiring the microprocessor to be replaced.*

*The R10000 problem was a semiconductor manufacturing anomaly and did not relate to the design of the microprocessor. It does not affect computational accuracy and manifests itself in an obvious manner to the user. The microprocessor manufacturer has modified its process to eliminate the problem, and based on extensive testing, the problem has been resolved. All R10000 system shipments since August 1 are free of this condition. Further, Silicon Graphics has been receiving substantial quantities of microprocessors utilizing the new manufacturing process.*

Bei uns äußerten sich diese Fehler zumeist in Form von Cache Errors. Der betroffene Prozessor mußte dann im Zuge eines sofortigen Reboots des Systems außer Betrieb gesetzt werden. Die Prozessorfehler setzten sich auch noch im September, wenn auch nicht sehr häufig, fort, da bei uns schon Ende August mit der Austauschaktion von Prozessorboards begonnen wurde.

Während die Umtauschaktion den ganzen Oktober durch lief, kam es auch zu Systemabstürzen, deren Erscheinungsbild nicht in das der Prozessorfehler paßte, wie man jetzt rückblickend leicht erkennt. Am 4. November wurde schließlich das letzte CPU-Board der ursprünglichen Lieferung durch ein neues ersetzt. Im Laufe des Monats November sind Probleme mit den XFS-Filesystemen aufgetreten, die sich vor allem auf das System *fps* konzentrierten.

Vom 4. bis 6. und am 18. Dezember wurde von SGI ein international tätiger Experte an der TU Wien eingesetzt. Er fand ein verstecktes Problem in der Controller-Logik eines Memory-Boards des Systems *fps*. Weiters wurden Teile des Grundsystems, des Logical-Volume-Managers und der XFS-Routinen auf allen 3 Systemen auf den allerneuesten Software-Patch-Stand gebracht. Mit Hilfe eines sogenannten Shock-Tests wurde ein Prozessor isoliert, der auf mechanische Schwingungen fehlerhaft reagierte. In diesem Zusammenhang möchte ich auch den Benutzern danken, die bereit waren, mit Produktionsjobs kurzfristig eine hohe Last auf dem System zu erzeugen und damit den Fehlerfall herbeizuführen. Es wurden in der Folge noch Software-Korrekturen für den ShareII-Scheduler, für TCP/IP und NFS installiert. Danach ist es zu keinen systembedingten ungeplanten Betriebsunterbrechungen mehr gekommen. Die Unterbrechung in der Nacht vom 23. auf den 24. Dezember war durch einen Stromausfall im Freihausgebäude der TU Wien bedingt.

Es ist also tatsächlich jetzt ein Aufatmen möglich. Parallel zu der Behebung der Hard- und Software-Probleme verlief die Reorganisation der Home-Filesysteme, die im Jänner abgeschlossen werden konnte. Sie reduziert einerseits die Grundlast auf den internen Netzen, andererseits werden die 3 Systeme im Fehlerfall unabhängiger voneinander.

Als nächster Schritt werden die Compiler jetzt auf die Version 7.1 gebracht. Es ist damit auch bei den Laufzeit-Bibliotheken eine optimale Anpassung an die Architektur und Cache-Größe der R10000-Prozessoren gegeben.

*Helmut Mastal*

*Knapp vor Drucklegung der PIPELINE traten neuerlich Probleme auf, wobei ein Problem am System fpt kurzfristig als Cache-Error lokalisiert und durch Board-Tausch gelöst werden konnte.*

## **Khoros Pro 2.1.0**

<span id="page-35-0"></span>Am Server für Chemie-Software (*fbch*) wurde das Visualisierungssystem Khoros Pro in der Version 2.1.0 installiert. Die neue Version, Khoros 2, wurde gegenüber der bisherigen an der *fbch* installierten Version (Khoros 1.5 Patch5) von Grund auf neu konzipiert und überarbeitet, wodurch sich auch die graphischen Benutzeroberflächen stark verändert haben. Die Betonung liegt jetzt bei Khoros auf einem Tool zur Software-Entwicklung.

Khoros ist ein Programmsystem zur Bearbeitung und Visualisierung von ein- und mehrdimensionalen Datensätzen mit dem Schwerpunkt Bild- und Signalverarbeitung. Neben Entwicklungs-Tools für die Einbindung von Applikationen, Erstellen von Benutzeroberflächen bietet Khoros auch Bibliotheken für Datenzugriff und Datenkonversion, arithmetische Verknüpfung von Datensätzen, Fourier-Transformationen usw. Die Bedienung erfolgt über eine graphische *point-and-click*-Oberfläche oder alternativ über eine Kommandozeile.

Das Einrichten der Khoros-Umgebung erfolgt durch Aufruf von startkhor. Danach kann man mit cantata die graphische Programmieroberfläche zum Zusammenstellen von Khoros-Applikationen aufrufen.

#### **Dokumentation**

Manual-Pages erhält man mit kman.

In dem Verzeichnis /usr/local/khoros210/ReadMes/ FAQs findet man "Frequently Asked Questions" bezüglich Khoros.

Ablauffähige Datenflußpfade (workspace) finden sich in dem Verzeichnis /usr/local/khoros210/sampledata/ examples/workspaces.

Gedruckte Dokumentation kann bei Herrn Mastal (Kl. 5816) eingesehen werden.

Allgemeine Informationen zu Khoros: http://info. tuwien.ac.at/edvz/zserv/sw/khoros.html

*Walter Haider*

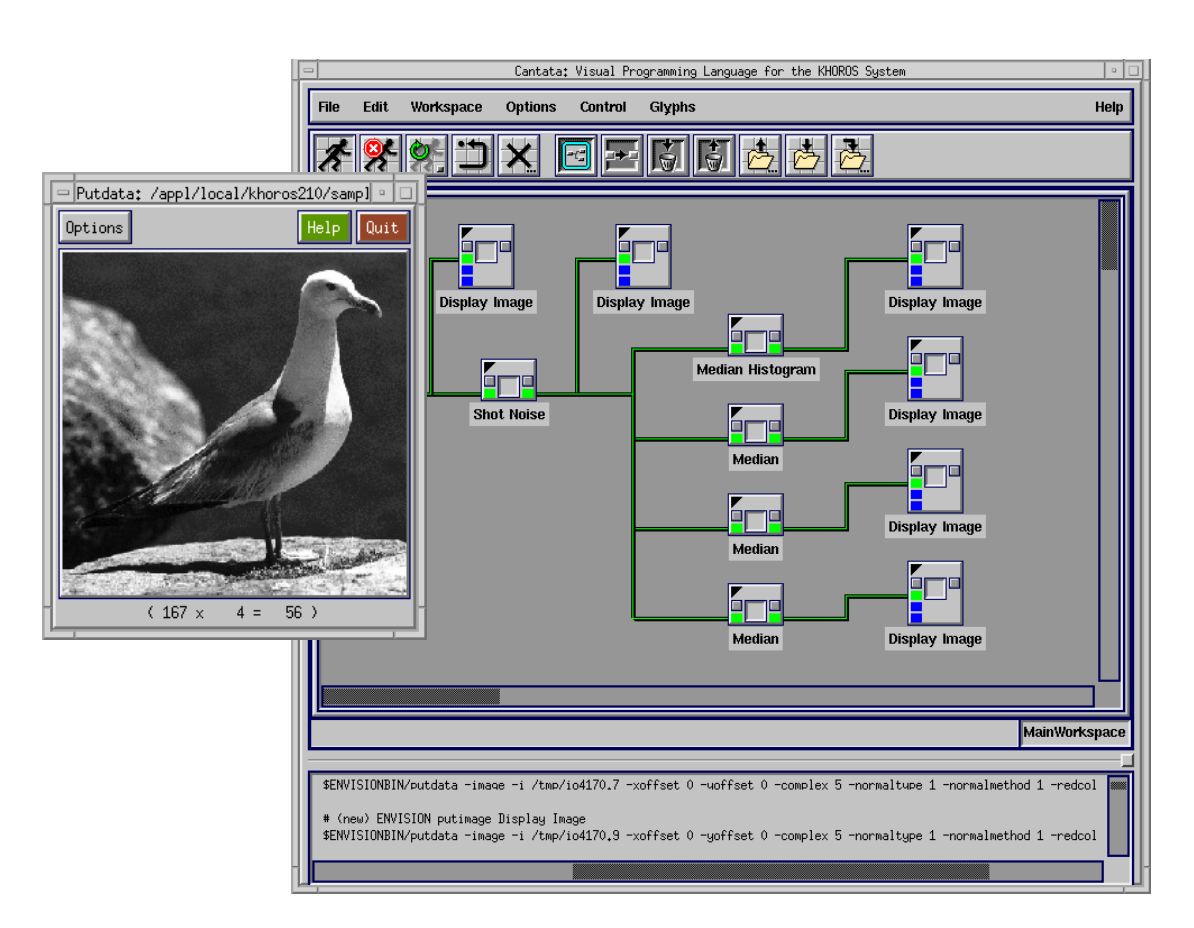

## **OS/2 Unterstützung**

<span id="page-36-1"></span><span id="page-36-0"></span>Nachdem das EDV-Zentrum beschlossen hat, die Institutsunterstützung für das Betriebssystem OS/2 Warp einzustellen, hat sich Herr Stefan Gombar bereit erklärt, eine Informationsschiene im WWW zu "servicieren". Sie soll bestehenden und zukünftigen OS/2-Anwendern an der TU als Anlaufstelle bei Problemen mit OS/2 und dessen Installa-tion, als Ausgangspunkt für weiterführende Links im Internet und bei speziellen Fragen dienen. Weiters sollten sich auch nützliche Informationen und Neuigkeiten rund um OS/2 auf dieser Seite finden.

http://stud1.tuwien.ac.at/~e9125065/

*Albert Blauensteiner*

## **Novell Unterstützung**

#### **Intranetware**

Kurz nach Weihnachten erreichte uns die neueste Kreation von Novell - die INTRANETWARE. Dabei handelt es sich um die Nachfolgerin der NetWare 4.10, also (in typischer Novell-Art) die Version 4.11, allerdings um einige Zusätze erweitert.

Was gehört also nun zur Intranetware:

- NetWare 4.11
- Multiprotokollrouter (unterstützt auch ISDN)
- ein (leistungsfähiges) Migrationstool für Upgrades bestehender Novell-Server
- NetWare Application Launcher
- WebServer
- IP/IPX-Gateway
- UNIX Print-Services
- Webbrowser (Netscape)

#### alles mit NDS-Unterstützung.

Bei Erscheinen dieser PIPELINE wird sich der Inhalt der vier CDs bereits auf dem Novell-Distributionsserver befinden und allen lizenzierten Benutzern zur Verfügung stehen.

#### **NSEPro -> NSC**

Nicht nur der Name Novell-Support-Encyclopedia-Professional hat sich geändert, und zwar auf Novell-Support-Connection, auch das Erscheinungsbild wurde überarbeitet. Es ist jetzt übersichtlicher und das Blättern erfolgt via Links (analog zu Web-Seiten).

Zugänglich ist diese Datenbank nur über IPX, sowohl für lizenzierte Benutzer als auch NSC-"Gäste" (Login-Name: NSC, **kein** Passwort). Die Installationsroutine ist wie bei der NSEPro (siehe PIPELINE 19).

### **Novell-Zusatzprodukte**

Aufgrund einiger Anfragen in letzter Zeit möchte ich darauf verweisen, daß fast alle Novell-Zusatzprodukte im Rahmen des MLA-Vertrages zu einem stark reduzierten Preis erhältlich sind. Bei Interesse ersuche ich um Kontaktaufnahme entweder via Mail (ast@novell.tuwien.ac. at) bzw. Telefon (504-14-31/15). Eine Übersicht über Zusatzprodukte können Sie unter http://novell.tuwien. ac.at/zusatz.htm ersehen.

#### Zum Abschluß noch einige Hinweise:

```
Homepage des Novell-Distributionsservers:
  http://novell.tuwien.ac.at
```
Liste der Zusatzprodukte: http://novell.tuwien.ac.at/zusatz.htm

Liste von Demo-Produkten: http://novell.tuwien.ac.at/demo.htm

Termine der monatlichen Treffen:

http://novell.tuwien.ac.at/meetings.htm nicht nur für Administratoren, auch für Interessenten!

#### Probleme?

Mail an: ast@novell.tuwien.ac.at (meine Mail-Adresse), bzw. Nov-Admin@novell.tuwien.ac.at (Mail-Liste der Administratoren)

Fragen, Auskünfte,...:

ast@novell.tuwien.ac.at

*Andreas Astleitner*

# **Systemunterstützung für HP-UX**

<span id="page-37-0"></span>Mit der letzten Application Release (Appl. Rel. #30) vom Dezember 1996 sind für HP-UX 10.xx nun alle Softwareprodukte verfügbar, die auch unter HP-UX 9.xx angeboten werden. Durch diesen Umstand und durch die Tatsache, daß HP mit der Application Release #31 die Weiterentwicklung für HP-UX 9.xx einstellen wird (Auslieferung Februar 1997), erscheint es sinnvoll, im Laufe des Jahres 1997 die HP-Rechner unter HP-UX auf die Version 10.xx zu bringen.

Mit Ende 1997 wird die Unterstützung für HP-UX 9.xx eingestellt. Die in der PIPELINE 17 beschriebenen Randbedingungen bezüglich der Umstellung von HP-UX 9.xx auf 10.xx gelten im wesentlichen nach wie vor. Da vor allem meine persönliche Mitarbeit notwendig ist, bitte ich um rechtzeitige Terminabsprache.

<span id="page-37-1"></span>Die derzeit aktuellen Versionen für HP-UX sind:

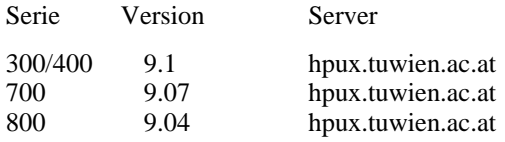

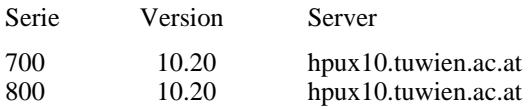

Für die Workstation- und Serverfamilie unter HP-UX 10.xx wurden neue Produkte angeschafft. Als erstes ist hier der HP Fortran-90 Compiler anzuführen. Weiters wurde die LVM-Discmirroringsoftware und das Advanced Journaled Filesystem erworben. Für die Serverserie wurde der Process Ressource Manager gekauft, der eine händische Steuerung des Schedulings von Prozessen ermöglicht.

Weitere Hinweise zum HP-Support sowie zur Plattform selbst finden Sie über den Info-Server der Abteilung Institutsunterstützung

http://iuinfo.tuwien.ac.at/

und weiter mit -> Platform Support Service -> HP.

*Paul Torzicky*

# **Systemunterstützung für Digital UNIX**

Digital UNIX 4.0B ist verfügbar. Die Software Product Library liegt in der Version Oktober 96 vor. Digital UNIX 4.0C ist nicht vor April zu erwarten.

Aktuelle Informationen gibt es unter

http://axposf1.tuwien.ac.at/ oder über den Info Server der Abteilung IU

http://iuinfo.tuwien.ac.at/

*Gerhard Kircher*

## **Systemunterstützung für AIX**

<span id="page-38-0"></span>Seit 23. 12. 1996 steht **AIX 4.2.0** mit der dazugehörigen Online Dokumentation sowie den aktuellen Versionen weiterer AIX Campus Systemsoftware am Installationsserver zur Verfügung.

Darüber hinaus wird (vorübergehend) das ebenfalls neue **AIX 4.1.5** angeboten, um auch die zuletzt angekündigten RS/6000 Modelle mit PowerPC 604e Prozessor(en), die derzeit nur unter dieser Version laufen, zu unterstützen.

In der nachfolgenden Aufstellung vorhandener AIX Software sind Änderungen seit der letzten Zusammenstellung mit Neu/Update gekennzeichnet.

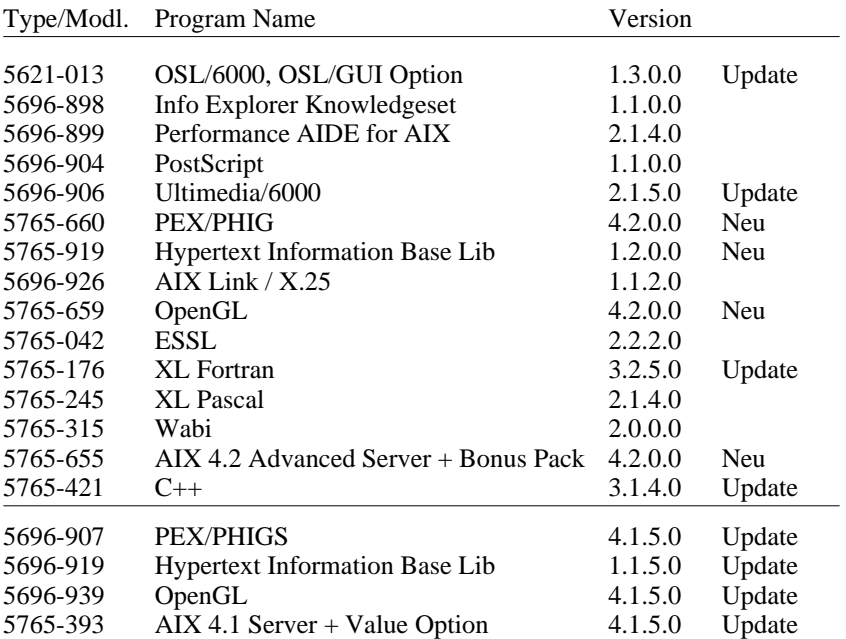

Für AIX 4.2.0 habe ich diesmal zwei Installationsvarianten (beide sind kmplette Neuinstallationen) vorbereitet:

### • **TUdefault mit cde**

Als Benutzeroberfläche wird das sogenannte Common Desktop Environment (CDE) installiert, das auch in den aktuellen Betriebssystemversionen von Digital UNIX, HP-UX und Solaris vorhanden ist. Seit AIX 4.2.0 ist das die Default-Benutzeroberfläche von AIX. Diese Installationsvariante ist für Einsteiger oder in Multi-Plattform Umgebungen zu empfehlen, allerdings erst ab ca. 32 MB Memory und 64 MB Paging Space sinnvoll zu verwenden.

### • **TUdefault mit xdm**

Diese Installationsvariante entspricht der bisherigen TU-Default-Installation unter AIX 4.1.x mit dem X Display Manager (XDM). Sie ist vor allem bei beschränkten Ressourcen zu empfehlen, da sie ca. 50 MB weniger Disk als die cde Variante braucht, allerdings fehlen alle Programme des Visual System Management (VSM) sowie die Motif Oberfläche des SMIT.

Für AIX 4.1.5 gibt es wieder die bereits unter AIX 4.1.4 eingeführten Installations- bzw. Update-Möglichkeiten, die einige Neuerungen (z.B. xntp) berücksichtigen.

### • **TUdefault**

Diese Neuinstallation ist nur für Rechner gedacht, die (noch) nicht unter AIX 4.2.0 laufen.

### • **TUupdate**

Ist nur für Rechner mit 4.1.4 TUdefault Installation/ Update geeignet und stellt ein zur 4.1.5 TUdefault Installation äquivalentes System her, ohne jedoch die vorhandene Konfiguration zu zerstören.

## **Was wurde eigentlich aus ... ?**

In den vergangenen drei Jahren habe ich – beginnend mit Wabi – Produkte aus dem PC-Bereich mit Bezug zu meinem Arbeitsschwerpunkt IBM/AIX getestet und über die Ergebnisse in der PIPELINE berichtet. Wie sich herausstellte, hatten alle nur eine eher kurze Lebensdauer.

#### **IBM PC Power Series 850**

Dieser Rechner wurde ab Sommer 1995 von IBM's PC-Abteilung vermarktet und sollte neben AIX auch unter Windows NT, OS/2 und Solaris laufen. Schon am 20. März 1996 wurde sein Vertrieb wieder eingestellt. Als Ersatz wurde das Modell 43P der RS/6000-Abteilung (neuerdings mit NT-Support) genannt. Über OS/2 und Solaris für den PowerPC war es längst still geworden.

## **Wabi for AIX**

Wurde am 24. September 1996 ersatzlos vom Marketing zurückgezogen.

#### **Windows NT am PowerPC**

<span id="page-39-0"></span>Dazu kann man in den neuesten powerpc-FAQs Folgendes nachlesen:

*IBM and Motorola announced in December 1996 that they will no longer sell systems with Windows NT. The current release of NT will be supported, but there will be no further releases for the PowerPC.*

Nachzutragen zum Beitrag in PIPELINE 18 wäre, daß sich Windows NT 4.0 am IBM PC Power Series 850 endlich auch von der Microsoft CD problemlos installieren ließ, aber weiterhin ein gravierender Mangel an Applikationen bestand.

## **Ausblick**

Über den Umfang der diesjährigen AIX-Campussoftware – dem Basket '97 – gibt es leider nichts zu berichten, da IBM bis jetzt noch nicht in der Lage war, eine entsprechende Softwareliste vorzulegen. Eine Aufstellung folgt dann hoffentlich in der nächsten Ausgabe.

Ich bin schon gespannt, ob der 64-Bit PowerPC Prozessor noch heuer Realität wird und ob wir dann das dazugehörige Betriebssystem auch rechtzeitig bekommen werden.

Aktuelle Hinweise zum AIX-Support sowie zur Plattform selbst findet man unter

http://iuinfo.tuwien.ac.at/aix-support.html

*Bernhard Simon*

# **Freeware für AIX, Digital UNIX und ULTRIX**

Die wenigen Änderungen seit letztem Oktober sind schnell aufgelistet:

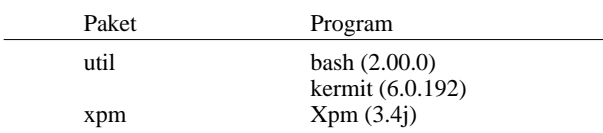

Eine komplette Übersicht über das aktuelle Freeware-Angebot ist als File FW-TAB.ps in den einzelnen Plattform Bereichen

ftp://ftp.tuwien.ac.at/pub/pss/aix/pd/ ftp://ftp.tuwien.ac.at/pub/pss/axposf1/pd/ ftp://ftp.tuwien.ac.at/pub/pss/ultrix/pd/

#### zu finden.

### **Statistik**

Im Kalenderjahr 1996 (eingeklammerte Zahlen sind die Werte von 1995) wurden die Freeware Bereiche von insgesamt 3692 (1648) verschiedenen Rechnern besucht, die folgende Tabelle gibt eine genauere Aufstellung nach Plattformen und Herkunft der Besucher.

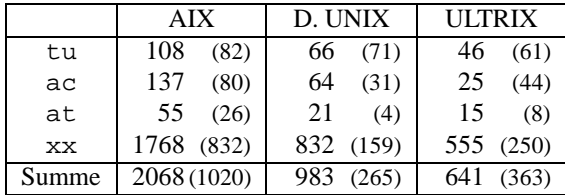

Vergangenes Jahr wurden insgesamt knappe 4 GB (über 3 GB) aus dem Freeware Angebot abgeholt, die sich folgendermaßen zusammensetzen (Angaben in 10<sup>6</sup> Bytes):

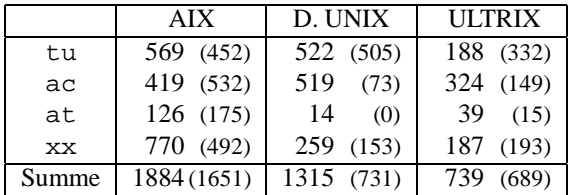

tu ... TU Wien

ac ... sonstige akad. Einrichtungen in Österreich at ... nicht akad. Einrichtungen in Österreich xx ... nicht aus Österreich (at)

Während im Studienjahr 93/94 noch mehr als 96% der übertragenen Daten von akademischen Einrichtungen in Österreich geholt wurden, ging dieser Wert im Kalenderjahr 1995 recht deutlich auf 66% zurück und blieb 1996 mit 64% annähernd gleich.

*Bernhard Simon*

# **LINUX Unterstützung**

<span id="page-40-0"></span>LINUX ist ein Betriebssystem für 386/486/586 PCs. Es gibt auch Portierungen für PPC, Alpha und M68. Es ist ein UNIX-Clone, entspricht dem POSIX-Standard und es ist freie Software.

Da die Entwicklung von LINUX seit ihren Anfängen via Internet auf einer weltweiten Basis betrieben wird, kann eine breite Palette an Hardware unterstützt werden, und das mit relativ kurzen Entwicklungszeiten.

Aus eben diesem Grund gibt es eine große Zahl an portierten Anwendungsprogrammen und Werkzeugen. Durch die weltweite Verbreitung und die freie Verfügbarkeit der Quellprogramme für alle Komponenten inkl. Kernel ist eine "Kundenunterstützung" (via Newsgruppen, Mail und WWW) letzendlich effektiver als bei den meisten kommerziellen Systemen. Es werden auch schon eine Reihe kommerzieller Produkte für LINUX angeboten.

Durch die oben genannten Vorteile sowie durch seine Stabilität und Zuverlässigkeit erfreut sich dieses System nicht nur bei Internetprovidern und "UNIX-Freaks" immer größerer Beliebtheit.

Aus diesen Gründen wollen wir die von mir schon seit längerer Zeit wahrgenommene LINUX-Unterstützung in Erinnerung rufen.

Ansprechpartner: Walter Selos, Kl. 5606, E-Mail: selos@ edvz.tuwien.ac.at.

Eine Verbesserung des TU-internen Installationsservices (Mirroring von mindestens 2 Distributionen und Exportieren via NFS ) ist im Laufe dieses Jahres geplant.

*Walter Selos*

Hier befindet sich im Original eine Anzeige der Firma Comp Delphin

# **Neu bei campusweiter Software**

## <span id="page-41-0"></span>**ACSL:**

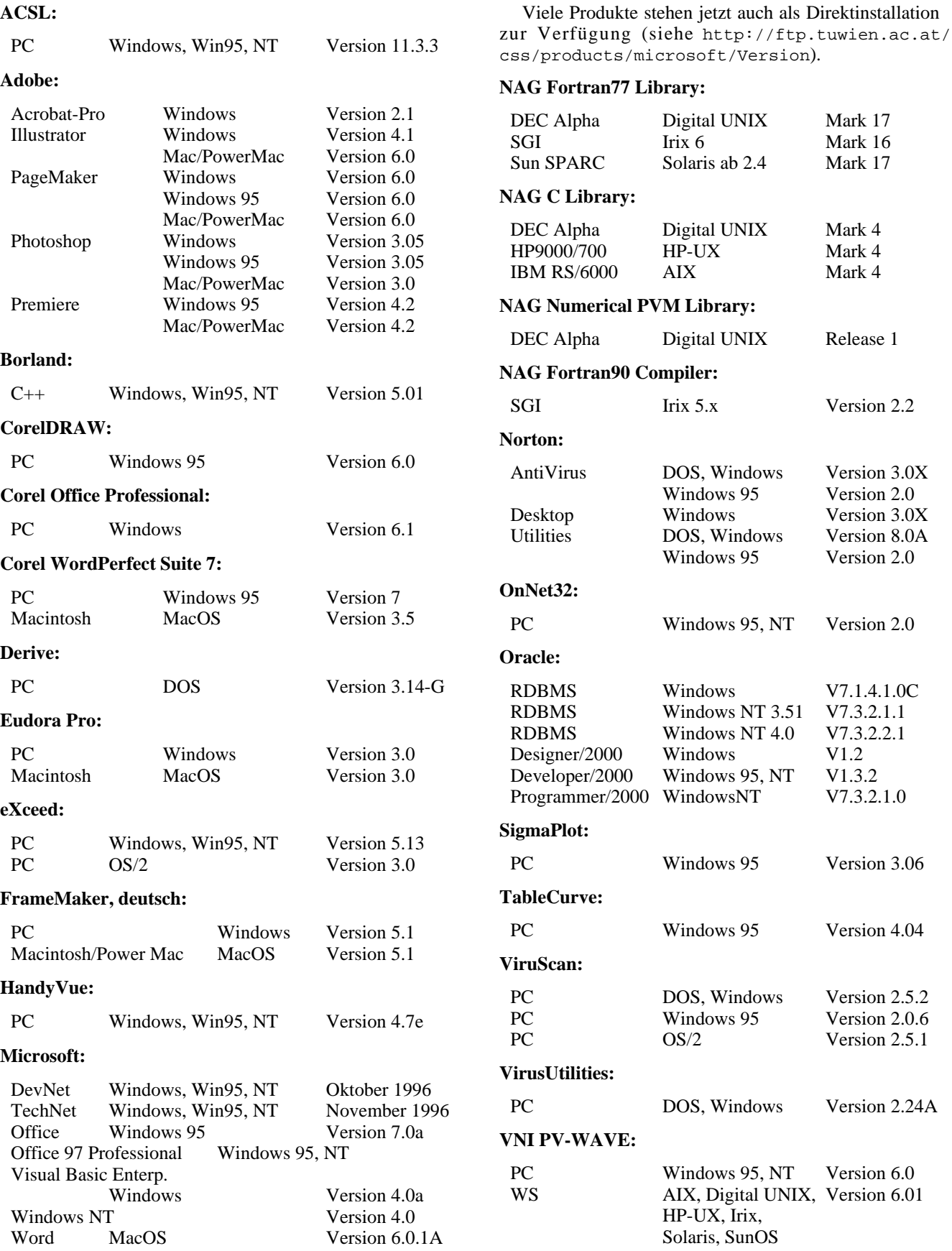

### **WebWorks Publisher:**

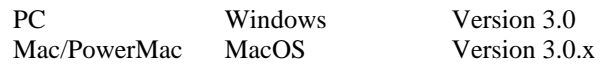

#### **Neue Preise für TU:**

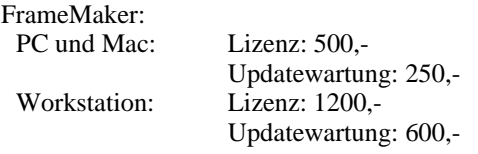

Harvard Graphics: Lizenz: 500,-

Updatewartung: 250,-

Die Verteilung der campusweiten Software erfolgt fast ausschließich über einen unserer Server. In ganz wenigen Fällen - wenn z.B. der Bedarf sehr gering ist - verleihen wir die Medien. Dabei handelt es sich dann gewöhnlich um CDs.

Alle Bestellformulare für die campusweite Software liegen im Sekretariat des EDV-Zentrums auf bzw. können auch dort telefonisch bestellt werden (Klappe 5485). Außerdem befinden sich alle Bestellformulare auch als PostScript-Files auf dem Server swd.tuwien.ac.at (Directory info/ BESTELLF) bzw. auf dem WWW-Server der Abt. IU (siehe weiter unten). Ferner haben Sie auch die Möglichkeit der Online-Bestellung über WWW (siehe http://iuinfo. tuwien.ac.at/css/css.html bzw. http:// iuinfo. tuwien.ac.at/css/products/BESTELL.ONL).

Alle relevanten Informationen über campusweite Software erhalten Sie entweder über

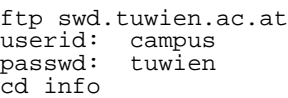

oder einfacher über das WWW-basierende Informationsservice der Abteilung Institutsunterstützung

http://iuinfo.tuwien.ac.at/css/css.html

Ferner werden alle Neuigkeiten über campusweite Software in der Newsgroup **at.tuwien.edvz.neuigkeiten** gepostet.

*Helmut Mayer*

Hier befindet sich im Original eine Anzeige der Firma Comp Delphin

# **Campusweite Applikationssoftware**

<span id="page-43-0"></span>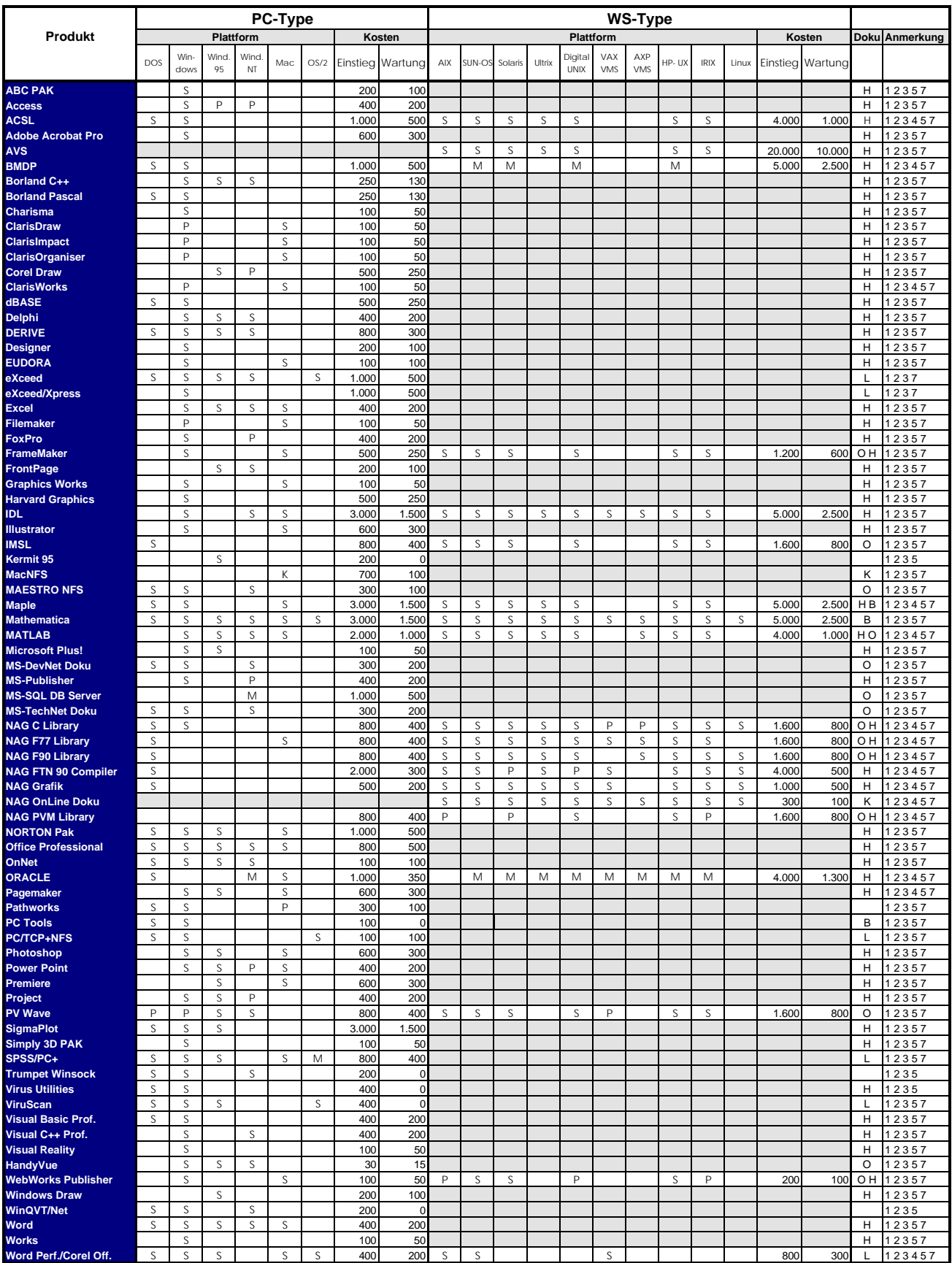

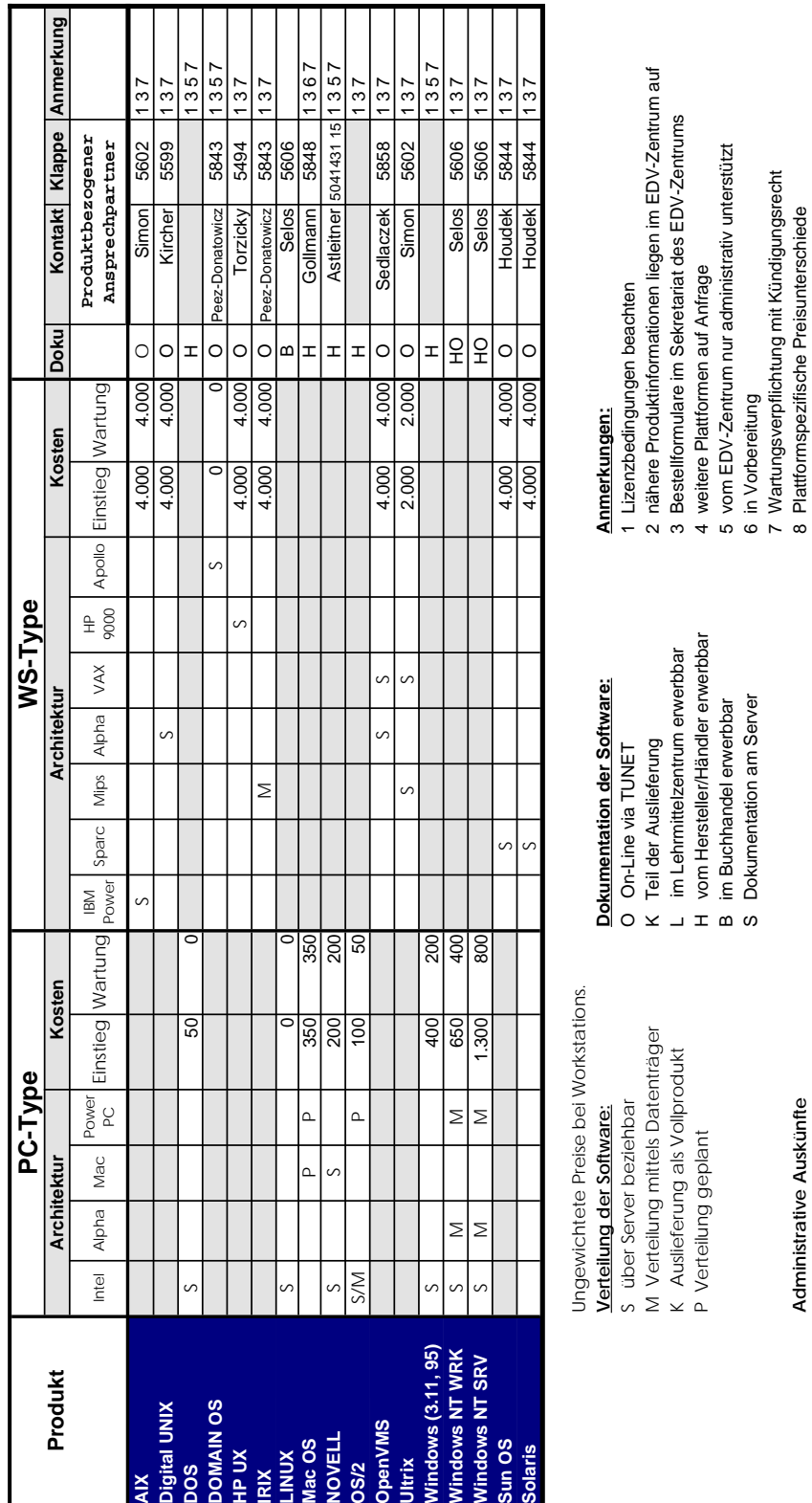

# <span id="page-44-0"></span>**Campusweite Systemsoftware**

7 Wartungsverpflichtung mit Kündigungsrecht

*Administrative Auskünfte* 8 Plattformspezifische Preisunterschiede

bei Herrn Mayer 5603 und Frau Schörg 5482 bzw. der IU Service Line: 5831

Administrative Auskünfte<br>bei Herrn Mayer 5603 und Frau Schörg 5482 bzw. der IU Service Line: 5831

**Aktuelle Informationen sind über den Informationsserver verfügbar: http://gd.tuwien.ac.at/pss/pss.html**

Aktuelle Informationen sind über den Informationsserver verfügbar:

bzw. **http://gd.tuwien.ac.at/css/css.html**

bzw.

http://gd.tuwien.ac.at/pss/pss.html http://gd.tuwien.ac.at/css/css.html

# <span id="page-45-0"></span>**Pressemitteilungen**

#### *Pressemitteilung der Firma CREASO*

### **Universitätsweite visuelle Datenanalyse**

**CREASO's IDL, die vierte Generation Visualisierungsund Analyse-Software liefert starke Bilder von massiven, multidimensionalen Datensätzen**

#### **Wissen, Rohstoff für Innovation**

Heute erzeugen Ingenieure und Wissenschaftler Daten schneller als Sie diese analysieren können. Ingenieure werden häufig mit der Aufgabe konfrontiert, multidimensionale Datensätze von Tests oder Simulationen schnell analysieren zu müssen. Ohne die richtigen Werkzeuge können potentiell wichtige Variablen oder Korrelationen unentdeckt bleiben. Versteckte Probleme im Design, Produkt oder System können jahrelange Arbeit in Frage stellen, Ihren Ruf gefährden und die Wettbewerbsfähigkeit eines Unternehmens bedrohen. In vielen kommerziellen Unternehmen, in denen erhöhte Effektivität der Schlüssel zum ökonomischen Überleben ist, sind die alten Analysewerkzeuge nicht mehr gut genug. Organisationen, die nicht in Datenanalysewerkzeuge investieren, riskieren einen Abfall ihrer Produktivitätskurve.

Von der Stange gekaufte Applikationen entsprechen oft nicht spezifischen Anforderungen, und die Entwicklung einer spezialisierten Applikation in FORTRAN oder C kann zu lange dauern, genaue Programmierkenntnisse erfordern und Zusatzkosten verursachen. Die Lösung für eine wachsende Anzahl von Ingenieuren und Wissenschaftlern ist eine Programmiersprache der vierten Generation (4GL), die schnelles Prototyping ermöglicht und den Programmieraufwand minimiert.

Eine der ersten 4GL-Entwicklungsumgebungen für Ingenieure und Wissenschaftler ist Interactive Data Language (IDL). Bevor "Data-Mining" zum Schlagwort in der Geschäftswelt wurde, wurde IDL schon benutzt, um sich durch massive wissenschaftliche und technische Datensätze zu kämpfen, die von Planetenerkundungen, astrophysikalischen, biologischen und ingenieurwissenschaftlichen Messungen stammten - und diese zu verstehen. So wurden zum Beispiel die meisten der veröffentlichten Bilder des Hubble Space Teleskops mit IDL prozessiert (siehe http:// nssdc.gsfc.nasa.gov).

### **Sehen und verstehen**

In den letzten Jahren wurde die visuelle Datenanalyse zu einem Schwerpunkt des ingenieurtechnischen Prozesses. Eine Aufgabenstellung, die Ingenieure und Wissenschaftler gemeinsam beschäftigt, ist die Notwendigkeit, mehr Daten in weniger Zeit im Detail analysieren zu müssen. Viele Zusammenhänge können nicht einfach mit konventionellen Datenbank-Suchprogrammen, Statistikpaketen oder mathematischer Software entdeckt werden. Der Grund dafür ist, daß diese Pakete entweder keine sehr großen multidimensionalen Datensätze verarbeiten können, vom Benutzer Grund-annahmen über die darin verborgenen Zusammenhänge erwarten oder die interaktiven Visualisierungswerkzeuge vermissen lassen, um schnell Trends, Muster oder "Ausreißer" aufdecken zu können. Weil die visuelle Datenanalyse iterativ abläuft, ist eine enge Verknüpfung von Datenzugriff, Prozessierung und Visualisierung essentiell. Die unmittelbare Antwort auf seine Befehle läßt es zu, daß der Anwender Ideen testet, Ergebnisse überprüft, Waswäre-wenn-Fragen stellt und Antworten im Fluge sehen kann. IDL wurde entwickelt, um diesen Anforderungen gerecht zu werden.

#### **Softwaretechnologie der Moderne**

"Mit der IDL Produktlinie haben wir erfolgreich Neuland betreten" meint Bernhard Kortmann, geschäftsführender Gesellschafter der CREASO in Gilching, "indem wir vier kritische Anforderungen der Visualisierung und Datenanalyse erfüllt haben:"

1. Schnelle Anwendungsentwicklung (RAD - Rapid Application Development) durch die Verwendung einer interpretierten Kommandosprache. Diese ermöglicht ein unmittelbares Feedback zusammen mit GUI-Tools, die den Bau eines graphischen Front-Ends erlauben.

2. Integrierte Datenzugriffs-, Prozessierungs- und Visualisierungswerkzeuge, die einer gemeinsamen Bibliothek entstammen und dadurch Konversions- und Speicher- platzprobleme vermeiden.

3. Schnelligkeit in der Berechnung und graphischen Darstellung.

4. Plattformunabhängigkeit, weil heutige Arbeitsplätze meist durch eine heterogene Rechnerstrukur geprägt sind: Pentium-Rechner mit verschiedenen Windows-Betriebssystemen, Macintosh und Power Macintosh, UNIX-Workstation - alle diese Umgebungen haben nun die Kapazität, um Datenanalyse- und Visualisierungsanforderungen gerecht zu werden.

#### **Unternehmensweite Datennutzung im Client-Server Umfeld**

Im Verlauf eines Test- und Analysezyklus mag ein Ingenieur zum Beispiel die Anforderung haben, ausgewählte Datensätze aus einem großen Archiv von Informationen zu speichern, zu analysieren und zu sammeln, das über eine heterogene Rechnerumgebung verteilt ist, um danach die extrahierten Informationen mit Kollegen austauschen zu können. Verschiedenste Computer sind im Spiel, und Daten müssen in einer einheitlichen Art und Weise von einer breiten Anzahl von Quellen empfangen werden, wie Filesysteme und Datenbanken.

#### **Komplexe Trendanalyse bei Industrieanlagen**

Stellen Sie sich einen Ingenieur vor, der mit der Aufgabe betraut ist, Zeitreihen von Speiseleitungen eines großen Kraftwerks zu analysieren, um Muster in der Kraftwerksauslastung bemerken zu können, Fehler zu identifizieren und das Systemverhalten vorauszusagen. Er mag dabei 338000 Datenpunkte von Spannungen, Stromstärken und Belastungen von vielen Leitungen haben, die alle 30 Minuten aufgenommen wurden. Bei einer so großen Anzahl zu untersuchender Variablen ist die visuelle Datenanalyse der Schlüssel zur Identifizierung von Trends und Zusammenhängen. In diesem Beispiel mag der Ingenieur folgende Aufgaben lösen müssen:

- Den kompletten Datensatz überblicken oder interaktiv einen Teil der Daten im Detail betrachten
- Bereits bestehenden FORTRAN- oder C-Code benutzen
- Die Leistungsfähigkeit des Systems herausfinden und Fehlerquellen lokalisieren
- Zukünftigen Strombedarf anhand vergangener Daten voraussagen
- Wartungsarbeiten planen
- Langfristige Stromlieferverträge abschließen
- Den Einfluß der Außentemperatur auf den Strombedarf modellieren

## **Programmiertechnik der nächsten Generation**

IDL ist eine Interpretersprache mit einer vielseitigen Syntax. Komplexe Operationen werden in IDL mit einfachen, leistungsfähigen Kommandos ausgeführt. Der zentrale Gedanke hinter IDL ist, Softwareentwicklern und technischen Endbenutzern Flexibilität und Leistungsfähigkeit zu bieten, gleichzeitig aber den Codeumfang auf ein Minimum zu reduzieren. Wenige Zeilen IDL Code können dabei bis zu mehrere Seiten C- oder FORTRAN-Code ersetzen; IDL-Anwendungen werden deshalb schneller fertiggestellt und leichter zu warten sein. Die Runtime/Compile-Sprache von IDL ersetzt dabei den klassischen Edit-Compile-Link-Debug-Zyklus. IDL läßt Sie mit Ihren Daten kommunizieren. Sie klicken zum Beispiel auf einen Linienplot um den korrespondierenden Datenpunkt mit Datum, Zeit und Datenwert auszugeben.

### **IDL läßt Sie interaktiv die Daten entdecken**

Sie können die Rohdaten betrachten, die minimalen und maximalen Datenpunkte oder beliebige statistische oder mathematische Extrakte aus den Daten. Zusätzlich erlaubt Ihnen die komplett strukturierte Sprache, vorhandene Coder FORTRAN-Routinen aufzurufen. Die Kompaktheit von IDL wird in den folgenden Zeilen offensichtlich:

projected\_data = TS\_FCAST(circuit\_data, accuracy, n\_forcasts) TVSCL, REBIN(REFORM(circuit\_data, days, samples), days, yzoom\*samples)

Korrelationen zwischen Daten zu entdecken ist einfacher, wenn Sie eine Variable graphisch auf die andere legen können. Das IDL-Kommando SHADE\_SURF benutzt eine 3D Oberflächen-Darstellung und legt einen zweiten Datensatz über diese Oberfläche, die zum Beispiel farbig kodiert ist. Typischer IDL Code sieht in diesem Fall so aus:

SHADE\_SURF, circuit\_data1, shades = BYTSCL(circuit\_data2)

### Weitere Informationen:

CREASO GmbH, Stefan Endres, Talhofstraße 30, D-82205 Gilching, Tel.: +49-81 05-2 50 55, Fax: +49-81 05-2 56 23, E-Mail: 100137.363@compuserve.com

*Bemerkung der Redaktion: IDL-Lizenzen für viele Plattformen sind im Rahmen der campusweiten Software für Institute der TU Wien am EDV-Zentrum erhältlich. Dieser PIPELINE ist ein Prospekt der Firma CREASO beigelegt.*

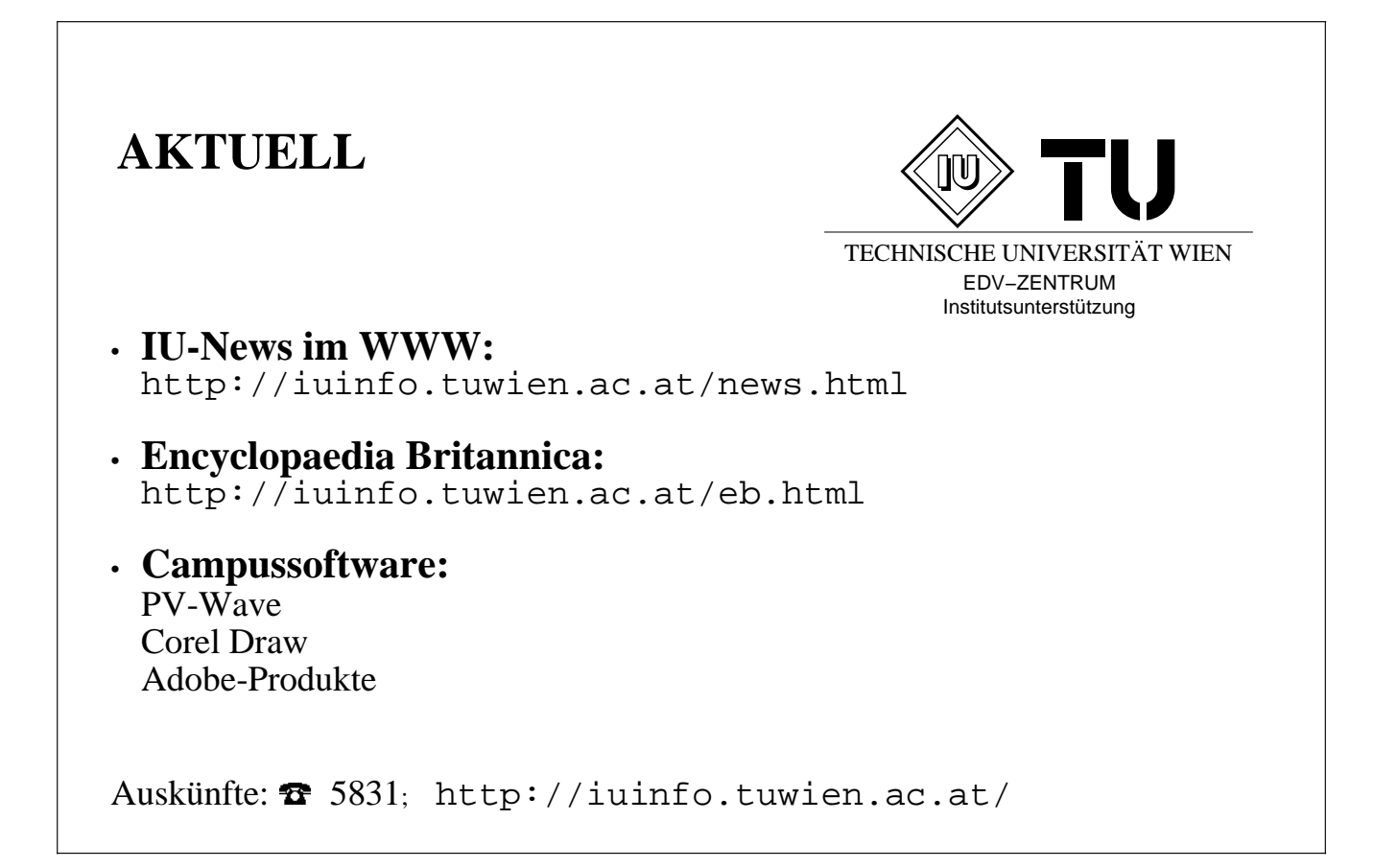

## **Seminare ,,Modellbildung und Simulation"**

*SIMULATION ist die Nachbildung eines dynamischen Prozesses in einem (Computer-)Modell, um zu Erkenntnissen zu gelangen, die auf die Wirklichkeit übertragbar sind (VDI-Definition).*

Seit 1991 veranstalten die Abt. Simulationstechnik und Regelungsmathematik (SIMTECH; Inst. für Technische Mathematik), das EDV-Zentrum (Abt. Institutsunterstützung ab 1995, Abt. Hochleistungsrechnen bis 1995) und ARGESIM (Arbeitsgemeinschaft Simulation News) Seminare zu verschiedensten Themen in Modellbildung und Simulation und in verwandten Gebieten.

Das Ziel der Seminare ist, verschiedene Simulationstechniken und Modellbildungswerkzeuge, verschiedene Methoden und Ansätze in Modellbildung und Simulation, und den Zusammenhang von Modellbildung und Simulation mit anderen Bereichen, wie z.B. Symbolic Computation, Objektorientierte Sichtweisen, Soft Computing etc. vorzustellen, über Einsatzmöglichkeiten zu informieren und Erfahrungen auszutauschen.

Konzentriert sich ein Seminar auf eine bestimmte Software, so werden neben Anwendervorträgen auch Informationen über Stand und Weiterentwicklung des betreffenden Simulators vermittelt (Vortragende des Herstellers bzw. des Distributors). Zudem erfolgen Softwarepräsentationen, Vorführungen am Rechner und Diskussionen.

Für Seminare mit Grundlagenthemen bzw. mit Übersichtscharakter gelingt es meistens, bekannte Simulationsfachleute zu Vorträgen einzuladen.

Die Teilnahme an den Seminaren steht allen an Modellbildung und Simulation Interessierten offen. Die Teilnehmer, etwa 30 bis 110 je Seminar, kommen zum Großteil von der TU Wien und von anderen Universitäten, aber auch aus Industrie, Dienstleistung und Verwaltung. Bei den bisherigen Seminaren waren etwa 20% der Teilnehmer aus Industrie, Dienstleistung und Verwaltung. Bisher fanden 39 Seminare statt, mit insgesamt 1961 Teilnehmern.

Im Allgemeinen werden die Seminare von Firmen (den entsprechenden Software-Vertreibern) gesponsert oder über Simulationsprojekte der ARGESIM mitfinanziert. Dieses Sponsoring erlaubt auch immer ein kleines Buffet, das die Kommunikation zwischen Teilnehmern, Vortragenden, Firmenvertretern etc. fördert. Die Seminare dauern einen halben oder einen Tag, die Teilnehmer erhalten Seminarunterlagen, von ARGESIM herausgegeben als Seminarberichte bzw. ARGESIM Reports.

Es wird derzeit überlegt, dieses Seminarkonzept auch in anderen Bereichen zu erproben.

### **Auskünfte, Anmeldungen:**

K. Schnelzer, Abt. Institutsunterstützung, EDV-Zentrum, TU Wien, Tel. +43-1-58801-5488, Fax: +43-1-5056849, Email: Karin.Schnelzer@tuwien.ac.at

Prof. DI Dr. F. Breitenecker, Abt. Simulationstechnik / ARGESIM, Inst. f. Technische Mathematik, TU Wien, Tel: +43-1-58801-5374, -5386; Fax: +43-1-5862959, Email: Felix.Breitenecker@tuwien.ac.at

Adresse: ARGESIM / Seminare, c/o EDV-Zentrum, TU Wien, Wiedner Hauptstrasse 8-10A -1040 Wien WWW: http://argesim.tuwien.ac.at/seminare E-Mail: argesim@argesim.tuwien.ac.at

Für das Sommersemester stehen folgende Seminare auf dem Programm:

#### **MATLAB / Simulink**

#### **11. März 1997**

MATLAB hat sich zu einem ein klassischen Engineering Tool entwickelt, das auf fast allen technischen Arbeitsplätzen anzutreffen ist, und SIMULINK hat als Simulator vielen Konkurrenzprodukten den Rang abgelaufen.

Dieses Seminar berichtet über die lang erwarteten neuen Versionen MATLAB 5.0 / SIMULINK 2.0 und die damit verbundenen Änderungen.

Die vielfältigen Anwendungen von MATLAB / SIMULINK unterstreichen Anwendungsvorträge, von klassischen regelungstechnischen Aufgaben über Mustererkennung und Signalverarbeitung bis zu Planung und optimalem Betrieb von Müllverwertungszentren (diskrete Simulationskomponenten), aber auch MATLAB als FORTRAN-Ersatz.

## **MicroSaint - Fuzzy Logic in diskreter Simulation**

#### **10. April 1997**

MicroSaint ist ein interessanter diskreter Simulator, der mit seinem Task-Konzept sowohl prozeßorientierte als auch ereignis-orientierte Modelle - vermischt - beschreiben kann.

Die in diesem Seminar diskutierte neueste Version verfügt nicht nur über Features für das Handling verschiedener Modelle sondern auch über einen Optimierungsmodul für optimales Scheduling etc.

Das Seminar bringt eine Einführung in MicroSaint mit Beispielen und Fallsstudien mit fortgeschrittenen Methoden.

Vorgestellt wird auch die Anwendung von Fuzzy Logic als weitere Entscheidungsstrategie in diskreter Simulation und ihre Implementierung in Micro Saint.

Auch die Problematik gleichzeitig auftretender Ereignisse wird diskutiert.

#### **GPSS/H - Gleichzeitigkeit von Ereignissen**

#### **6. Mai 1997**

GPSS/H ist ein klassischer prozeßorientierter diskreter Simulator auf textueller Basis.

Das Seminar gibt eine Einführung in die Modellbeschreibung mit GPSS/H und Animation mit Proof. Diskutiert werden auch die Durchführung komplexerer statistischer Aufgaben wie z.B. Varianzreduktion, die in GPSS/H wegen seiner Geschwindigkeit sehr effizient sind, daneben Implementierung von Optimierung und Fuzzy Logic.

Als Neuerung im GPSS/H-Umfeld wird die Implementierungssprache SLX vorgestellt, die Ereignissimulation auf verschiedenen Ebenen erlaubt.

Im Detail wird bei diesem Seminar die Frage der Gleichzeitigkeit von Ereignissen diskutiert (gleichzeitiger Zugriff auf gemeinsam verwaltete Resourcen, z.B. in Parallelrechnersystemen etc.)

# **User Groups**

## **Windows NT Usergroup**

**Treffen:** meist letzter Mittwoch im Monat 15:00 an der TU. Genauere Angaben jeweils über die Mailing-Liste und News.

### **Mailingliste:**

anmelden: eine Mail an listserv@iuinfo.tuwien.ac.at schicken, der "Mailbody" muß folgende Zeile enthalten:

subscribe winnt vorname zuname

danach kann man über die Mailadresse winnt@iuinfo.tuwien.ac.at Mails an die Liste schicken.

**Newsgruppe:** at.tuwien.os.winnt

## **Linux Usergroup**,,LLL"

**Treffen:** jeden 1. Mittwoch im Monat 14:00 an der TU. Genauere Angaben jeweils über die **Mailing-Liste**.

siehe auch:

http://iuinfo.tuwien.ac.at/ (Plattform Support und dann Linux auswählen)

http://lll.ins.at/ (Homepage der LLL-Usergroup, hier kann man sich auch für die Mailingliste anmelden)

http://radawana.cg.tuwien.ac.at/ mail-archives/lll/ (Mailarchiv der LLL-Mailingliste)

## **OS/2 User Group**

http://stud1.tuwien.ac.at/~e9125065/

## **NovAdmin-Meetings**

Monatliche Treffen der Administratoren von Novell-Servern an der TU (und sonstigen "Netzwerkern")

Zweck dieser Treffen ist ein regelmäßiger Erfahrungsund Gedankenaustausch:

\***Neueinsteiger**?

- \*Welche Hardware?
- \*Wer sind meine Mitkämpfer (die Betreuer der ..anderen" Novell-Server)
- \*Konfigurationen? Möglichkeiten?
- \*Zusatzprodukte?
- \*Diskussion über allgemeine Themen betreffs ..Networking"

Dienstag, 11. Februar 1997, 14.00 c.t.<sup>1)</sup> Dienstag, 11. März 1997, 14.00 c.t.<sup>1</sup> Dienstag, 8. April 1997, 14.00 c.t.<sup>1)</sup> Dienstag, 6. Mai 1997, 14.00 c.t.<sup>1)</sup> Dienstag, 10. Juni 1997, 14.00 c.t.<sup>1)2)</sup>

<sup>1)</sup>Seminarraum 1, Floragasse 7 / Erdgeschoß<sup>2)</sup> bei Schönwetter: Dachterrasse Inst. f. Flexible Automation, Floragasse 7a

Allfällige Tagesordnungen bzw. Änderungen zu obigen Terminen können Sie unter

http://novell.tuwien.ac.at/meetings.htm

ersehen.

Sollten Sie an einem Treffen, Aussendungen via E-Mail oder weiteren Information interessiert sein, so rufen Sie mich einfach an (Andreas Astleitner, E358, Tel.: 504 14 31-15) oder senden Sie mir eine Mail (ast@ifwtcad.ifwt.tuwien.ac.at).

Bis dahin: *NOVELL, there are NO BUGS, ONLY FEATURES*

## **MATLAB-Forum**

**Mailing List:**

matlab-forum@emphp1.tuwien.ac.at

# **Die im WWW:**

## http://info.tuwien.ac.at/pipeline/

Zusätzlich zum Versand der gedruckten Version wird die PIPELINE ergänzend auch im WWW angeboten. Die meisten Artikel finden Sie dort im HTML-Format sowie weiterführende Links.

## • **PDF-Format**

Nun gibt es die PIPELINE (ohne Anzeigen) auch im PDF-Format (siehe auch Titelblatt dieser Ausgabe), zum Durchblättern auf dem Bildschirm, zum seitenweisen Ausdrucken bei Bedarf. Näheres zum PDF-Format finden Sie auf Seite 27.

## • **Versand**

Weiters neu im WWW ist ein Adreßformular, wo Sie Abonnements bestellen oder abbestellen sowie Adreßänderungen bekanntgeben können.

### • **Archiv**

Im "Archiv" sind die Inhaltsverzeichnisse aller bisher erschienenen PIPELINES angeführt. Bitte beachten Sie beim Nachschlagen älterer Artikel, daß die Aktualität der Informationen nicht mehr gegeben sein kann.

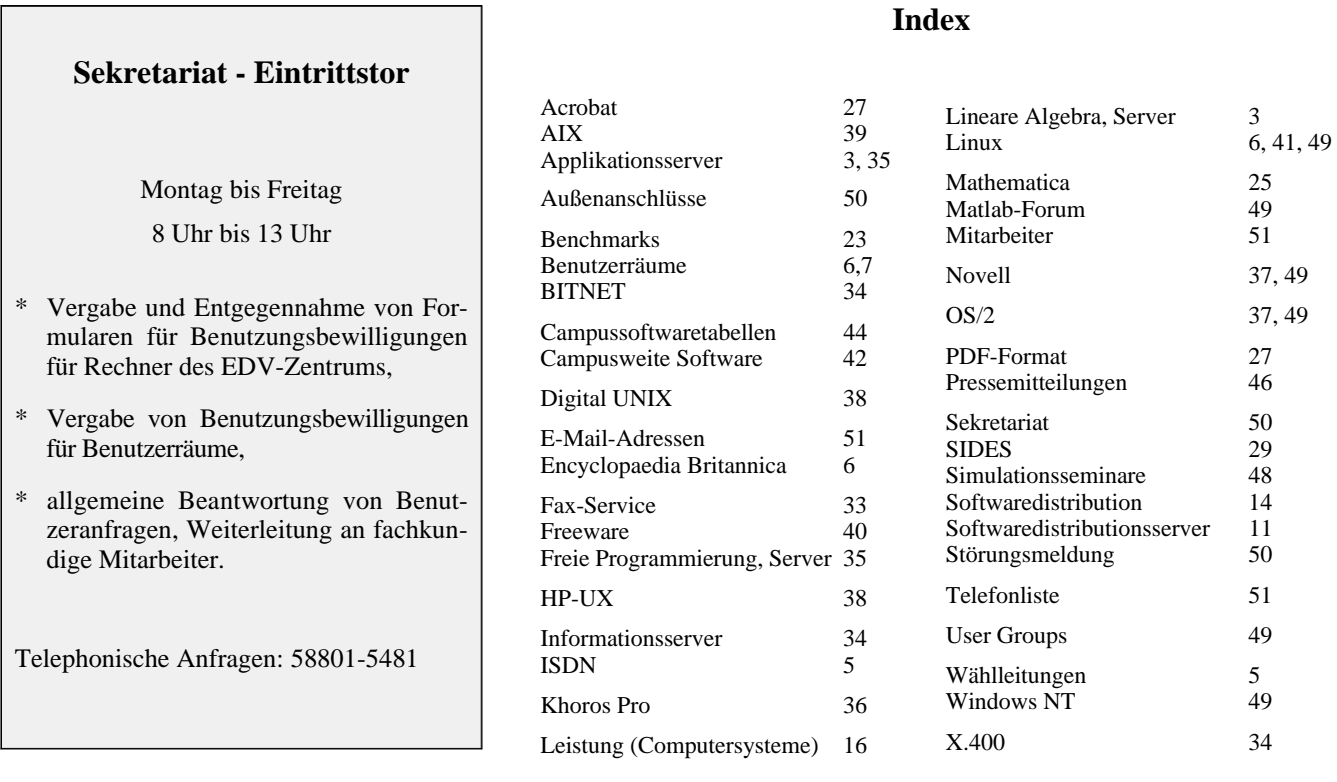

## **Außenanschlüsse:**

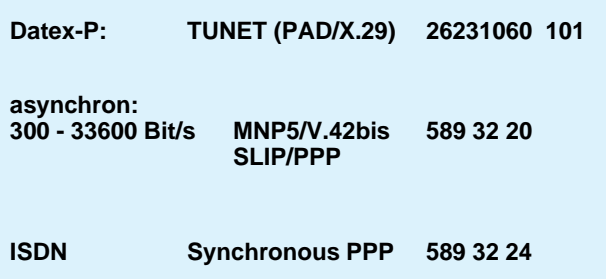

## **Störungsmeldung:**

**Zentrale Server Operating 58801-5830 operator@edvz.tuwien.ac.at**

**TUNET Tel.:** 587 56 23<br> **Mail:** trouble@

**Mail: trouble@noc.tuwien.ac.at**

## **Mitarbeiter**

## **Telefonliste E-Mail-Adressen WWW-Adressen**

EDV-Zentrum der Technischen Universität Wien Wiedner Hauptstraße 8-10 A - 1040 Wien Tel.: (1) 58801-5481 Fax: (1) 587 42 11

WWW: http://info.tuwien.ac.at/edvz/

Vorstand o.Prof. Dr. S. Selberherr (3855) vorstand@edvz.tuwien.ac.at selberherr@iue.tuwien.ac.at

## Leitung W. Kleinert (5480)

kleinert@edvz.tuwien.ac.at leiter@edvz.tuwien.ac.at

**Administration** (Sekretariat): 5481 administration@edvz.tuwien.ac.at

sekretariat@edvz.tuwien.ac.at

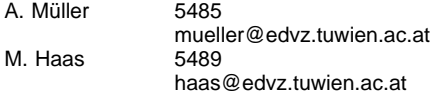

#### Anwendung von Informationssystemen / Ausbildung D. Schornböck (5820) schornboeck@edvz.tuwien.ac.at

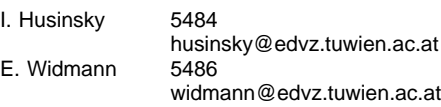

## Institutsunterstützung A. Blauensteiner (5493) blauensteiner@edvz.tuwien.ac.at IU-Service-Line (5831) WWW: http://iuinfo.tuwien.ac.at/

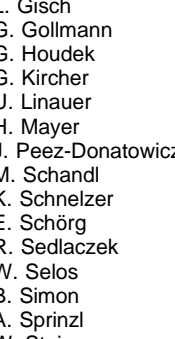

- 
- 5496 gisch@edvz.tuwien.ac.at

G. Gollmann 5848 gollmann@edvz.tuwien.ac.at<br>G. Houdek 5844 houdek@edvz.tuwien.ac.at G. Houdek 5844 houdek@edvz.tuwien.ac.at Example 1599 kircher@edvz.tuwien.ac.at<br>5874 linauer@edvz.tuwien.ac.at U. Linauer 5874 linauer@edvz.tuwien.ac.at<br>
H Mayer 5603 mayer@edvz.tuwien.ac.at fierdiedvz.tuwien.ac.at<br>z 5843 peez-donatowicz@edvz.tu 5843 peez-donatowicz@edvz.tuwien.ac.at<br>5855 schandl@edvz.tuwien.ac.at 5855 schandl@edvz.tuwien.ac.at<br>5488 schnelzer@edvz.tuwien.ac.at schnelzer@edvz.tuwien.ac.at 5482 schoerg@edvz.tuwien.ac.at<br>5858 sedlaczek@edvz.tuwien.ac. sedlaczek@edvz.tuwien.ac.at 5606 selos@edvz.tuwien.ac.at<br>5602 simon@edvz.tuwien.ac.at 5602 simon@edvz.tuwien.ac.at<br>5841 sprinzl@edvz.tuwien.ac.at A. Sprinzl 5841 sprinzl@edvz.tuwien.ac.at<br>W. Steinmann 5842 steinmann@edvz.tuwien.a W. Steinmann 5842 steinmann@edvz.tuwien.ac.at<br>P. Torzicky 5494 torzicky@edvz.tuwien.ac.at torzicky@edvz.tuwien.ac.at

## Kommunikation J. Demel (5829)

### demel@edvz.tuwien.ac.at WWW: http://nic.tuwien.ac.at/nic/

F. Blöser 5810 bloeser@edvz.tuwien.ac.at J. Haider 5823 jhaider@edvz.tuwien.ac.at P. Hasler 5608 hasler@edvz.tuwien.ac.at<br>
H. Kainrath 5811 kainrath@edvz.tuwien.ac.at H. Kainrath 5811 kainrath@edvz.tuwien.ac.at J. Kondraschew 5483 kondraschew@edvz.tuwien.ac.at F. Matasovic 5605 matasovic@edvz.tuwien.ac.at M. Rathmayer 5834 rathmayer@edvz.tuwien.ac.at<br>M. Schenner 5828 schenner@edvz.tuwien.ac.at M. Schenner 5828 schenner@edvz.tuwien.ac.at<br>M. Siegl 5604 siegl@edvz.tuwien.ac.at M. Siegl 5604 siegl@edvz.tuwien.ac.at weiss@edvz.tuwien.ac.at

## Zentrale Services P. Berger (5815)

berger@edvz.tuwien.ac.at WWW: http://info.tuwien.ac.at/edvz/zserv/

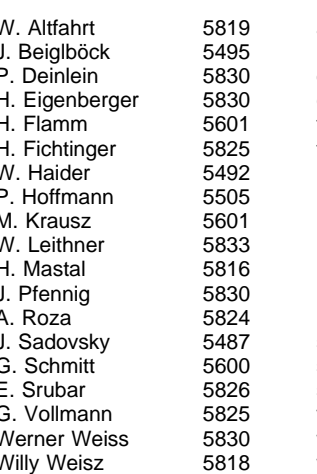

altfahrt@edvz.tuwien.ac.at J. Beiglböck 5495 beiglboeck@edvz.tuwien.ac.at deinlein@edvz.tuwien.ac.at eigenberger@edvz.tuwien.ac.at flamm@edvz.tuwien.ac.at fichtinger@edvz.tuwien.ac.at haider@edvz.tuwien.ac.at hoffmann@edvz.tuwien.ac.at krausz@edvz.tuwien.ac.at leithner@edvz.tuwien.ac.at mastal@edvz.tuwien.ac.at pfennig@edvz.tuwien.ac.at roza@edvz.tuwien.ac.at sadovsky@edvz.tuwien.ac.at schmitt@edvz.tuwien.ac.at srubar@edvz.tuwien.ac.at vollmann@edvz.tuwien.ac.at weisswer@edvz.tuwien.ac.at weisz@edvz.tuwien.ac.at

PIPELINE 21, Februar 1997

Hier befindet sich im Original eine Anzeige des Lehrmittelzentrums der TU Wien